## **UNIVERSIDADE FEDERAL DE GOIÁS ESCOLA DE ENGENHARIA CIVIL PROGRAMA DE PÓS-GRADUAÇÃO EM ENGENHARIA DO MEIO AMBIENTE**

### **AVALIAÇÃO DA VULNERABILIDADE DE BARRAGENS AO ROMPIMENTO DE PEQUENOS BARRAMENTOS LOCALIZADOS A MONTANTE**

**Thiago Augusto Mendes**  Orientador: Prof. Dr. Klebber Teodomiro Martins Formiga

> Goiânia 2008

# **Livros Grátis**

http://www.livrosgratis.com.br

Milhares de livros grátis para download.

### **THIAGO AUGUSTO MENDES**

### **AVALIAÇÃO DA VULNERABILIDADE DE BARRAGENS AO ROMPIMENTO DE PEQUENOS BARRAMENTOS LOCALIZADOS A MONTANTE**

Dissertação apresentada ao programa de Pós-Graduação em Engenharia do Meio Ambiente da Universidade Federal de Goiás, como parte dos requisitos para obtenção do título de Mestre em Engenharia do Meio Ambiente.

Área de Concentração: Recursos Hídricos e Saneamento Ambiental

Orientador: Prof. Dr. Klebber Teodomiro Martins Formiga

Goiânia 2008

Ficha catalográfica

r

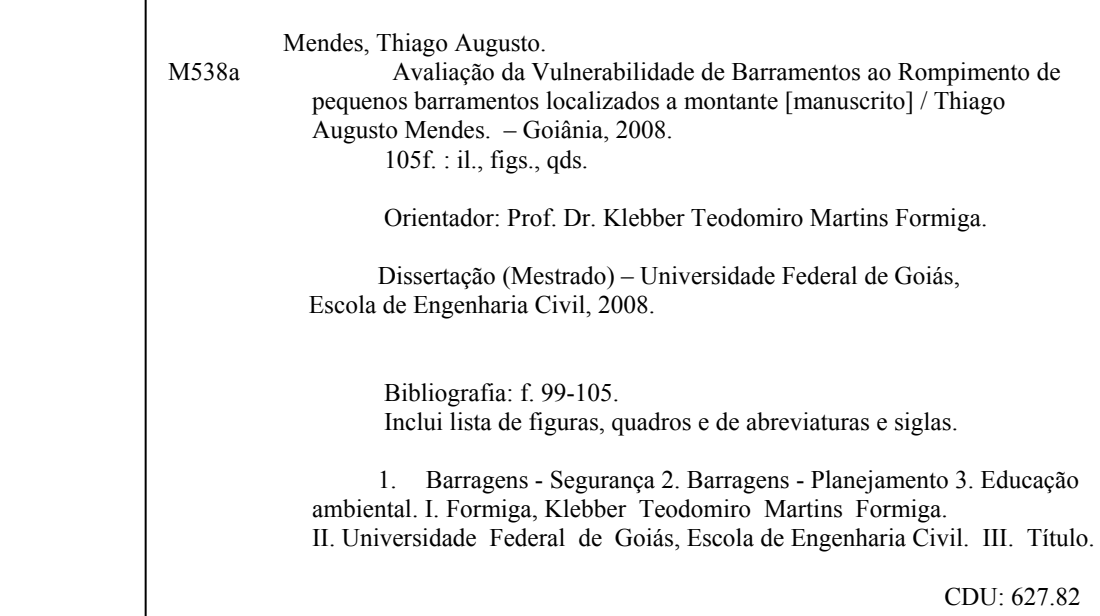

### **THIAGO AUGUSTO MENDES**

# AVALIAÇÃO DA VULNERABILIDADE DE BARRAGENS AO ROMPIMENTO DE PEQUENOS BARRAMENTOS LOCALIZADOS A **MONTANTE**

Dissertação defendida e aprovada em 22 de agosto de 2008, pela Banca Examinadora constituída pelos professores:

Prof. Dr. Klebber Teodomiro Martins Formiga Presidente da Banca

Muras (Jueys

Prof. Dr. Eduardo Queija de Siqueira

Prof. Dr. Walter Collischownn Membro titular

A Jerônimo Edmundo Mendes, *in memorian*, amigo, companheiro, avô, pelo exemplo de vida que sempre mostrou à todos que por perto estavam. Presença viva.

### **AGRADECIMENTOS**

Ao meu amigo, professor e orientador Doutor Klebber Teodomiro Martins Formiga, que possibilitou, materialmente e psicologicamente, minha participação neste Programa de Mestrado.

À todos os colegas do Curso de Mestrado em Engenharia do Meio Ambiente, da Escola de Engenharia Civil da UFG pela integração e amizade construída neste programa de mestrado.

Aos meus amigos de serviço, Jales Lousa (geólogo) e Antonio Martins Borges Neto (Engenheiro Civil), do Departamento de Geração e Expansão da Transmissão (DT-DPGT) da empresa CELG-GT, que forneceu dados importantes sobre a usina de Rochedo, além das idéias propostas na melhoria deste trabalho.

Ao meu amigo e chefe de trabalho Jorge Clemente da Silva por proporcionar o ajuste de meus horários de trabalho frente à todo esse tempo no programa de mestrado e a todos do Departamento Técnico do Centro de Operação da Distribuição (DT-COD) da Companhia Energética de Goiás.

Ao professor Giovanni de Araújo Boggione, do CEFET-GO, que auxiliou no trabalho de edição e tratamento de imagens de satélite.

Agradeço também aos profissionais que foram "perturbados" com minha busca intensa de informações, seja por intermédio de e-mails, de visitas técnicas ou de telefonemas, dos quais destaco: o graduando em Geografia Carlos Antonio Melo Cristóvão (IESA-UFG), o graduando em Engenharia Civil Fernando Duarte Barbalho (EEC – UFG), a mestranda Lidiane Vilela (EEC - UFG), o mestre Carlos Sérgio Souza Pinto de Almeida Franco (EEC – UFG) e ao Luciano Ferreira Coelho da Agência Ambiental.

Agradeço aos professores José Vicente Granato de Araújo, Eduardo Queija de Siqueira, Carlos Alberto Lauro e Mauricio Martinez Sales todos da Escola de Engenharia Civil da Universidade Federal de Goiás.

À amiga Yanna Andressa Ramos de Lima pelas traduções dos artigos em inglês e pela contribuição na elaboração do Resumo em língua inglesa.

E por fim, a minha família, que sempre esteve ao meu lado em todos os momentos de lamúria, desânimo, descontentamento, e é claro, de alegrias.

#### **RESUMO**

MENDES, T. A. *Avaliação da vulnerabilidade de barragens ao rompimento de pequenos barramentos localizados a montante*. Goiânia, 2008. 102p. Dissertação (Mestrado) – EEC-UFG – Escola de Engenharia Civil, Universidade Federal de Goiás.

Apesar do Brasil ser o país com uma das maiores quantidades de barramentos do planeta, não existe um estudo que seja de conhecimento desse autor, que confronte a influência do colapso dos pequenos barramentos sobre grandes represas. Este aspecto é muito importante do ponto de vista estratégico e de planejamento, uma vez que boa parte da energia produzida no país vem das hidroelétricas instaladas em rios. Embora estas hidroelétricas tenham o seu dimensionamento feito seguindo rigorosas técnicas de segurança, os armazenamentos em reservatórios de montante, na maioria dos casos não o são. Este fator leva a uma grande incerteza quanto ao nível de segurança destas barragens. Dessa forma, este trabalho terá importância no desenvolvimento de uma metodologia capaz de quantificar o quanto as pequenas barragens afetam a segurança das grandes barragens. O objetivo foi definir um índice de vulnerabilidade ao rompimento dessas pequenas barragens, ajudando assim os órgãos municipais, estaduais e federais a constatar a real situação para outorga, construção e operação de barragens. A determinação do índice de vulnerabilidade será feita a partir de simulações realizadas com o modelo hidrológico HEC-HMS, determinando assim o acréscimo de vazão proveniente do rompimento das barragens localizadas à montante da barragem em estudo. O local de estudo escolhido foi a bacia hidrográfica do rio Meia Ponte - GO, precisamente a usina hidroelétrica de Rochedo, onde 30 barramentos foram avaliados para o rompimento. Verificou-se que a vazão que chega ao reservatório de Rochedo sem considerar o rompimento dos barramentos localizados à montante  $(1.222 \text{ m}^3/\text{s})$  para um período de retorno de 10.000 anos é cerca de 31% maior que a vazão planejada para Rochedo, que no caso é de 935 m<sup>3</sup>/s, conforme informação fornecida pela Companhia Energética de Goiás (CELG, 2008). O índice de vulnerabilidade calculado foi de 1,31 para um período de retorno de 10.000 anos sem considerar o rompimento dos barramentos à montante, mostrando-se adequado para um reservatório que foi construído na década de 50. Já a vazão que chega ao reservatório de Rochedo, considerando o rompimento dos barramentos à montante para um tempo de retorno de 10.000 anos  $(1.880 \text{ m}^3/\text{s})$  é muito superior à vazão considerada sem o rompimento dos barramentos à montante. O índice de vulnerabilidade calculado passa a ser de 1,54, para um período de retorno de 10.000 anos, considerado um valor alto merecendo cuidados de avaliação.

#### **ABSTRACT**

MENDES, T. A. *Assessing the vulnerability of dams to the breaking of small reservoirs located upstream*. Goiânia, 2008. 102p. Dissertação (Mestrado) – EEC-UFG – Escola de Engenharia Civil, Universidade Federal de Goiás.

In spite of Brazil being the country with one of the largest quantities of dams on the planet, there is no study that confront the influence of small dams collapse on major dams. This is very important from a strategic and planning point of view, since much of the energy produced in the country comes from hydroelectric installed in rivers. Althought the hydroelectric sizing is done following strict security techniques, the upstream reservoirs, in most cases are not. This factor leads to great uncertainty about safety of these dams. Thus, this work is important to the development of a methodology able to quantify how small dams affect the safety of large dams. The purpose was set a vulnerability rate to disruption of these small dams, thereby providing data for municipal, state and federal entities about the real situation for granting, construction and operation of dams. The determination of vulnerability rate was made with simulations conducted in the HEC-HMS hydrological model, thereby determining the additional flow from the disruption of dams along the upstream of the dam under study. The study site chosed was the basin of the Meia Ponte river - GO, precisely the Rochedo's hydroelectric, where 30 reservoirs were evaluated for disruption. It was found that the flow that reaches the Rochedo's reservoir, without considering the disruption of reservoirs located upstream  $(1.222 \text{ m}^3/\text{s})$  for a return period of 10,000 years is about 31% higher than the flow planned for Rochedo, that is  $935 \text{ m}^3/\text{s}$ , as informed by the Energy Company of Goiás (CELG, 2008). The calculated vulnerability rate was 1,31 for a return period of 10,000 years without considering the disruption of the upstream reservoirs and were suitable for a reservoir that was built in the 50's. However the flow that reaches the Rochedo's reservoir, considering the disruption of the upstream reservoirs for a return period of 10,000 years  $(1.880 \text{ m}^3/\text{s})$  is much higher than flow considered without disruption of the upstream reservoirs. The calculated vulnerability rate goes to 1,54 for a return period of 10,000 years, wich is considered a high value that deserves care assessment.

# **SUMÁRIO**

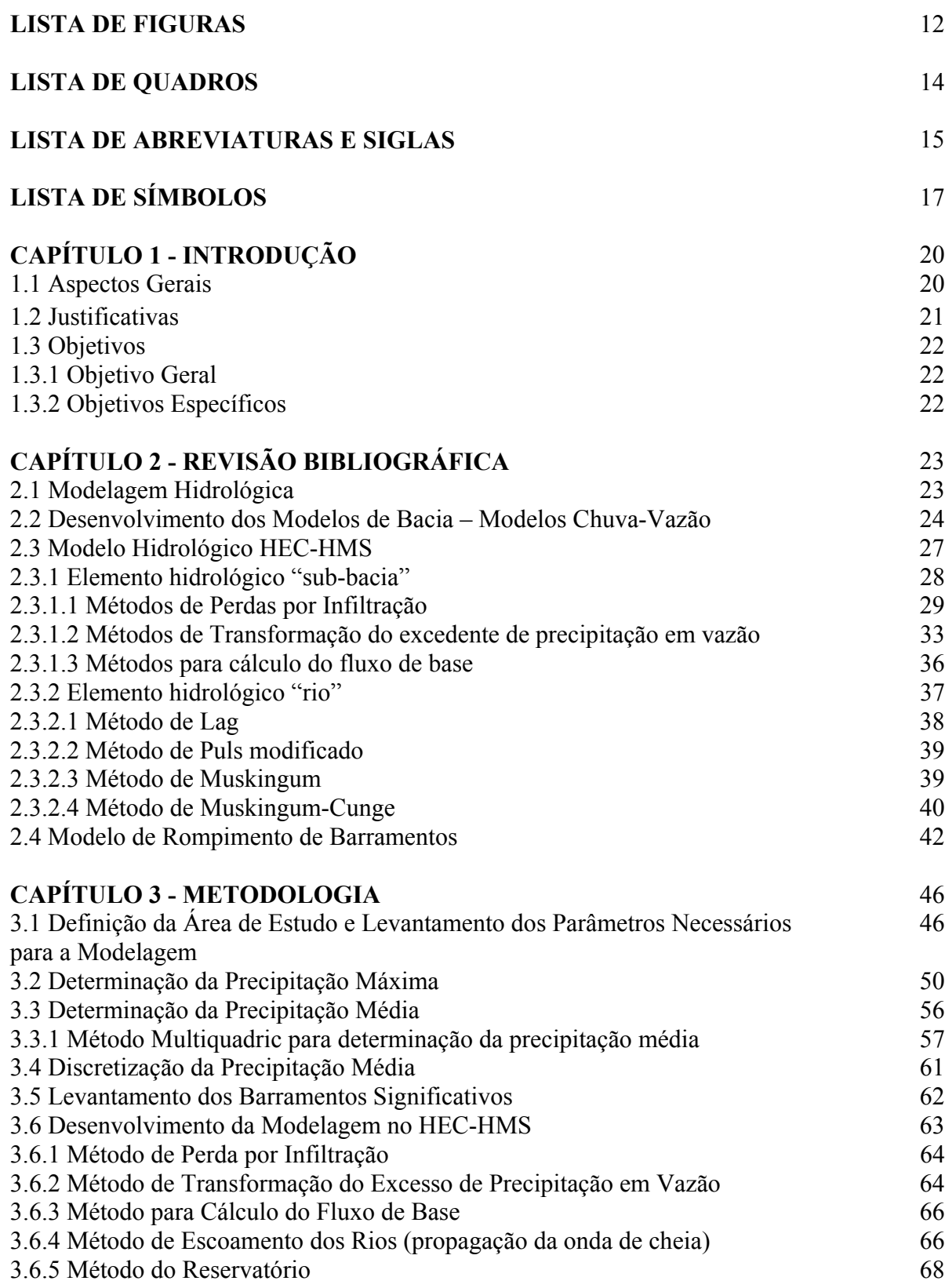

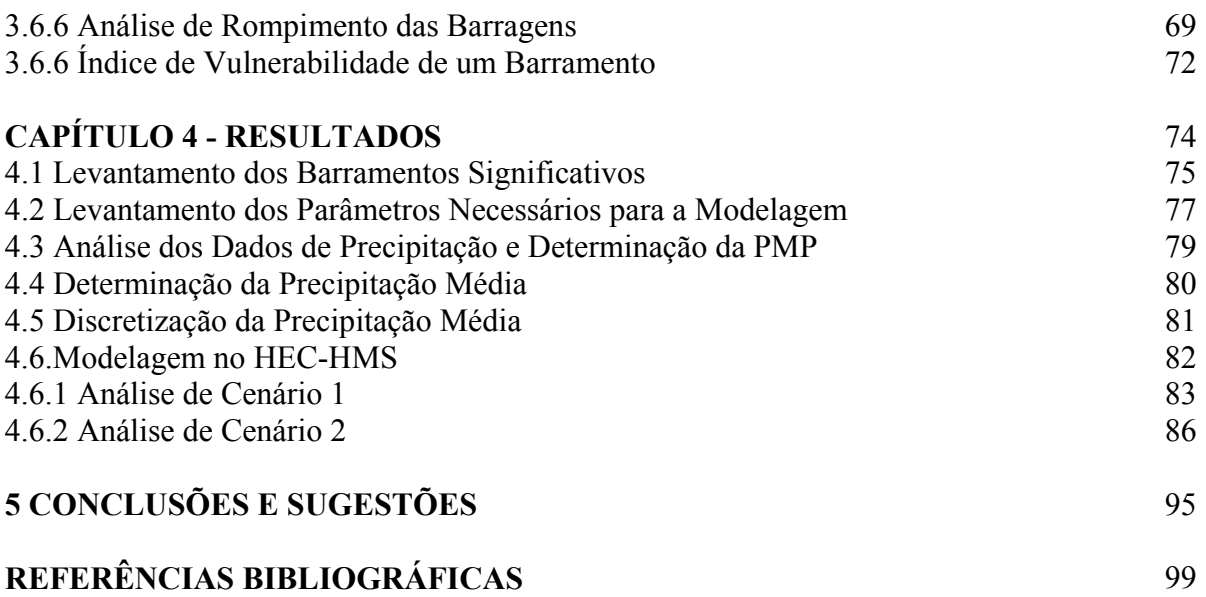

### **LISTA DE FIGURAS**

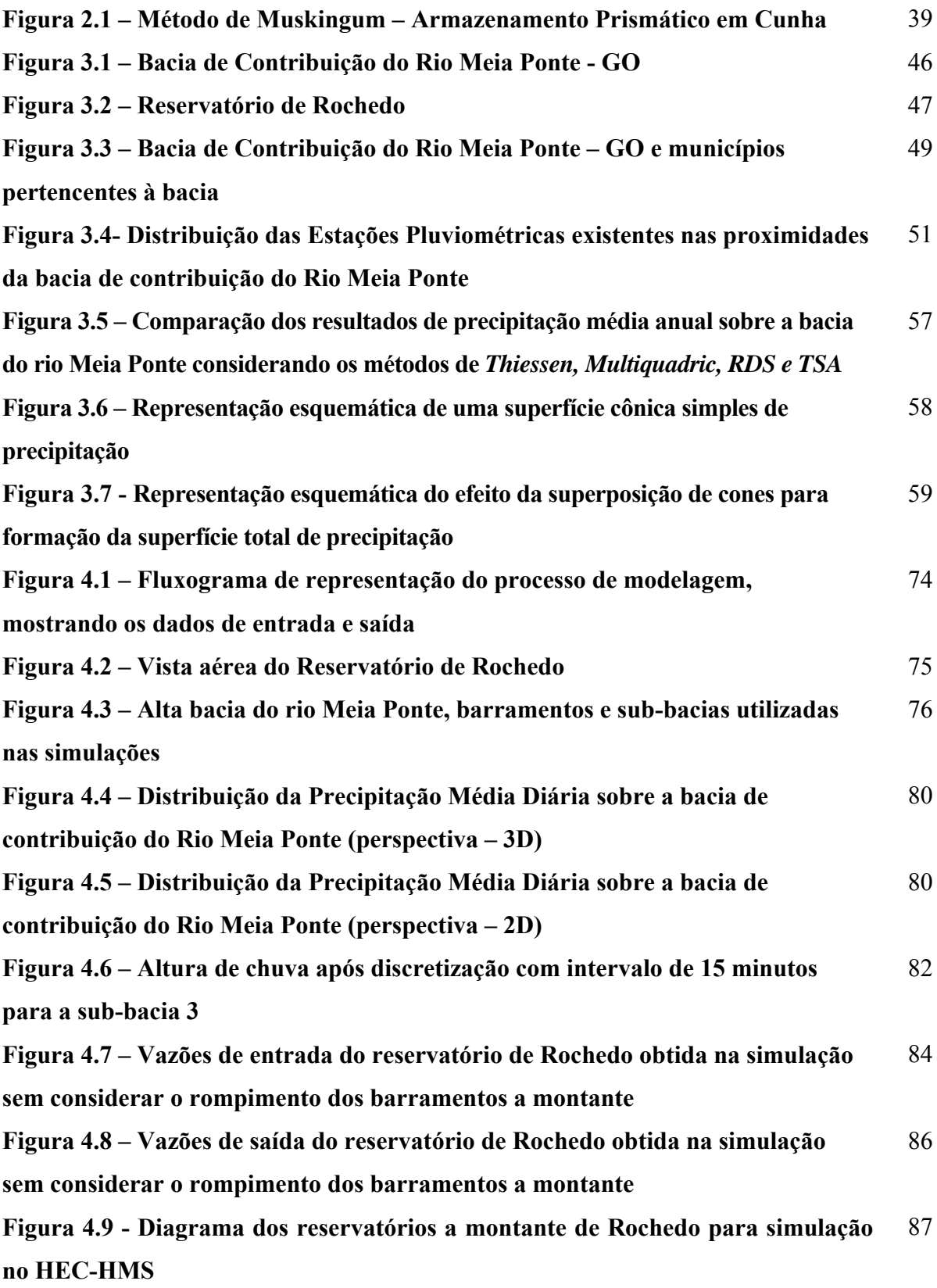

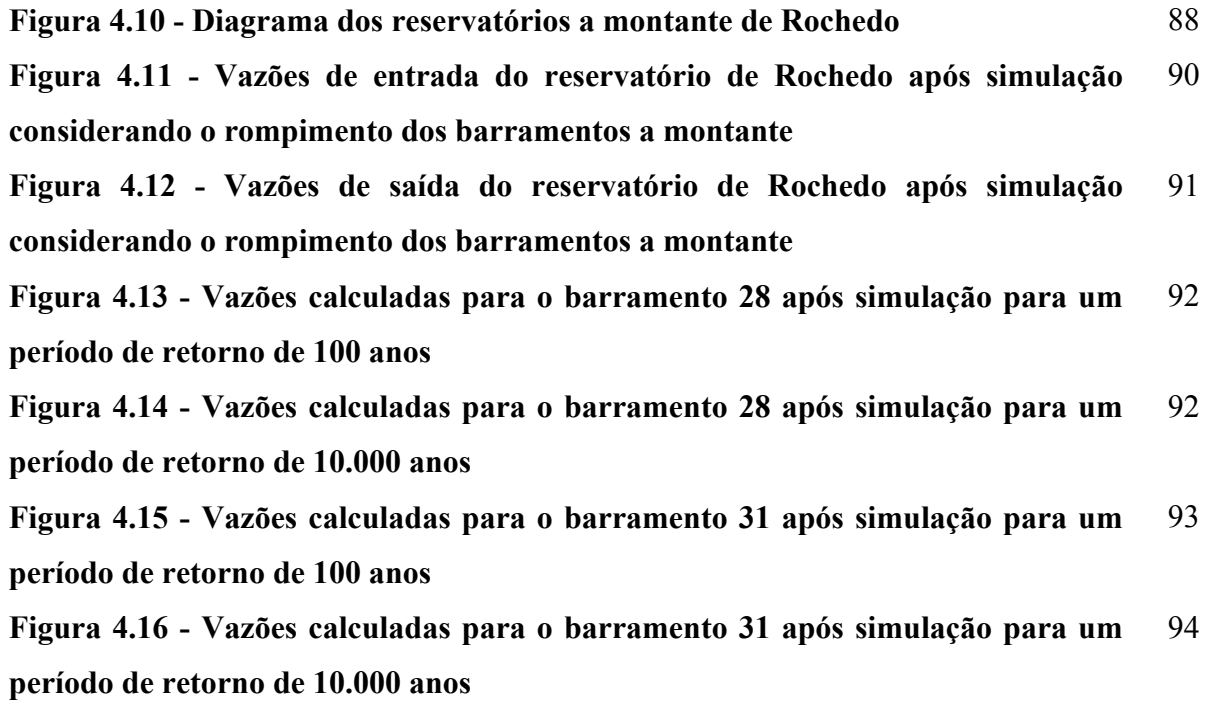

### **LISTA DE QUADROS**

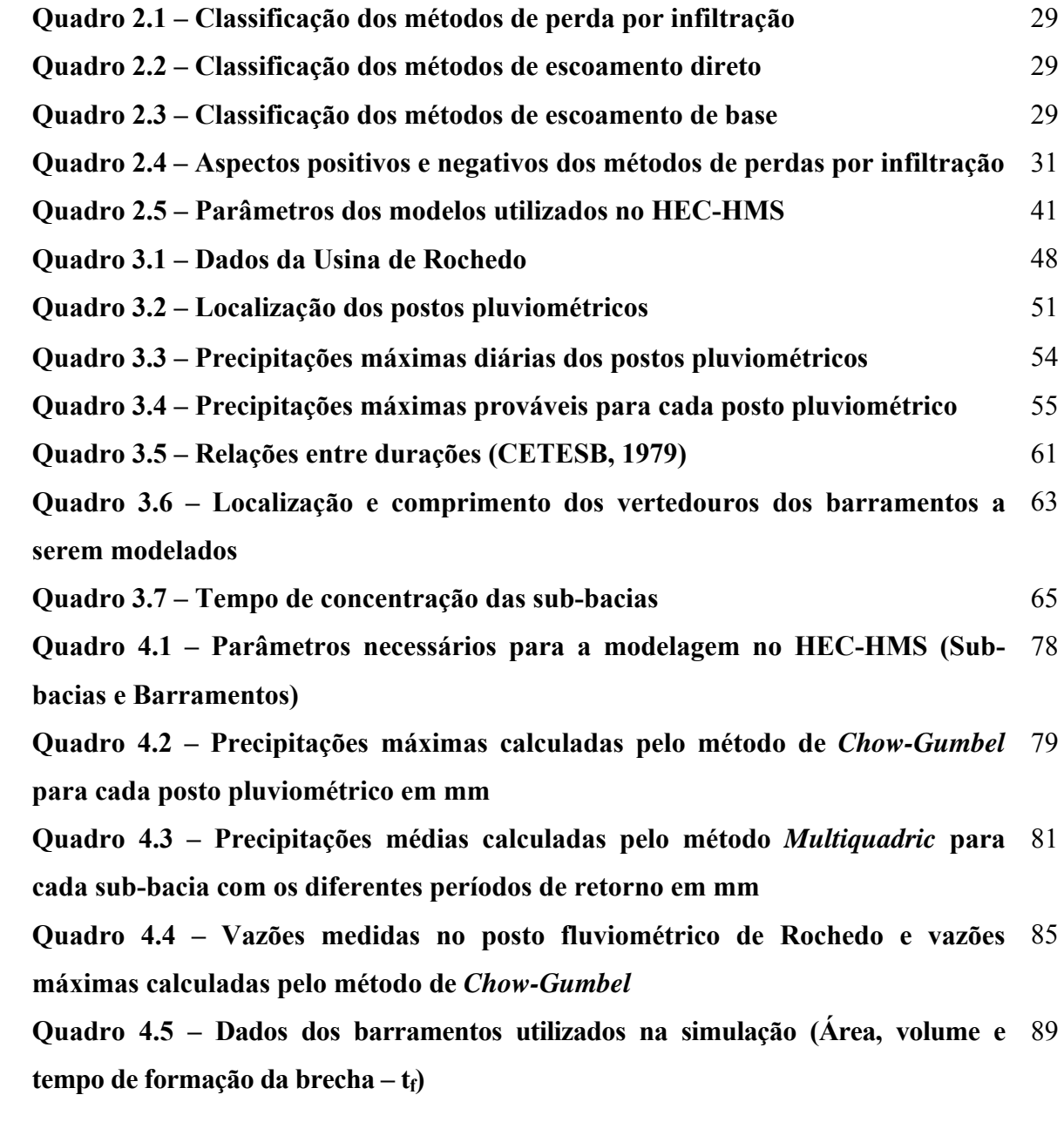

#### **LISTA DE ABREVIATURAS E SIGLAS**

- **ANA** Agência Nacional de Águas
- **ARNO** Arno River
- **CNB** Cadastro Nacional de Barragens
- **CLS** Constrained Linear Simulation
- **CELG** Companhia Energética de Goiás
- **EPA** Environmental Protection Agency
- **FEMA** United States Federal Emergency Management Agency
- **HBV** Hydrological Simulation
- **HEC** Hydrologic Engeneering Center
- **HEC-GeoHMS** Geospatial Hydrologic Modeling Extension
- **HEC-HMS** Hydrologic Engineering Center-Hydrologic Modeling System
- **HSPF** Hydrological Simulation Program FORTRAN
- **IHDM** Institute of Hydrology Distributed Model
- **IPH** Instituto de Pesquisas Hidráulicas
- **MDT** Modelo Digital do Terreno
- **MI** Ministério da Integração Nacional
- **NWS-RRFS** Nacional Weather Service-River Forecast System
- **PRMS** Precipitation-Runoff Modeling System
- **RDS** Reciprocal Distance Squared
- **RORB** Runoff Routing
- **SCS** Soil Conservation Service
- **SEMARH**  Secretaria de Estado do Meio Ambiente e Recursos Hídricos
- **SEPLAN** Secretaria do Planejamento e Desenvolvimento
- **SHE European Hydrological System**
- **SIG** Sistema de Informações Geográficas
- **SIPOT** Sistema de Informações do Potencial Energético Brasileiro
- **SMA** Soil Moisture Accounting
- **SRTM** Shuttle Radar Topography Mission
- **SSARR** Streamflow Synthesis and Reservoir Regulation
- **SWMM** Storm Water Management Model
- **TOPMODEL** Topography based Hydrological Model

**TOPIKAPI -**Topographic Kinematic Approximation and Integration

**TSA -**Trend Surface Analysis

**UBC -**University of British Columbia

**WATFLOOD -**Waterloo Flood System

**WBNM -**Watershed Bounded Network Model

**WMO -**World Meteorological Organization

### **LISTA DE SÍMBOLOS**

- *a2* - coeficiente do próprio posto (influência do posto nele mesmo)
- *A*  área da bacia hidrográfica
- *B* largura do topo da superfície da água
- *cj* coeficiente de ponderação de cada posto
- *c* celeridade da onda
- *C*  constante de conversão (2.08 para o sistema internacional e 484 no sistema inglês)
- *dcell* distancia percorrida da célula mais distante até saída
- *dmax* distância percorrida para a célula que esta mais distante da saída
- *ft*  perda durante o período *t*
- *Ft* perda acumulada no tempo *t*.
- *g* aceleração real da gravidade
- *H*  borda sobre o topo da barragem
- *hb* altura da brecha

−

- *hw* profundidade de água acima do fundo da brecha no tempo de falha
- *It* ordenada do hidrograma de entrada no tempo *t*
- *I t* - média de vazão rio acima durante um período Δ*t*
- *Iv* índice de vulnerabilidade
- *L* comprimento da barragem
- **Lm** comprimento do trecho analisado (*Muskingum*)
- *Lw* maior percurso do fluxo de água
- $\mu$  difusividade hidráulica
- *Ot* ordenada do hidrograma de saída no tempo *t*
- $\overline{O}_t$  média de vazão rio abaixo durante o mesmo período
- Δ*St* mudança de volume no rio durante o período
- *k* constante de decaimento
- *K*  tempo de percurso da onda de cheia através do escoamento do rio (*Muskingum*)
- *Ko* coeficiente empírico para o tipo de falha da barragem
- *Kga* condutividade hidráulica saturada do solo
- *Ki* coeficiente da barragem (*overtopping* ou *piping*)
- *lag –* tempo no qual a ordenada de entrada é transladada

*Ia*- é a perda inicial

*P*-é a altura de chuva acumulada no momento t

*Pe*- é a precipitação excelente acumulada no momento t

*Pmsub*- é a precipitação média na sub-bacia

*PMPb*- é a precipitação máxima na bacia do rio Meia Ponte para o período de retorno considerado (100, 1.000 e 10.000 anos)

*PMPsb*- é a precipitação máxima na sub-bacia para o período de retorno considerado (100, 1.000 e 10.000 anos)

∑*PMP<sub>sb</sub>*- é a média das precipitações máximas para o período de retorno considerado (100, 1.000 e 10.000 anos)

*Q –* vazão sobre a crista do vertedouro

*Qcr* – vazão proveniente dos rompimentos dos barramentos existentes ou a serem construídos

- *Qo* vazão inicial no tempo zero
- *ql –* vazão de entrada lateral
- *Qsr* vazão considerada sem o rompimento dos barramentos a montante
- *Qt* vazão no tempo *t*
- *S* potencial máximo de retenção da bacia
- $Sf$  potencial de sucção de  $F_t$  é a perda acumulada no tempo *t*
- *Sf* energia de gradiente (ou declividade do fundo)
- *So*  declividade do fundo
- *t* tempo
- *tfailure* tempo de formação da brecha
- Δ*t* duração do excesso de precipitação
- *tcell* tempo de concentração de uma célula
- *tc* tempo de concentração da bacia hidrográfica
- *tlag* tempo de retardo
- *Tp*  tempo de pico do hidrograma unitário
- *Up*  pico do hidrograma unitário
- *V* velocidade
- *Veroded* volume de material erodido
- *Vout* volume armazenado na barragem
- **Vonda** velocidade da onda de cheia
- $V_w$  volume armazenado na barragem
- **∆x** comprimento do trecho analisado (*Muskingum*)
- *xp* abscissa do posto pluviométrico
- *xj* abscissa dos outros postos pluviométricos em relação ao posto em questão
- *x* distancia ao longo do caminho da vazão
- *X* peso adimensional
- *yp* ordenada do posto pluviométrico em questão
- *yj* ordenada dos outros postos em relação ao posto em questão
- *y* profundidade hidráulica
- *Wbreach* largura média da brecha
- $(φ − θ<sub>i</sub>)$  déficit do volume de umidade

### **CAPÍTULO 1 INTRODUÇÃO**

### **1.1 ASPECTOS GERAIS**

O número total de barramentos no Brasil é uma incógnita, porém, estima-se que existam cerca de 300.000 barragens em todo o território nacional. Destas, cerca de 95% podem ser considerados como médios e pequenos barramentos, que acumulam até 3.000.000 m³ de água, ou possuem altura do maciço inferior a 15 m (SIPOT, 2007). Apesar de compreender a maioria das barragens existentes, as pequenas barragens não foram inicialmente contempladas no recente Cadastro Nacional de Barragens (CNB) encabeçado pelo Ministério da Integração Nacional (MI) com o apoio da Agência Nacional de Águas (ANA).

As pequenas barragens têm um volume de acumulação muito pequeno se comparado aos barramentos de maior porte, porém elas são responsáveis pela maioria do volume armazenado no Brasil. O número elevado de pequenos barramentos pode impactar toda uma área de contribuição, visto que, geralmente, o rompimento destas barragens ocorre em cascata, ou seja, os barramentos de montante provocam o rompimento dos barramentos de jusante e assim sucessivamente.

Uma vez que o colapso dos grandes barramentos implicaria em perdas econômicas, sociais, ambientais, e principalmente de vidas humanas, o dimensionamento de suas estruturas de extravasamento é feito considerando tempos de recorrência elevados, de um modo geral, cheias milenares ou decamilenares. Entretanto, os pequenos barramentos localizados a montante, têm a sua construção realizada segundo critérios, menos rigorosos, sendo freqüentes os casos de barragens que não suportam cheias decenais. O rompimento destes reservatórios provoca ondas de cheias, que sozinhas podem não ser significativas, mas, em conjunto, devido à elevada quantidade destas obras, poderá resultar em um efeito concentrador de menor magnitude do que a vazão de projeto calculada inicialmente.

Este fato provoca sérias implicações, pois se o nível de comprometimento da barragem for elevado, não se estará atendendo adequadamente aos critérios de risco previstos nos projetos, e estes, aprovados nas mais diversas instâncias que vão desde os órgãos financiadores até as audiências públicas para instalação da barragem. Com isso, medidas complementares devem ser tomadas para tentar minimizar os efeitos decorrentes de rompimentos.

O primeiro passo tomado foi definir uma metodologia que quantifique a susceptibilidade de barragens com pequenos reservatórios localizados a montante. Para este cálculo foram feitas simulações, considerando precipitações com diferentes tempos de recorrência.

O segundo passo foi o estudo de confiabilidade dos barramentos considerando as precipitações e os tempos de recorrência, assim como a variabilidade dos parâmetros geotécnicos dos materiais de construção da barragem.

E por fim, definir um índice de vulnerabilidade ao rompimento dessas pequenas barragens.

#### **1.2 JUSTIFICATIVAS**

Apesar do Brasil ser o país com uma das maiores quantidades de barramentos do planeta, não existe um estudo que apresente o efeito do colapso dos pequenos barramentos sobre as grandes represas. Este aspecto é muito importante do ponto de vista estratégico e de planejamento, uma vez que boa parte da energia produzida no país vem das hidroelétricas. Embora estas hidroelétricas tenham o seu dimensionamento feito seguindo rigorosas técnicas de segurança, os armazenamentos de montante, na maioria dos casos não o são. Este fator leva a uma grande incerteza quanto ao nível de segurança destas barragens.

Dessa forma, este trabalho se propõe a desenvolver uma metodologia capaz de quantificar o quanto as pequenas barragens afeta a segurança das grandes barragens e assim, definir um índice de vulnerabilidade ao rompimento dessas pequenas barragens, ajudando assim os órgãos municipais, estaduais e federais a constatar a real situação para outorgas, construção e operação de barragens.

A determinação do índice de vulnerabilidade será feito a partir de simulações realizadas com o modelo hidrológico HEC-HMS, determinando assim o acréscimo de vazão proveniente do rompimento das barragens localizadas a montante da barragem em estudo (US ARMY CORPS OF ENGINEERS, 2008).

#### **1.3 OBJETIVOS**

### **1.3.1 Objetivo Geral**

 O presente trabalho tem por objetivo desenvolver um método para determinação do grau de susceptibilidade das grandes barragens ao rompimento de pequenos barramentos localizados a montante. Para esta avaliação, serão congregados modelos hidrológicos de domínio público e que possuem grande aceitação no meio científico.

#### **1.3.2 Objetivos Específicos**

Os objetivos específicos deste trabalho são:

- − levantar os parâmetros necessários à modelagem hidrológica;
- − elaborar um método para levantamento das pequenas barragens localizadas a montante da barragem de estudo;
- − definir o método de cálculo da chuva média na bacia de contribuição do reservatório;
- − avaliar o efeito do rompimento de pequenos reservatórios empregando o modelo HEC-HMS;
- − propor um índice de vulnerabilidade ao rompimento de barramentos de montante;

### **CAPÍTULO 2 REVISÃO BIBLIOGRÁFICA**

Esta parte do trabalho busca introduzir conceitos e informações necessárias para seu entendimento, incluindo os aspectos gerais sobre os modelos hidrológicos, escoamentos em rios, ferramentas necessárias à modelagem -Sistema de Informações Geográficas (SIG's) e um breve histórico de como a modelagem hidrológica está evoluindo com o tempo. Por fim, serão descritos alguns modelos que possibilitam simulações de condições de rompimentos de barragens. Cada um desses assuntos foi enfocado em subcapítulos específicos que são apresentados a seguir:

### **2.1 MODELAGEM HIDROLÓGICA**

A hidrologia tenta descrever os diversos fenômenos naturais complexos encontrados no ciclo hidrológico. Cada um dos processos hidrológicos depende de inúmeras variáveis, o que dificulta a análise quantitativa e qualitativa dos mesmos. Dada à vasta complexibilidade nas metodologias para resolver as equações de escoamento e inúmeros fatores que interferem nas análises (profundidade, vazões e velocidade), é necessário o desenvolvimento de modelos hidrológicos que possam representar de melhor forma a realidade, com a maior acuracidade, rapidez e versatilidade.

Segundo Tucci (1998), modelo é a representação de algum objeto ou sistema, numa linguagem ou forma de fácil acesso e uso, com o objetivo de entendê-lo e buscar suas respostas para diferentes entradas. Para Maidment (1993), um modelo hidrológico pode ser definido como uma representação matemática da vazão e seus constituintes em alguma parte da superfície do solo ou subsolo. Já Barth *et al.* (1987), dizem que modelo é uma representação do comportamento de um sistema natural possível de ser expresso através de equações matemáticas e que, dada a versatilidade que possui, pode-se facilmente modificar a sua lógica, obtendo-se resultados de diferentes situações de um mesmo sistema ou de diferentes sistemas.

O começo da modelagem hidrológica se dá com o desenvolvimento da Engenharia Civil no século XIX, na busca de melhores soluções para construções de barragens, estradas, canais, sistemas de drenagem, sistemas de fornecimento de água, esgotos e outras obras civis. Até a metade dos anos 60 do século XX, surgiram várias teorias, conceitos e formulações dos fenômenos presentes no ciclo hidrológico, tais como o escoamento superficial, vazões dos canais, infiltração, armazenamento em depressões, evaporação, interceptação e escoamento de base (SINGH; WOOLHISER, 2002).

Os modelos hidrológicos ou de bacia, como são chamados, são usados no planejamento ambiental, operação de projetos, conservação das águas e do solo, manejo para irrigações, restauração de cursos d'água, controle da qualidade das águas, reabilitação de barragens, proteção contra enchentes, planejamento e distribuição de água e muitos outros usos, sendo a bacia hidrográfica o objeto de estudo do modelo hidrológico. O modelo reúne todas as superfícies que captam e drenam a água para os canais, que por sua vez se desembocam em uma única saída.

Os modelos hidrológicos foram desenvolvidos separadamente em módulos de processos hidrológicos individuais, cada módulo tenta responder ou calcular o comportamento, a quantidade e a qualidade da água de cada fenômeno. Assim, é possível se fazer uma análise futura das complexas interações dinâmicas que acontecem no clima e hidrologia da superfície terrestre. A hidrologia se relaciona às condições climáticas e, portanto, em alguns casos, os modelos hidrológicos devem possuir uma integração como os modelos atmosféricos, o que é muito difícil na prática pois, os modelos atmosféricos trabalham com resoluções espaciais muito superiores aos modelos hidrológicos (MAIDMENT, 1993).

A estrutura do modelo é determinada a partir do objetivo que se pretende alcançar. Um modelo para estimativas e controle de enchentes é diferente de um modelo para avaliar o transporte de sedimentos em rios, assim, cada modelo tem seus próprios componentes e servem para determinado tipo de problema. Com isto, não há até o presente momento um modelo hidrológico único e abrangente que possa ter os melhores resultados em todas as situações e sim, um modelo hidrológico que melhor descreve cada fenômeno considerando cada finalidade, tal realidade é comum para a maioria dos modelos de um modo geral, visto que estes são simplificações da realidade.

### **2.2 DESENVOLVIMENTO DOS MODELOS DE BACIA – MODELOS CHUVA-VAZÃO**

Nos anos 60 houve uma revolução digital que tornou possível a integração dos vários modelos individuais, representados por cada fenômeno do ciclo hidrológico, em um único módulo capaz de simular virtualmente toda bacia. Um dos primeiros modelos conceituais foi o *Streamflow Synthesis and Reservoir Regulation* (SSARR) desenvolvido no *U.S. Army Corps of Engineers* (ROCKWOOD, 1982). Este modelo foi introduzido juntamente com o advento do uso do computador na Engenharia (TUCCI, 1998).

A primeira tentativa de modelar virtualmente o ciclo hidrológico inteiro foi feita por Dawdy e O'donnell (1965) aplicando o modelo de bacia *Stanford-SWM* (hoje HSPF – *Hydrological Simulation Program FORTRAN* ) (SINGH; WOOLHISER, 2002). Após este fato, vários outros modelos surgiram, como: *Storm Water Management Model* (SWMM) (METCALF E EDDY *et al.*, 1971), *National Weather Service-River Forecast System* (NWS-RRFS) (BURNASH *et al.*, 1973), *Topography based Hydrological Model* (TOPMODEL) (BEVEN; KIRKBY, 1979), *Institute of Hydrology Distributed Model* (IHDM) (MORRIS, 1980), *Precipitation-Runoff Modeling System* (PRMS) (LEAVESLEY *et al.*, 1983), *European Hydrological System* (SHE) (ABBOTT *et al.*, 1986a) (ABBOTT *et al.*, 1986b) e muitos outros, que com o passar dos anos têm sido melhorados.

Alguns modelos ficaram populares entre os hidrólogos, como os modelos hidrológicos de Dawdy e O'Donnell (1965), o modelo HEC-1 do *Hydrologic Engeneering Center* (1968), o modelo MIT (HARLEY *et al.*, 1970) e o modelo *Mero* (CLARK, 1945).

Alguns modelos brasileiros também se destacaram em aplicações hidrológicas e hidráulicas, como: modelo IPH e suas versões, desenvolvido no Instituto de Pesquisas Hidráulicas da Universidade Federal do Rio Grande do Sul, onde cada versão do modelo realiza diferentes situações hidráulicas e processos do ciclo hidrológico com reduzido número de parâmetros; o modelo SMAP, desenvolvido por Lopes *et al.* (1982), que utiliza a separação do escoamento do *U. S. Soil Conservation* para simulação de séries contínuas de precipitação e não apenas para condições de cheias de projeto, e o modelo MODHAC proposto por Lanna (1997) que é um modelo matemático amplamente utilizado em bacias hidrográficas do Nordeste brasileiro e tem como finalidade transformar a precipitação média na bacia hidrográfica em vazão, que uma vez calibrado possibilita gerar séries de vazões com dados de precipitação pluviométrica e evapotranspiração.

Uma importante evolução dos modelos hidrológicos foi a possibilidade de interligação e utilização das ferramentas SIG. O modelo TOPMODEL (BEVEN; KIRKBY, 1979) foi o modelo hidrológico pioneiro à utilizar dados baseados em SIG e Modelo Digital do Terreno (MDT) para análise topográfica (FERNANDO *et al.*, 1999).

Com o avanço digital, os computadores também começaram a possuir uma grande capacidade de cálculo, o que possibilitou o aumento da complexidade das simulações numéricas e estatísticas. Os modelos desenvolvidos foram aprimorados e avaliados em busca de melhor representar a realidade.

As resoluções das equações que descrevem cada fenômeno hidrológico, que muitas vezes é complexa e trabalhosa, tornaram-se factíveis de serem resolvidas com o uso de computadores, porém, a maneira com que as equações matemáticas envolvidas foram concebidas ou resolvidas e as limitações computacionais podem não representar muito bem os processos hidrológicos (RENNÓ; SOARES, 2000).

Como exemplo de modelos que trabalham com grande complexidade nas resoluções das equações que descrevem os processos hidrológicos, principalmente envolvendo problemas de cheias, tem-se o modelo FLDWAV (FREAD, 1985) que é uma síntese dos modelos DWOPER (FREAD, 1978) e DAMBRK (FREAD, 1980) diferenciando apenas por ser um modelo de onda dinâmica para um fluxo instável unidimensional em um curso d'água (FERNANDO *et al.*, 1999).

A *World Meteorological Organization* (WMO) realizou alguns estudos comparativos entre os diversos modelos usados em Hidrologia. O primeiro estudo (WMO, 1975) lidou com modelos conceituais usados nas previsões hidrológicas. O segundo estudo (WMO, 1986) comparou modelos usados na simulação de vazões, incluindo o derretimento de neve. O terceiro estudo (WMO, 1992) avaliou modelos para a previsão de enchentes em tempo real. A não ser estes estudos, pouco esforço tem sido feito para comparar os diversos modelos hidrológicos (SINGH; WOOLHISER, 2002), isso se deve às dificuldades encontradas nas comparações e devido ao grande número de fatores que envolvem a transformação das precipitações em vazões, bem como as especificidades de cada modelo (TUCCI, 1998).

De acordo com Sing e Woolhiser (2002) existem vários modelos chuva-vazão usados nos EUA com diferentes propósitos, porém, o modelo HEC-HMS é considerado como modelo padrão e é utilizado em sistemas de drenagem, quantificação dos efeitos das mudanças no uso do solo e controle de enchentes. Já o modelo NWS é o modelo padrão para a previsão de enchentes. O HSPF e seu modelo extendido de qualidade de água são os modelos padrões adotados pela *Environmental Protection Agency* (EPA). O modelo MMS da *U.S. Geological Survey* é o padrão para o planejamento de recursos de água e trabalho de gerenciamento, especialmente aqueles sob o alcance do *U. S. Bureau of Reclamation*.

Sing e Woolhiser (2002) também consideram outros modelos muito empregados, entre eles estão: o modelo da *University of British Columbia* (UBC) e o modelo *Waterloo Flood System* (WATFLOOD), utilizados no Canadá para simulação hidrológica; os modelos *Runoff Routing* (RORB) e *Watershed Bounded Network Model* (WBNM), populares na Austrália para previsão de enchentes, projetos de drenagem e avaliação das mudanças no uso do solo; os modelos TOPMODEL e SHE, aceitos em vários países europeus para análises hidrológicas; o modelo *Hydrological Simulation* (HBV), muito utilizado nos países escandinavos para o planejamento de custos; os modelos *Arno River* (ARNO), *Constrained Linear Simulation* (CLS) e *Topgraphic Kinematic Approximation and Integration* (TOPIKAPI), utilizados na Itália; os modelos Tank, muito bem aceitos no Japão e o modelo Xinanjiang, comumente usado na China.

### **2.3 MODELO HIDROLÓGICO HEC-HMS**

Embora existam diversos programas para modelagem como por exemplo o SWMM, o SCS TR-20 e o USGS Model, que possibilitam determinar a vazão após um evento chuvoso extremo, o modelo empregado neste trabalho será o *Hydrologic Engineering Center - Hydrologic Modeling System* - HEC-HMS versão 3.0.1 (SCHARFFEMBERG, 2001) sucessor do HEC-1. Nesta ferramenta, a bacia hidrográfica é representada por um conjunto de componentes hidrológicos e hidráulicos, podendo-se simular com relativa precisão o hidrograma de projeto a partir de um evento de precipitação (FELDMAN, 2000).

O HEC-HMS foi escolhido pela sua eficácia frente à simulação dos processos hidrológicos envolvendo cálculos das vazões provenientes da ruptura de barragens, apresentando poucas diferenças nos resultados das vazões calculadas em relação aos modelos hidrodinâmicos (US ARMY CORPS OF ENGINEERS, 2008).

A vantagem de se empregar o HEC-HMS está na possibilidade de se adotar diferentes combinações de métodos para representar os processos hidrológicos como: interceptação, infiltração, escoamento direto e escoamento em canais, verificando quais os métodos representariam melhor a bacia como um todo.

O HEC-HMS é um software livre e gratuito, bem documentado, e que tem sido aplicado com sucesso a um grande número de problemas envolvendo rompimentos de barragens (US ARMY CORPS OF ENGINEERS, 2008).

O modelo HEC-HMS representa fisicamente a bacia hidrográfica utilizando as características dos seguintes elementos hidrológicos: sub-bacias, rios, reservatórios, fontes, junções e depressões. Assim, os elementos hidrológicos são conectados criando uma rede que simulará o processo de escoamento e, consequentemente, o rompimento das barragens.

Os métodos de simulação dos principais elementos hidrológicos como, sub-bacia e rios, serão descritos a seguir, a fim de mostrar como a abrangência do HEC-HMS na adaptação aos problemas é numerosa.

Existem três componentes principais que fazem parte do modelo: modelo meteorológico, modelo de bacia e especificações de controle (US ARMY CORPS OF ENGINEERS, 2008).

O modelo meteorológico utiliza as variáveis de precipitação e evaporação. O modelo de bacia contém os parâmetros necessários para representar a bacia hidrográfica, dentre eles: características físicas da bacia, perda precipitação, transformação em escoamento superficial e propagação da vazão. Já as especificações de controle contêm as datas específicas e intervalos de tempo utilizados nas análises.

Para descrever o comportamento de cada elemento hidrológico existente, o modelo HEC-HMS disponibiliza alguns métodos de resolução, uns de formulação mais simples e outros de formulação mais complexas.

### **2.3.1 Elemento hidrológico "sub-bacia"**

Para simular o elemento hidrológico sub-bacia é necessário escolher no HEC-HMS os métodos mais ajustados ao tipo de problema e dados disponíveis para representar os processos hidrológicos envolvidos, como as perdas por infiltração, transformação do excesso de precipitação em escoamento (vazão) e fluxo de base. Nos Quadro 2.1, 2.2, e 2.3 são apresentados respectivamente os métodos de perdas por infiltração, transformação do excesso de precipitação em escoamento (vazão) e fluxo de base existentes no modelo HEC-HMS e sua classificação quanto a duração, distribuição, formulação e quantificação de parâmetros (US ARMY CORPS OF ENGINEERS, 2006).

O elemento hidrológico sub-bacia não possui nenhuma tipo de vazão de entrada e apenas uma vazão de saída. A vazão de saída é calculada a partir dos dados

meteorológicos subtraindo as perdas por infiltração, transformação do excesso de precipitação em vazão mais o fluxo de base.

**Quadro 2.1** – Classificação dos métodos de perda por infiltração quanto a duração, distribuição, formulação e quantificação de parâmetros

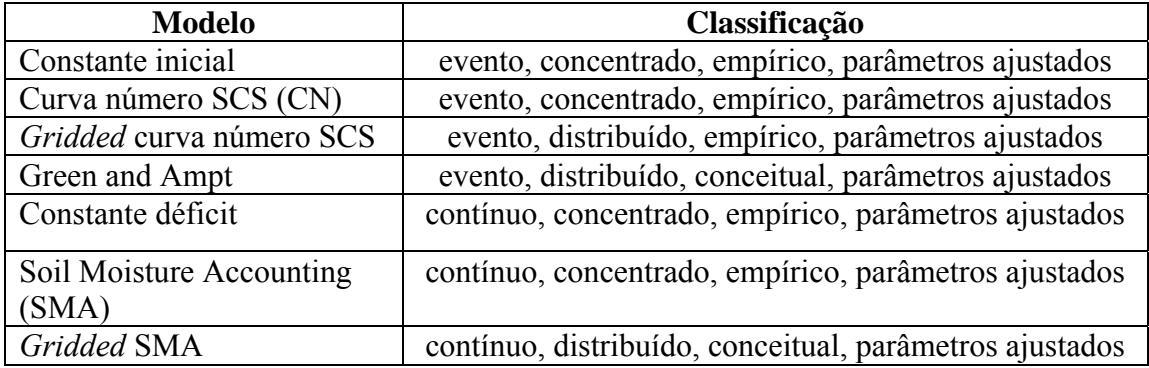

**Quadro 2.2** – Classificação dos métodos de escoamento direto quanto a duração, distribuição, formulação e quantificação de parâmetros

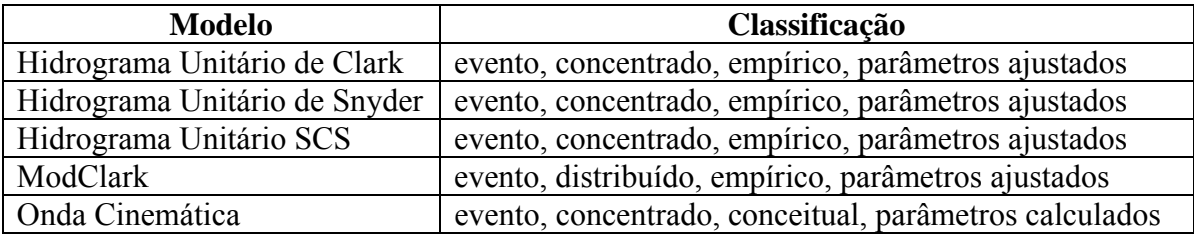

**Quadro 2.3** – Classificação dos métodos de escoamento de base quanto a duração, distribuição, formulação e quantificação de parâmetros

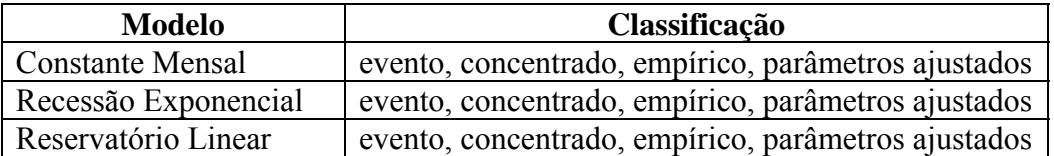

### **2.3.1.1 Métodos de Perdas por Infiltração**

O modelo HEC-HMS fornece nove métodos de perdas por infiltração, conforme mostrado no Quadro 2.1, e alguns métodos foram desenvolvidos primeiramente para simulação de eventos (Constante inicial, curva número Soil Conservation Service - SCS, *gridded* curva número SCS, exponential e *Green Ampt*) enquanto outros são programados para simulação contínua (Déficit constante, para simulações simples de infiltração em duas camadas de solos e *Soil Moisture Accounting* (SMA) para simulações mais complexas, envolvendo mais de duas camadas de solos e ainda contemplando a evapotranspiração). Os métodos *gridded* podem ser usados tanto para o método de déficit constate como para o SMA e se baseiam em distribuições de características próprias para cada célula (*grid*) da bacia a ser analisada e aplicáveis quando se usa dados de chuva obtidos de radares (US ARMY CORPS OF ENGINEERS, 2006).

 Os métodos de perda constante inicial e constante de déficit no HEC-HMS, têm como base o conceito de que a razão máxima de precipitação em um evento é constante. Este tipo de método requer como dado de entrada uma perda inicial para representar a interceptação e o armazenamento em depressões, considerando que o restante escoa.

O modelo curva número do *Soil Conservation Service* estima o excesso de precipitação como função da precipitação acumulada, uso do solo, tipo de cobertura vegetal e umidade antecedente do solo, utilizando a Equação 2.1.

$$
Pe = \frac{(P - Ia)^2}{P - Ia + S} \tag{2.1}
$$

onde *Pe* é a precipitação excedente acumulada no momento *t* em *mm*; *P* é a altura de chuva acumulada no momento *t* em *mm*; *Ia* é a perda inicial em *mm* e *S* é o potencial máximo de retenção da bacia em *mm*.

Após varias análises de pequenas bacias o SCS desenvolveu uma relação empírica (Equação 2.2) para determinar *Ia* em relação a *S* (US ARMY CORPS OF ENGINEERS, 2006).

$$
Ia = 0.2S \tag{2.2}
$$

Assim o excesso acumulado no tempo pode ser quantificado conforme Equação 2.3.

$$
Pe = \frac{(P - 0.2S)^2}{P + 0.8S} \qquad \text{sendo} \quad S = \frac{25400}{CN} - 254 \tag{2.3}
$$

O incremento para um intervalo de tempo é calculado como a diferença entre o excesso de precipitação do fim e início do período.

O potencial máximo de retenção *S* e as características da bacia são obtidos a partir do parâmetro conhecido como número da curva (*CN*), que pode variar de 100, para corpos d'água, até 30 para solos permeáveis com alta razão de infiltração. *Soil Conservation Service* (1971) e *Soil Conservation Service* (1986) descrevem com mais detalhes o uso do parâmetro *CN*.

 O modelo de perda de *Green e Ampt* no HEC-HMS é um modelo conceitual de infiltração e pode ser descrito pela Equação 2.4.

$$
ft = K_{ga} \left[ \frac{1 + (\phi - \theta i) S f}{F t} \right]
$$
 (2.4)

onde *ft* é a perda durante o período *t* em *cm/h*; *Kga* é a condutividade hidráulica saturada do solo em *cm/hr*;  $(\phi - \theta)$  é o déficit do volume de umidade em *cm<sup>3</sup>/cm<sup>3</sup>*; *Sf* é o potencial de sucção em *cm* e *Ft* é a perda acumulada no tempo *t* em *cm*. O modelo *Green e Ampt* é implementado no HEC-HMS utilizando também uma perda inicial.

 Ao contrário dos métodos anteriores, o modelo *Soil Moisture Accounting* (SMA) é um método contínuo que simula no tempo o comportamento úmido e seco do solo.

 O HEC-HMS utiliza o sistema de modelagem de Leavesley (1983) para aplicação do método SMA, descrito em mais detalhes em Bennett (1998). O método simula o movimento da água através do armazenamento da água nas vegetações, na superfície do solo, no perfil do solo e nas camadas subterrâneas. Dada a precipitação e a potencial evapotranspiração, o método calcula o escoamento superficial, o fluxo de água subterrâneo, as perdas por evapotranspiração e a profundidade de percolação em toda a bacia. Todos os métodos de infiltração do HEC-HMS utilizam conservação de massa e suas principais vantagens e desvantagens estão descritas no Quadro 2.4.

**Quadro 2.4** – Aspectos positivos e negativos dos métodos de perdas por infiltração (adaptada da US Army Corps of Engineers 2006)

| <b>Modelo</b>     | <b>Aspectos Positivos</b>                                                                                           | <b>Aspectos Negativos</b>                                                                                                    |
|-------------------|----------------------------------------------------------------------------------------------------|----------------------------------------------------------------------------------------------------|
| Constante Inicial | Modelo já consagrado que<br>esta sendo usado com<br>grande sucesso em<br>milhares de estudos nos<br>Estados Unidos. | Dificuldade de aplicação<br>para áreas não medidas<br>devido a falta de<br>relações físicas diretas<br>dos parâmetros e<br>propriedades da bacia. |

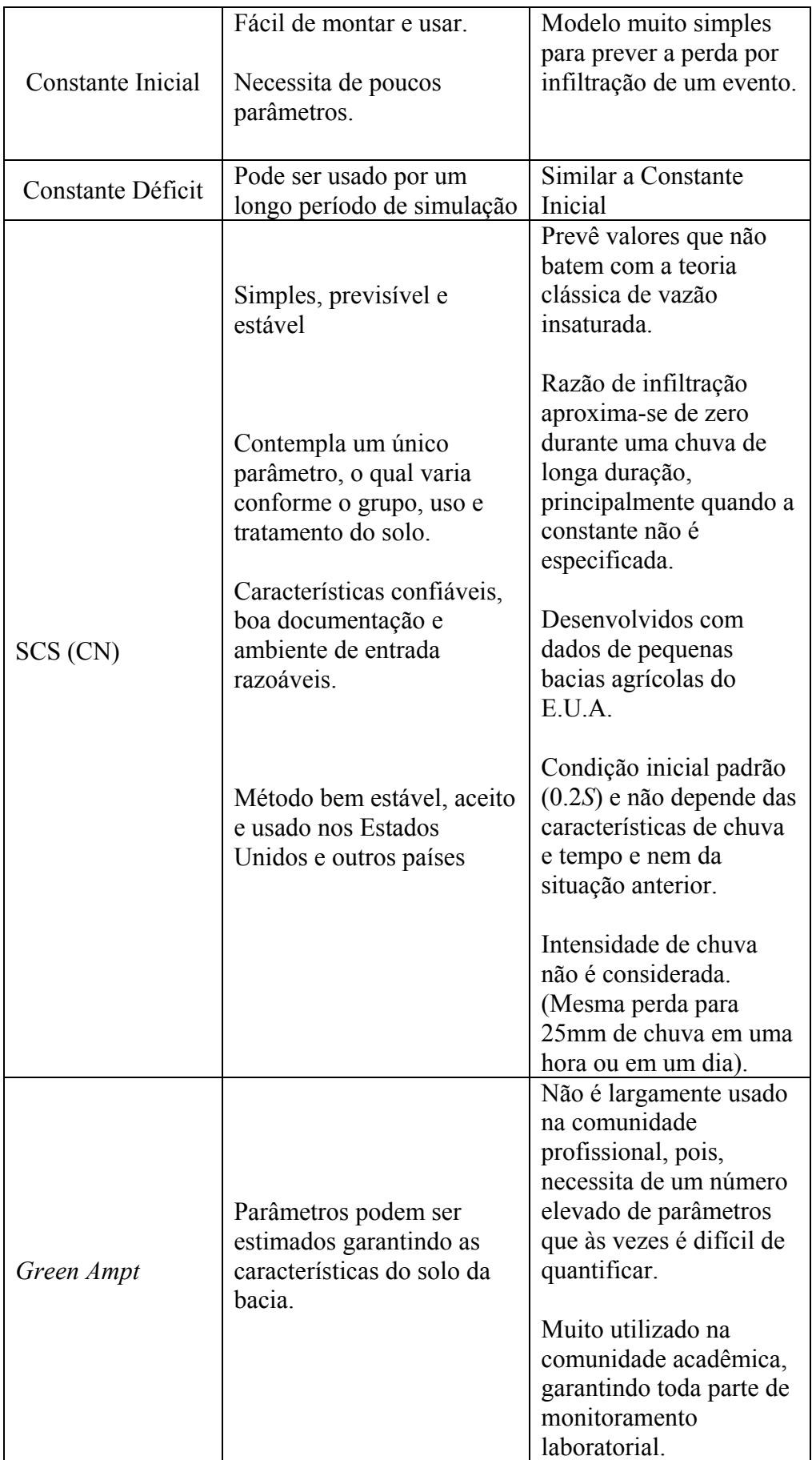

#### **2.3.1.2 Métodos de transformação do excedente de precipitação em vazão**

O HEC-HMS possui cinco principais métodos de transformação de precipitação em vazão: hidrograma unitário de *Clark*, hidrograma unitário de *Snyde*r, hidrograma unitário SCS, *ModClark* e onda Cinemática. A seguir serão descritas as características dos métodos e suas principais considerações no HEC-HMS.

O hidrograma unitário de *Clark* é um método de hidrograma unitário sintético, que usa como parâmetros o tempo de concentração e o coeficiente de armazenamento para determinação do hidrograma de translação resultante a partir do excesso de precipitação. O tempo de concentração define o tempo máximo de caminho em que a água percorre toda a sub-bacia permitindo calcular a translação do hidrograma resultante. O coeficiente de armazenamento é usado no reservatório linear para quantificar o volume atenuado ao longo da bacia.

O hidrograma unitário de *Snyder* foi desenvolvido para calcular a vazão de pico como resultado de uma única precipitação. A implementação usada no HEC-HMS para gerar o hidrograma unitário de *Snyder* utiliza a metodologia do hidrograma unitário de *Clark* mais o empirismo de *Snyder*, mantendo-se todas as relações (US ARMY CORPS OF ENGINEERS, 2006). Os parâmetros envolvidos neste método são os tempos de retardo e o coeficiente de pico.

O hidrograma unitário SCS no HEC-HMS é baseado nas médias de hidrogramas unitários obtidos de medidas de precipitação e escoamento de várias pequenas bacias agrícolas dos Estados Unidos (SOIL CONSERVATION SERVICE 1971, 1986). Pesquisa do SCS sugere que o pico do hidrograma unitário (*Up*) e a vazão de pico do hidrograma unitário (*Tp*) podem ser encontrados pela equação:

$$
Up = C \frac{A}{Tp} \tag{2.5}
$$

onde *A* é a área da bacia hidrográfica em *km2* ; *C* é a constante de conversão (2.08 para o sistema internacional (SI) e 484 no sistema inglês). O tempo de pico pode ser descrito por:

$$
Tp = \frac{\Delta t}{2} + t_{lag} \tag{2.6}
$$

onde é a duração do excesso de precipitação (que é também calculado no HEC-Δ*t* HMS) em segundos e *t lag* é o tempo de retardo, ou seja, a diferença do tempo entre o centro de massa do excesso de precipitação e o pico do hidrograma unitário em segundos. Quando o *tlag* é especificado, o HEC-HMS resolve a Equação 2.6 e consequentemente calcula o tempo de pico e o hidrograma unitário por multiplicação.

É interessante notar que 37,5% do volume escoado ocorre antes da vazão de pico fluxo e tempo de base do hidrograma é cinco vezes o tempo de retardo (*tlag*) (US ARMY CORPS OF ENGINEERS, 2006).

O método *ModClark* é um método linear e distribuído, ao contrário dos outros anteriormente citados, no qual a variabilidade espacial das características e os processos são considerados explicitamente (US ARMY CORPS OF ENGINEERS, 2006). O método de *Clark* modificado (*ModClark*) no HEC-HMS utiliza os métodos de Kull e Feldman (1998) e Peters e Easton (1996). Enquanto o método de *Clark* usa a curva tempo-área e o tempo de concentração para desenvolver o hidrograma de translação, o método *ModClark* elimina a curva tempo-área e usa um tempo de concentração diferente para cada célula do *grid*. Para cada célula do *grid* que representa a bacia, a distancia para a saída da bacia é especificada, e o tempo de saída de cada célula é calculado pela Equação 2.7.

$$
t_{cell} = t_c \frac{d_{cell}}{d_{\text{max}}}
$$
 (2.7)

onde *tcell* é o tempo de concentração de uma célula em segundos; *tc* é o tempo de concentração da bacia hidrográfica em segundos; d<sub>cell</sub> é a distancia percorrida de uma célula até a saída em metros e *dmax* é a distancia percorrida da célula mais distante da saída em metros. Assim, todas as células do *grid* terão o tempo de concentração baseado na razão descrita pela Equação 2.7.

Uma alternativa em relação aos métodos empíricos é o método de onda cinemática. De acordo com Sing e Woolhiser (2002), Keulegan (1944) foi um dos primeiros a investigar uma teoria para descrever o escoamento superficial sugerindo simplificações nas equações de *Saint-Venant* para o chamado modelo de onda cinemática. Uma outra teoria de onda cinemática muita aceita nos dias de hoje para a

modelagem hidrológica do escoamento superficial em grandes rios e alguns outros processos hidrológicos foi desenvolvida por Lightill e Whithan (1955).

No HEC-HMS, este método representa a bacia como um canal aberto, com vazão de entrada igual o excesso de precipitação. Depois de resolvida a equação que simula a superfície instável da água em um canal aberto, é calculado o hidrograma. O método de onda cinemática no HEC-HMS pode representar tanto o comportamento do escoamento superficial em superfícies planas como simular o comportamento da vazão em canais abertos.

As equações fundamentais deste método são as equações de *Saint-Venant,* que são duas equações diferenciais às derivadas parciais. Uma é a equação de conservação de massa (Equação 2.9) e a outra é a equação da quantidade de movimento (Equação 2.8).

$$
\frac{dy}{dx} = S_o - S_f \tag{2.8}
$$

$$
Sf = So - \frac{\partial y}{\partial x} - \frac{V}{g} \cdot \frac{\partial V}{\partial x} - \frac{1}{g} \cdot \frac{\partial V}{\partial t}
$$
(2.9)

onde *Sf* é a energia de gradiente (ou declividade do fundo); *So* é a declividade do fundo; *V* é a velocidade; *y* é a profundidade hidráulica; *x* é a distancia ao longo do caminho da vazão; *t* é o tempo; *g* é a aceleração real da gravidade; *x y* ∂  $\frac{\partial y}{\partial x}$ é o gradiente de pressão; *x V g V* ∂  $\frac{\partial V}{\partial x}$  representa a aceleração convectiva e descreve a variação da quantidade de movimento devido a uma mudança de velocidade no escoamento ao longo do canal e *t V g* ∂  $\frac{1}{2}$ . ∂ $\frac{\partial V}{\partial \rho}$  que representa a aceleração local que descreve a variação da quantidade de movimento devida a variação da velocidade em ordem ao tempo.

A aplicabilidade deste tipo de modelo deve ser analisada antes do seu uso. Na equação de quantidade de movimento, o escoamento tem as seguintes características: (1) força de atrito e da gravidade são preponderantes sobre os termos da equação dinâmica; (2) relação entre a vazão e o nível numa seção é biunívoca; (3) o modelo simula somente efeito de montante e não pode ser utilizado para simular escoamentos com influência de jusante, o que ocorre em regiões de estuários, marés, etc; (4) o
amortecimento da onda neste modelo é devido ao armazenamento, não ocorre amortecimento devido a efeitos dinâmicos.

Todas as equações, termos, limitações e os conceitos sobre este método de transformação do excesso de precipitação em vazão é descrito também em Chow (1959) e Chaudhry (1993).

#### **2.3.1.3 Métodos para cálculo do fluxo de base**

 Existem quatro métodos que calculam o fluxo de base no HEC-HMS desenvolvidos para simulação de eventos (Método de recessão e método de recessão limitado) e outros desenvolvidos para simulações contínuas (Constante mensal e reservatório linear).

 O método constante mensal é o mais simples que o HEC-HMS possui, e permite especificar uma vazão de base constante para cada mês do ano. Este método foi desenvolvido para simulações contínuas em bacias onde o fluxo de base varia pouco ao longo do ano. Assim, a vazão de base é acrescida ao escoamento direto, calculado pela precipitação em cada intervalo de tempo da simulação (US ARMY CORPS OF ENGINEERS, 2006).

 O método de recessão procura simular o comportamento de bacias já observadas (LINSLEY *et al.*, 1982), onde a vazão de base cresce exponencialmente após um evento, indicada então, para simulações de eventos. Entretanto, após um evento simulado, o *software* não consegue reiniciar o resultado da simulação para este método, consequentemente, pode ser usado também para simulações contínuas.

 A condição inicial (fluxo inicial) para o escoamento de base deve ser fornecida, e o fluxo de base é calculado pela Equação 2.10.

$$
Qt = Qo.k^t \tag{2.10}
$$

onde *Qt* é a vazão (fluxo) no tempo *t* em m3 /s; *Qo* é o vazão inicial no tempo zero em  $m^3$ /s; *k* é a constante de decaimento.

Todas as características, limitações, considerações e deduções para encontrar o parâmetro *k* deste método no HEC-HMS, esta descrita detalhadamente em (CHOW *et al.*, 1988).

O método de recessão limitado (*bounded*) no HEC-HMS é similar ao método de recessão. A principal diferença é que o fluxo de base mensal pode ser limitado. O fluxo de base é calculado de acordo com a metodologia do método de recessão e o resultado de cada simulação também não é reiniciado após um evento de chuva.

O método reservatório linear no HEC-HMS é utilizado em conjunto com o método SMA que foi descrito anteriormente. Este método simula o armazenamento e a movimentação da vazão sub-superficial com se todo o processo ocorresse em um reservatório linear, ou seja, a vazão de saída para cada intervalo de tempo da simulação é uma função linear da média de armazenamento. Matematicamente, este método é idêntico ao do hidrograma unitário de *Clark* só que aplicado à células (US ARMY CORPS OF ENGINEERS, 2006).

### **2.3.2 Elemento hidrológico "rio"**

O elemento hidrológico rio é definido como sendo o caminho escolhido na propagação da onda de cheia em canais abertos. Este elemento pode possuir várias vazões de entradas, porém, somente uma vazão de saída. As vazões de entrada podem vir de outros elementos hidrológicos e do modelo de bacias, já a vazão de saída é calculada usando um dos vários modelos de escoamento em canais abertos.

A simulação do escoamento em canais abertos pode ser feita utilizando os métodos de armazenamento - *Puls* modificado, *Muskingum*, *Muskingum-Cunge*, *Lag* ou de onda cinemática, que já foi descrito anteriormente.

Os métodos de armazenamento simulam os escoamentos considerando apenas os efeitos decorrentes do balanço de massa. Estes métodos utilizam a equação da conservação de massa, e têm sido bastante utilizados em Hidrologia devido ao pequeno número de dados requerido, bem como a formulação matemática mais simplificada do que os modelos baseados na equação de *Saint-Venant*.

Um dos primeiro modelos hidrológicos desenvolvidos foi o de *Puls* (1928) do *U.S. Army of Engineers*, que desenvolveu um método para determinar a vazão através de reservatórios, supondo relações constantes entre armazenamento e vazão de saída considerando gradiente constante durante a propagação de enchente. O método de *Puls* (1928) foi modificado por *U.S. Bureau of Reclamation* (1949), e hoje é conhecido como método de *Puls* modificado. Usando o conceito de armazenamento em forma de cunha e prisma, *McCarthy* e outros autores desenvolveram o método de *Muskingum* (US ARMY

CORPS OF ENGINEERS, 1936), esse método é muito utilizado ainda para descrever o fluxo de enchentes em vários modelos hidrológicos (SINGH; WOOLHISER, 2002).

#### **2.3.2.1 Método** *Lag*

O método de propagação mais simples encontrado no HEC-HMS é o método de *Lag*, onde o hidrograma de saída é o mesmo do hidrograma de entrada, porém, com todas ordenadas transladadas (*lag time*) no tempo. Este método não inclui qualquer tipo de atenuação da onda ou processo de difusão, e é muito utilizado, especialmente nas zonas urbanas de drenagem de canais (PILGRIM; CORDERY, 1983).

Matematicamente o método é descrito pela Equação 2.11.

$$
O_t \begin{Bmatrix} I_t \\ I_{t-\log} \end{Bmatrix} \qquad t \ge \log \tag{2.11}
$$

onde *Ot* é a ordenada do hidrograma de saída no tempo *t*; *It* é a ordenada do hidrograma de entrada no tempo *t* e *lag* é o tempo no qual a ordenada de entrada é transladada.

#### **2.3.2.2 Método de** *Puls* **modificado**

O método de *Puls* modificado no HEC-HMS é baseado em aproximações de diferenças finitas da equação de conservação de massa (HENDERSON, 1966).

Para o método de *Puls* modificado a equação de continuidade é descrita pela Equação 2.12.

$$
\frac{\partial Q}{\partial x} + \frac{\partial A}{\partial t} = 0\tag{2.12}
$$

A Equação 2.12 sugere que a vazão de entrada lateral é insignificante, pois o termo direito da equação é zero, e permite variar a largura ao longo do canal. Rearranjando a equação 2.12 e incorporando as aproximações de diferenças finitas para derivadas parciais, acontece:

$$
\bar{I}_t - \bar{O}_t = \frac{\Delta St}{\Delta t} \tag{2.13}
$$

onde  $I_t$  é a média de vazão rio acima durante um período  $\Delta t$ ;  $O_t$  é a media de vazão rio − abaixo durante o mesmo período e Δ*St* é a mudança de volume no rio durante o − período.

Este método pode ser útil para representar ressaltos hidráulicos devido a constrições da vazão no canal, até logo, os efeitos do ressalto hidráulico serem completamente contidos no rio (US ARMY CORPS OF ENGINEERS, 2006).

#### **2.3.2.3 Método de** *Muskingum*

O método de *Muskingum*, como o método de *Puls* modificado, utiliza uma aproximação de diferenças finitas da equação de continuidade conforme mostrado na Equação 2.14.

$$
\left(\frac{I_{t-1} + I_t}{2}\right) - \left(\frac{O_{t-1} + O_t}{2}\right) = \left(\frac{S_t - S_{t-1}}{\Delta t}\right)
$$
\n(2.14)

O armazenamento no rio é modelado como a soma de armazenamento do prisma mais o armazenamento da cunha (Figura 2.1).

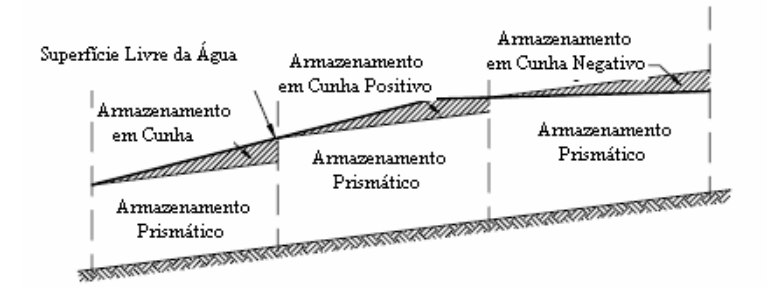

**Figura 2.1** – Método de Muskingum – Armazenamento Prismático e em Cunha (adaptada da US Army Corps of Engineers 2006)

O armazenamento do prisma é o volume definido por uma vazão constante, ou seja, o volume correspondente a superfície livre em regime permanente, enquanto o armazenamento da cunha é um volume adicional da onda de cheia. Na fase de aumento das cotas da superfície livre devido o aumento da vazão provocada por uma onda de cheia, o volume de armazenamento em cunha é positivo, adicionando-se ao armazenamento prismático, e na fase de diminuição das cotas da superfície livre após a

passagem da vazão da onda de cheia, o armazenamento em cunha é negativo, subtraindo-se ao armazenamento prismático.

O volume de armazenamento do prisma é a razão da vazão de saída *O*, multiplicada pelo tempo de percurso *K* através do rio. O volume de armazenamento da cunha é a diferença entre a vazão de entrada e saída, multiplicada pelo tempo de percurso através do rio *K*, ficando o volume definido por:

$$
S_t = KO_t + KX(I_t - O_t) \tag{2.15}
$$

onde *K* é o tempo de percurso da onda de cheia através do escoamento do rio e *X* é um peso adimensional. Para a estimativa dos parâmetros desse modelo, Tucci (1998) e US Army Corps of Engineers (2006) descrevem com detalhes os procedimentos.

#### **2.3.2.4 Método** *Muskingum-Cunge*

Embora muito simples de usar e popular, o método de *Muskingum* contempla parâmetros que não são fisicamente embasados, dificultando a estimativa. Assim, uma extensão do método foi desenvolvida, o método de *Muskingum-Cunge*, que procurou superar algumas destas limitações.

O método de *Muskingum-Cunge* (MC) no HEC-HMS é baseado na combinação da equação de conservação de massa e a forma difusa da equação de conservação de momento. Este método também é chamado de método do coeficiente variável porque os parâmetros são recalculados a cada passo de tempo, de acordo com as propriedades do canal, vazão e profundidade. O método MC simula atenuação da onda de cheia e pode ser usado para rios com pequena declividade (US ARMY CORPS OF ENGINEERS, 2006), baseado-se na equação de continuidade com vazão de entrada lateral *ql*, conforme descrito na equação 2.16 e a forma difusa da equação de momento (Equação 2.17).

$$
\frac{\partial A}{\partial t} + \frac{\partial Q}{\partial x} = q_l \tag{2.16}
$$

onde *ql* é a vazão de entrada lateral.

$$
S_f = S_0 - \frac{\partial y}{\partial x} \tag{2.17}
$$

Miller e Cunge (1975) combinaram a Equação 2.16 e 2.17 e usaram uma aproximação linear para encontrar a equação de difusão convectiva (Equação 2.18).

$$
\frac{\partial Q}{\partial t} + c \frac{\partial Q}{\partial x} = \mu \frac{\partial^2 Q}{\partial^2 x} + c.q_l
$$
\n(2.18)

onde *c* é a celeridade da onda (velocidade)  $c = \frac{dQ}{dA}$ ; e  $\mu$  é a difusividade hidráulica  $B.S_{o}$  $\mu = \frac{Q}{2.B.S_{o}}$  (*B* é a largura do topo da superfície da água).

Assim, o HEC-HMS calcula e recalcula todos os parâmetros a cada intervalo de tempo e espaço utilizando o algoritmo de Ponce (1986), verificando toda a parte crítica do método, tornando o método o mais estável e acurado.

O Quadro 2.5 mostra os parâmetros dos modelos envolvidos para os diversos elementos hidrológicos utilizados no HEC-HMS.

**Quadro 2.5** – Parâmetros dos modelos utilizados no HEC-HMS

| <b>Modelos</b>              | <b>Parâmetros</b>                |                                                    |  |  |  |
|-----------------------------|----------------------------------|----------------------------------------------------|--|--|--|
| Método de Perdas por        | <b>Soil Conservation Service</b> | S                                                  |  |  |  |
| Infiltração                 | Green and Ampt                   | $K_{\text{ga}} S_f \left( \phi - \theta_i \right)$ |  |  |  |
| Métodos de                  |                                  |                                                    |  |  |  |
| transformação do excesso    | Hidrograma Unitário              | $t_{lag}$                                          |  |  |  |
| de precipitação em vazão    |                                  |                                                    |  |  |  |
| Método do Fluxo de Base     | Recessão                         | k                                                  |  |  |  |
|                             | Lag                              | $t_{lag}$                                          |  |  |  |
| <b>Método de Escoamento</b> | Muskingum                        | X, K                                               |  |  |  |
|                             | Muskingum-Cunge                  | $\mu, \Delta t, X, K$                              |  |  |  |

#### **2.4 MODELO DE ROMPIMENTO DE BARRAMENTOS**

As cheias decorrentes da ruptura de uma barragem são, na maioria dos casos, muito severas. Isto ocorre, porque as barragens, principalmente as construídas com concreto, entram em colapso quase que instantaneamente, uma vez que, segundo especialistas, a velocidade da formação da abertura na barragem por onde a água irá passar são consideradas como repentinas (WAHL, 2004). Este processo faz com que uma grande quantidade de água chegue abruptamente ao curso d'água. Isto pode ocorrer devido a ocorrência de uma precipitação máxima provável, um abalo sísmico ou falhas na construção.

As simulações de rompimento da barragem são essenciais para caracterizar e reduzir o verdadeiro potencial de falha das barragens, podendo ser usadas também para desenvolver planos de ações de emergências, prevendo as cotas e local onde a onda de cheia pode alcançar. Estes modelos de rompimento são dependentes dos parâmetros de formação da brecha (fratura), que na maioria das vezes são estimados por análises estatísticas dos dados históricos já observados, e dentre eles destacam: (1) largura da fratura, (2) profundidade da fratura, (3) forma geométrica e ângulo da fratura, (4) razão e tempo de desenvolvimento da fratura e (5) tipo da barragem.

Hoje, há numerosos modelos capazes de realizar simulações de rompimento de barragens avaliando os parâmetros de formação de brecha.

Wurbs (1987) comparou alguns desses modelos, dentre eles estão: o *National Weather Service (NWS) Dam-Break Flood Forecasting Model (DAMBRK)*, o *U.S. Army Corps of Engineering Center flood Hydrograph Package (HEC-1)* e o *NWS Simplified Dam-Break Flood Forecasting Model (SMPDBK).*

De acordo com Wurbs (1987), o modelo *DAMBRK* foi o mais usado para análises de falhas em barragens, e que foi substituído pelo *FLDWAV* (FREAD, 1993), o qual compatibiliza o modelo *DAMBRK* e o modelo *NWS's DWOPER*. O modelo *FLDWAV* apresenta melhoras significativas em relação ao modelo *DAMBRK* no que diz respeito a interconectividade dos sistemas de rios, calibração automática do coeficiente de rugosidade de *Manning*, estabilidade numérica mais confiável e entrada e saída de dados melhoradas.

Wahl (1997) descreve os modelos de simulações de rompimento de barragens e determinação dos parâmetros da abertura da brecha, apresentando as equações empíricas envolvidas, apontando as definições, a importância de se prever esses parâmetros. O autor mostra ainda que a previsão errônea dos parâmetros de formação da brecha pode levar a determinação de picos de vazão, níveis de inundação e tempos de evacuação e avisos duvidosos. Para pequenos reservatórios, mudanças no tempo de formação da brecha podem afetar significativamente o pico da vazão de saída. Variações da largura da brecha podem também afetar o pico de vazão de saída, especialmente em grandes reservatórios. Variações da altura da brecha influenciam muito pouco no pico de vazão de saída.

Petrascheck e Sydler (1984) demonstraram a sensibilidade da vazão de pico, níveis de inundação e tempo de chegada da onda à mudança da largura e tempo de formação da brecha. Para locais próximos das barragens, ambos os parâmetros podem influenciar drasticamente as simulações. Para locais muito a jusante das barragens, o tempo da formação da onda de cheia pode mudar significativamente com o tempo de formação da brecha, mas o pico de vazão e níveis de inundação é insensível à mudança dos parâmetros da brecha.

Já em Wahl (2004), há uma análise quantitativa de incerteza de vários métodos baseados em regressão para prever os parâmetros de formação de brecha em barragens de terra. A análise de incerteza foi feita utilizando dados de falhas de 108 barragens de numerosas fontes de literatura. Wahl (2004) mostra a incerteza e diferenças em prever a largura, tempo de falha, e pico da vazão de saída por estes métodos.

Outra análise importante em relação a simulações de rompimento de barragens foi feito pelo U.S Army Corps of Engineers (2008). O estudo, realizado no Reservatório 24, localizado na Ilha de Maui, apresenta a metodologia e os resultados obtidos nas simulações de rompimento de um reservatório utilizando os modelos HEC-HMS e HEC-RAS. As diferenças entre os modelos HEC-HMS e HEC-RAS são mostradas em todas as etapas da metodologia, desde a entrada de dados (HEC-RAS requer dados de entrada mais precisos e numerosos que o HEC-HMS), desenvolvimento (HEC-RAS modela a existência de pontes, viadutos, bueiros, enquanto HEC-HMS assume somente níveis de reservatórios), cálculo (HEC-RAS estabelece fluxo supercrítico, enquanto HEC-HMS não faz o mesmo) e resultados (HEC-RAS difere do HEC-HMS no que diz respeito ao tempo de pico da onda de cheia, ou seja, o HEC-HMS não contempla o amortecimento da onda de cheia no canal, superestimando o tempo de pico da onda em alguns minutos).

U.S Army Corps of Engineers (2008), apresenta também as vantagens e desvantagens do HEC-RAS e HEC-HMS. O modelo HEC-RAS é do tipo hidrodinâmico, e apresenta as vantagens de ser mais preciso na determinação do tempo de pico da onda de cheia em relação ao HEC-HMS, no entanto pode levar horas para terminar a simulação, isso se não houver erros nos dados de entrada que podem trazer instabilidade nas mudanças bruscas dos canais. O HEC-RAS precisa ainda de dados mais precisos da geometria do canal. Já, o modelo HEC-HMS, do tipo onda cinemática e armazenamento, é um modelo mais simples de operar, mais rápido nas simulações, gastando menor tempo para prever análises simples, tendo a desvantagem de não poder simular o efeito dinâmico causado pela propagação da onda de cheia.

De acordo com U.S Army Corps of Engineers (2008), pode-se considerar quatro tipos de ruptura de barragens associados com o desenvolvimento de aberturas (brechas), entre eles, rompimento por *piping*, *overtopping*, atividades sísmicas e por falhas humanas. No HEC-HMS existem dois métodos para calcular a vazão de saída através do rompimento da barragem: *overtopping* ou *piping*.

O rompimento de barragens por *overtopping* é mais comum em barragens de terra, mas pode ocorrer em barragens de concreto (arco e gravidade) e concreto compactado a rolo. As falhas começam quando uma quantidade apreciável de água começa a vazar sobre ou em torno da face barragem, erodindo-a. Uma vez iniciada a erosão é quase que impossível retardar o processo de falha, pois, esta começa em um ponto do topo da barragem e expande em uma forma trapezoidal até alcançar um tamanho máximo (WAHL, 2004).

Barragens de terra não falham instantaneamente desde que o intervalo de tempo de formação da brecha seja determinado por uma equação empírica que descreva o processo (FREAD; LEWIS, 1998).

O método de rompimento de barragens por *piping* é característico das barragens de terra. Este tipo de falha acontece naturalmente quando a água penetra através da barragem com um aumento de velocidade e vazão considerável, erodindo as partículas finas do maciço de solo. Se bastante material erodir, o processo de *piping* conectará com a água do reservatório, impossibilitando a recuperação. O processo começa em um ponto da face da barragem e expande de forma circular, chegando a uma forma trapezoidal no fim (rompimento). A vazão através da brecha circular é modelada como um orifício, enquanto o segundo estagio é modelado conforme uma barreira (US ARMY CORPS OF ENGINEERS, 2006).

Ambos os métodos, utilizam como entrada os mesmos parâmetros, tais como: cota do topo da barragem, cota do fundo da barragem, largura do fundo da barragem, declividade do lado direito e esquerdo, e os dados de abertura da brecha.

Dados históricos de falhas em barragens mostram que normalmente as brechas formadas em barragens de terra tendem a ter uma largura que varia entre ½ e 8 vezes a altura da barragem (FREAD; LEWIS, 1998).

O cálculo destes fenômenos deve necessariamente empregar abordagens numéricas que considerem as peculiaridades hidráulicas deste tipo de escoamento: perda de carga por fricção, canais não prismáticos, superfície da água variável, dentre outras. Neste contexto, existe uma grande dificuldade de se tratar as regiões de onda de cheia, em que ocorre uma variação rápida do fluxo, também chamada de descontinuidade (MACCHIONE; MORELLI, 2003).

Sob o aspecto computacional, a forma mais fácil de abordar este problema é considerar na região da onda de cheia um tratamento das descontinuidades semelhante ao esquema usado para as equações para escoamento gradualmente variado adotadas no restante do canal. Assim, para se considerar esta abordagem, as equações de escoamento variado devem ser expressas em esquemas conservativos (WEIYAN, 1992).

## **CAPÍTULO 3 METODOLOGIA**

A avaliação quantitativa dos efeitos do rompimento das pequenas barragens em grandes reservatórios a jusante não está bem documentada na literatura. Neste estudo procurou-se acoplar diferentes modelos, a saber: modelo de definição da precipitação média espacializada, modelo chuva-vazão e modelo de rompimento de reservatórios. A seguir é apresentada a descrição das etapas da metodologia.

# **3.1 DEFINIÇÃO DA ÁREA DE ESTUDO E LEVANTAMENTO DOS PARÂMETROS NECESSÁRIOS PARA A MODELAGEM**

Primeiramente definiu-se o barramento de estudo. O local escolhido foi a usina hidrelétrica de Rochedo (UHE Rochedo), localizada a 85 quilômetros da capital Goiânia, no município de Piracanjuba, Goiás, construída na década de 50 (Figura 3.1) (CELG, 2008).

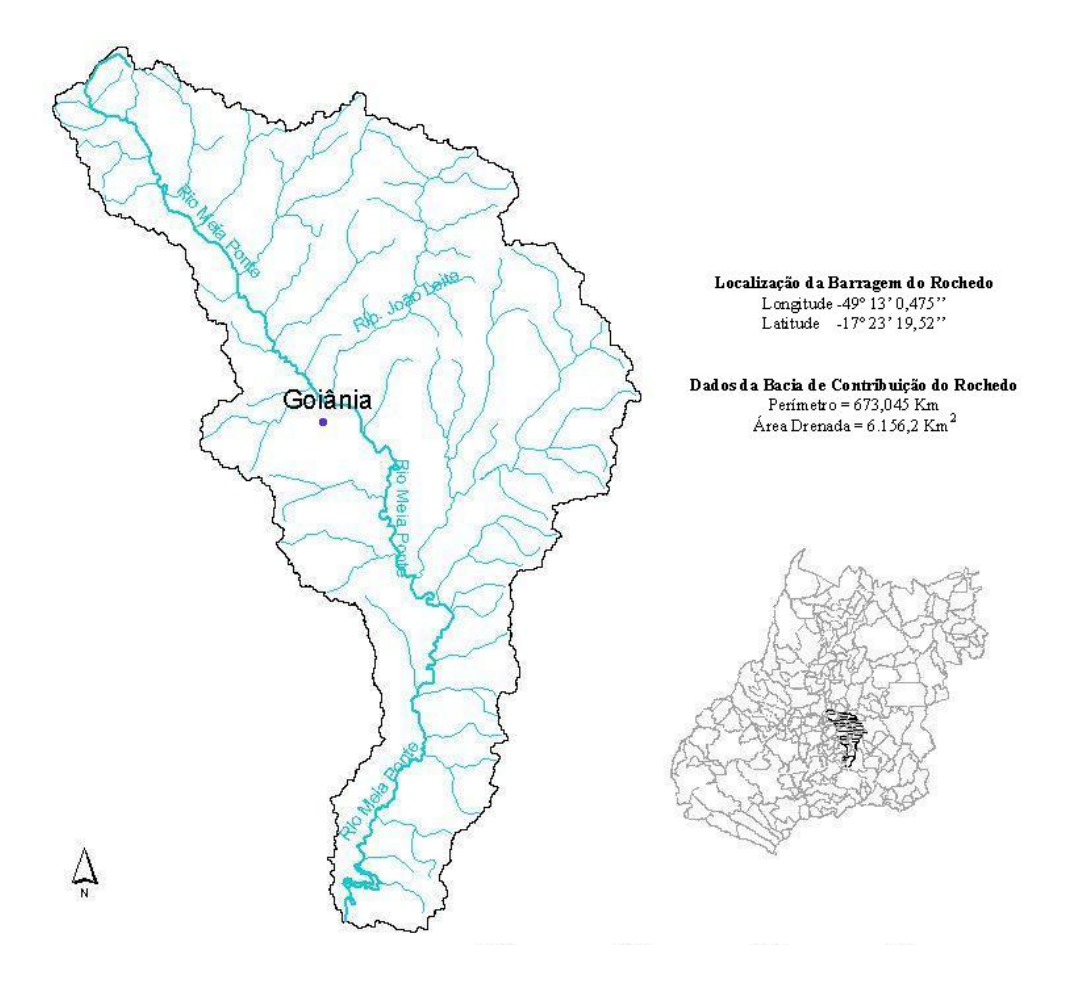

**Figura 3.1** – Bacia de contribuição do Rio Meia Ponte – GO

A escolha da área de estudo foi definida com intenção de si firmar um convênio entre a Companhia Energética de Goiás (CELG) e a Universidade Federal de Goiás (UFG). A escolha se deu pelo fato da bacia estar localizada no estado de Goiás (Bacia do Rio Meia Ponte) e pela maior disponibilidade de dados disponíveis para a modelagem (dimensões do vertedouro e da barragem, área e vazões observadas), além de ser o maior reservatório da CELG atualmente. A Figura 3.2 mostra uma foto área do reservatório de Rochedo mostrando as características principais de suas estruturas.

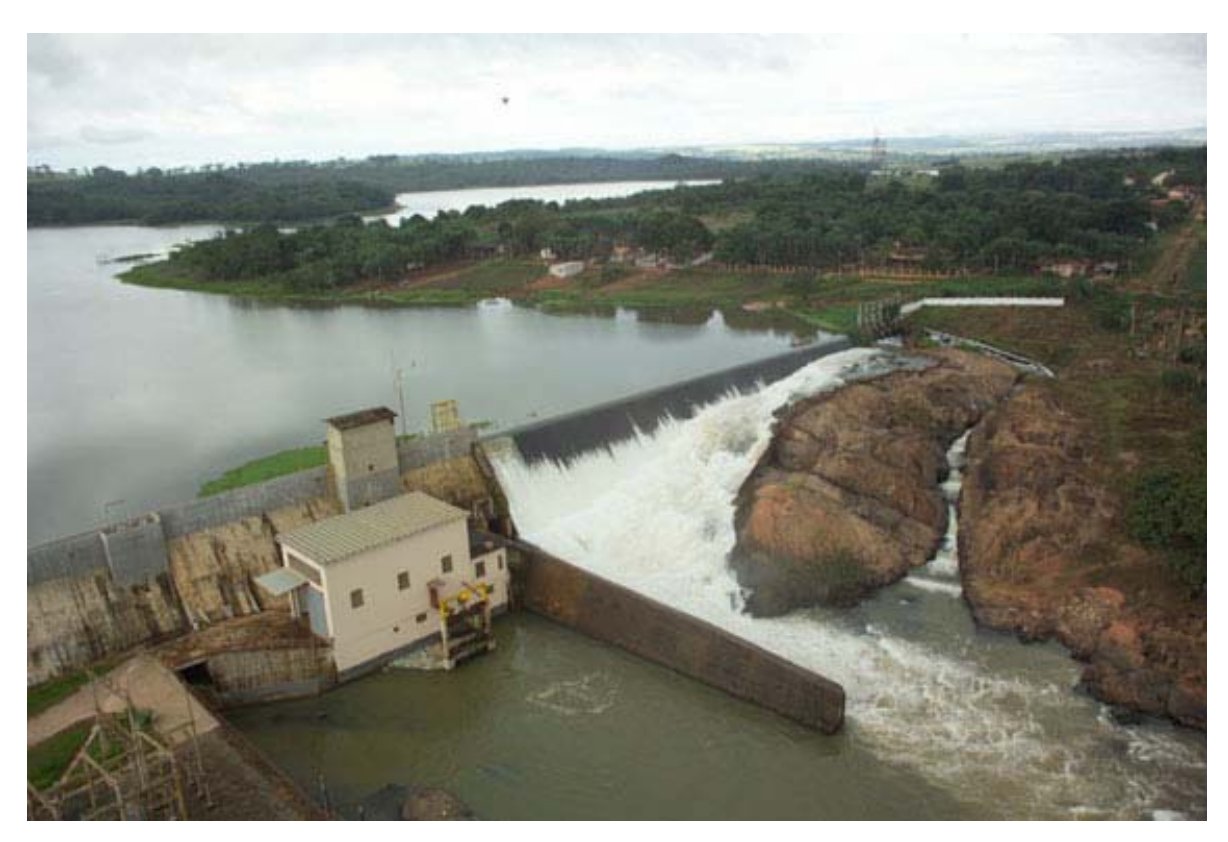

**Figura 3.2** – Reservatório de Rochedo (Fonte: CELG)

Afluente margem direita do rio Paranaíba, o rio Meia Ponte nasce na Serra dos Brandões, no município de Itauçu – GO, com direção preferencial norte-sul, situando-se na porção centro-sul do Estado de Goiás, entre os paralelos 16º 16' 38'' e 18º 32' 53'' de latitude sul e os meridianos 48º 46' 38" e 49º 44' 51" de longitude oeste, abrangendo uma área de drenagem de 12.180 km² (CELG, 2008).

Seus principais afluentes, pela margem direita são: Rio Dourados, ribeirões Santa Bárbara, Paraíso e Boa Vista. E, pela margem esquerda, os ribeirões João Leite, Formiga, Boa Vereda e o rio Caldas. Assim como a maior parte do rio do Centro-Oeste,

o rio Meia Ponte é um rio de planalto, com quedas e corredeiras, apesar de possuir trechos longos com escoamento tranqüilo (CELG, 2008).

De acordo com o Sistema de Informações do Potencial Energético Brasileiro (SIPOT, 2007), a usina hidroelétrica de Rochedo, Goiás, possui as seguintes características (Quadro 3.1):

| Projeto       | Potência<br>(MW) | Código<br><b>SIPOT</b> | <b>Nível</b><br>d'Água<br><b>Máximo</b><br>(m) | Nível d'Água<br>Normal a<br>Jusante (m) | Área do<br>Reservatório<br>(km <sup>2</sup> ) | Area de<br><b>Drenagem</b><br>(km <sup>2</sup> ) |  |
|---------------|------------------|------------------------|------------------------------------------------|-----------------------------------------|-----------------------------------------------|--------------------------------------------------|--|
| <b>Básico</b> | 10               | 6064001                | 602,9                                          | 587,0                                   | 6,84                                          | 5687                                             |  |
| Operação      | $\overline{4}$   | 6064000                | 602,5                                          | 585,2                                   | 7,89                                          |                                                  |  |

**Quadro 3.1** – Dados da Usina de Rochedo – GO (SIPOT, 2007)

 Estes dados foram baseados em estudos de projeto que não utilizaram ferramentas de informações geográficas, o que justifica a pequena diferença de área de drenagem entre o estudo antigo (Quadro 3.1) e o atual (realizado com o *ArcView*).

As coordenadas do canal de alimentação da usina de Rochedo são 49º 13' 0,475'' longitude e 17º 23' 19,52'' latitude e foi determinada por GPS. Já a bacia hidrográfica foi determinada pelo software *ArcView* utilizando as imagens de satélites com o modelo digital do terreno.

Os municípios goianos que fazem parte da bacia de contribuição do Rio Meia Ponte são: Itauçu, Inhumas, Caturaí, Damolândia, Ouro Verde de Goiás, Nova Veneza, Brazabrantes, Goianira, Santo Antônio de Goiás, Nerópolis, Anápolis, Teresópolis de Goiás, Goianápolis, Bonfinópolis, Leopoldo de Bulhões, Silvânia, Senador Canedo, Caldazinha, Goiânia, Aparecida de Goiânia, Bela Vista, Hidrolândia, Professor Jamil e Piracanjuba e estão apresentados na Figura 3.3.

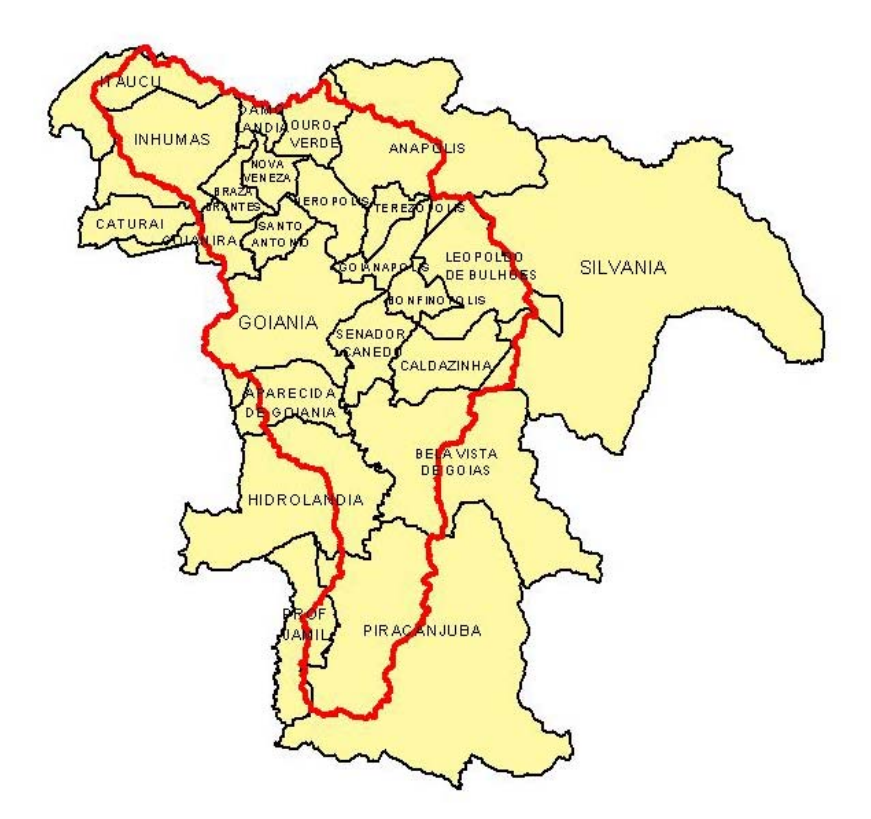

**Figura 3.3** – Bacia de contribuição do Rio Meia Ponte – GO (em vermelho) e municípios pertencentes à bacia

A determinação dos parâmetros necessários à modelagem hidrológica (áreas, declividades, comprimentos, perímetros, volumes e localização) foi feita utilizando ferramentas de SIG's, assim, possibilitando o incremento de unidades espaciais de estudo em número e detalhes, permitindo modelagens mais bem definidas e confiáveis, conforme relata Maidment (1993).

Foram utilizados dados de projeto da UHE Rochedo tais como: curva cota-áreavolume, características e dimensões do vertedouro, regras de operação de comportas em situações de cheias, entre outros. A análise dos barramentos a montante foi feita com base em imagens de satélite CBERS (*China-Brazil Earth Resources Satellite)*, que são gratuitas e fornecem uma resolução (20 x 20m) compatíveis com as necessidades do projeto, obtidas no período de cheia, ou seja, nos meses de dezembro e janeiro. De modo a complementar a análise das imagens de satélite forma feitas pesquisas de campo para identificar características dos pequenos barramentos como: tamanho do vertedouro e altura do maciço.

Os SIG's se destacaram nos últimos anos nas aplicações de modelagens hidrológicas tendo como objetivo principal a determinação dos parâmetros hidrológicos como: área da bacia de contribuição, comprimento dos canais e declividades tendo

como base a análise do terreno a partir de um modelo digital do terreno (MDT), de dados cartográficos, censitários, cadastrais, fotografias aéreas, imagens de satélites e redes.

Os dados de precipitação e vazão foram obtidos junto ao banco de dados do HIDROWEB (ANA, 2007).

## **3.2 DETERMINAÇÃO DAS PRECIPITAÇÕES MÁXIMAS**

A ocorrência de precipitação é um processo aleatório que não permite uma previsão determinada e com grande antecedência. Assim, as características de precipitação como a intensidade, duração e freqüência variam de um local para outro e só podem ser determinados mediante análise estatística de uma longa série de dados observados (CHOW, 1964). Essas três características das precipitações variam conforme a latitude, longitude, tipo de cobertura do solo e época do ano, não havendo então, possibilidade de se estender resultados obtidos de uma região para outra região (GARCEZ, 1974).

A importância das máximas precipitações está associada ao conhecimento das vazões máximas que podem ocorrer com determinada freqüência em certa localidade, possibilitando o dimensionamento das obras hidráulicas, como barragens, sistemas de drenagem, galerias, pontes e bueiros.

No entanto, a precipitação máxima foi calculada com base nos dados observados em postos pluviométricos próximos, devendo ser feita uma análise estatística de modo a calcular as máximas precipitações para diferentes tempos de recorrência.

 Para o cálculo das precipitações máximas para diferentes períodos de retorno (5, 10, 20, 50, 100 1.000 e 10.000 anos) foram empregados os dados de precipitação de 21 postos pluviométricos (ANA, 2007) existentes nas proximidades da bacia do rio Meia Ponte (Figura 3.4 e Quadro 3.2) e verificado qual era a precipitação máxima diária em cada mês para um período de 31 anos para cada um dos postos pluviométricos (1973 à 2004).

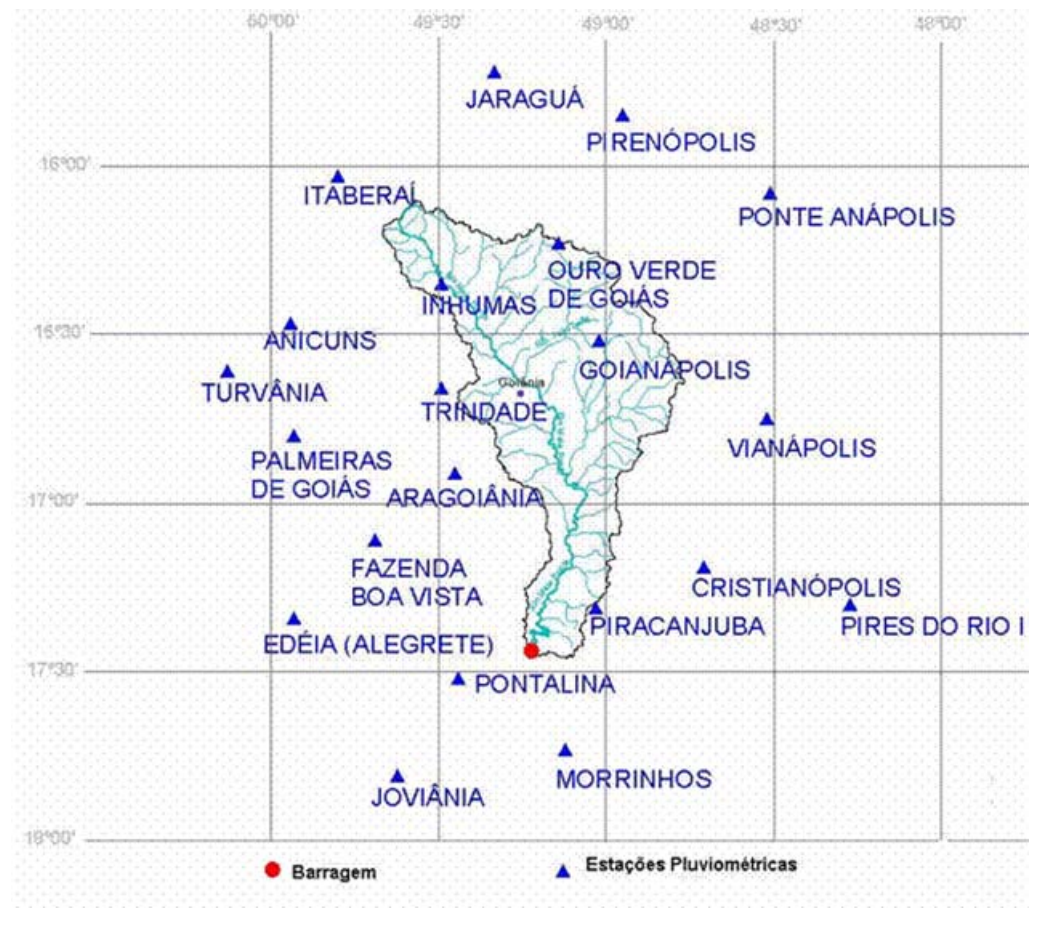

**Figura 3.4** – Distribuição das Estações Pluviométricas existentes nas proximidades da bacia de contribuição do Rio Meia Ponte

| Código da ANA | Localidade                | Longitude | Latitude |
|---------------|---------------------------|-----------|----------|
| 01548003      | <b>PIRENÓPOLIS</b>        | $-48,95$  | $-15,85$ |
| 01549003      | JARAGUÁ                   | $-49,33$  | $-15,72$ |
| 01649007      | <b>ITABERAI</b>           | $-49,80$  | $-16,03$ |
| 01648001      | PONTE ANÁPOLIS - BRASÍLIA | $-48,51$  | $-16,08$ |
| 01648002      | VIANÓPOLIS                | $-48,52$  | $-16,75$ |
| 01649000      | <b>ANICUNS</b>            | $-49,94$  | $-16,47$ |
| 01649001      | ARAGOIÂNIA                | $-49,45$  | $-16,91$ |
| 01649004      | <b>GOIANÁPOLIS</b>        | $-49,02$  | $-16,52$ |
| 01649006      | <b>INHUMAS</b>            | $-49,49$  | $-16,35$ |
| 01649009      | OURO VERDE DE GOIÁS       | $-49,14$  | $-16,23$ |
| 01649010      | PALMEIRAS DE GOIÁS        | $-49,93$  | $-16,80$ |
| 01649012      | <b>TRINDADE</b>           | $-49,49$  | $-16,66$ |
| 01650003      | TURVÂNIA                  | $-50,13$  | $-16,61$ |
| 01748000      | <b>CRISTIANÓPOLIS</b>     | $-48,71$  | $-17,19$ |
| 01748014      | PIRES DO RIO I            | $-48,27$  | $-17,30$ |
| 01749000      | EDÉIA (ALEGRETE)          | $-49,93$  | $-17,34$ |
| 01749001      | <b>FAZENDA BOA VISTA</b>  | $-49,69$  | $-17,11$ |
| 01749002      | <b>JOVIÂNIA</b>           | $-49,62$  | $-17,81$ |
| 01749003      | <b>MORRINHOS</b>          | $-49,12$  | $-17,73$ |
| 01749004      | <b>PONTALINA</b>          | $-49,44$  | $-17,52$ |
| 01749005      | PIRACANJUBA               | $-49,03$  | $-17,31$ |

**Quadro 3.2** – Localização dos postos pluviométricos

Após a verificação das precipitações máximas diárias em cada mês, foram determinadas quais eram as precipitações máximas mensais em cada ano (Quadro 3.3). Com os dados de precipitação máxima anual foi possível a implementação, por parte do autor, de um software no MATLAB versão 7.0.4, que calcula as precipitações máximas para cada posto pluviométrico com os diferentes períodos de retorno, utilizando quatro métodos de distribuição de probabilidade diferentes para eventos extremos de precipitação, a saber: *Chow-Gumbel* (CHOW, 1964) (KESSLER; RAAD, 1978) (WILKEN, 1978), Gama (LANNA, 2001), Log-Normal (WALPOLE; MYERS, 1978) e Normal (FERREIRA, 2005), conforme mostrado no Quadro 3.4.

As precipitações máximas para cada posto pluviométrico foram utilizadas para determinar primeiramente, as precipitações máximas para cada sub-bacia e posteriormente, para o cálculo das precipitações médias em cada sub-bacia (Equação 3.1)

Como a intenção do trabalho é avaliar o rompimento de barragens, utilizou-se a precipitação máxima com período de retorno de 100, 1.000 e 10.000 anos, tentando simular o pior cenário que poderia vir a ocorrer em cada bacia da barragem avaliada.

Foi utilizada a distribuição de probabilidade de *Chow-Gumbel*, devido ao melhor ajuste em relação às outras distribuições de probabilidades, tanto no quesito de aceitação acadêmica (TUCCI, 2004), quanto no quesito experimental.

Após a obtenção das precipitações máximas para cada posto pluviométrico, foi possível determinar a precipitação média nas sub-bacias em estudo, partindo da premissa que esse tipo de evento seria o pior cenário de precipitações a vir ocorrer com os dados de séries históricas conhecidas.

A precipitação média nas sub-bacias foi calculada de acordo com a equação 3.1, ou seja, utilizando a desagregação da precipitação máxima para a bacia do rio Meia Ponte:

$$
P_{msb} = PMP_b \left(\frac{PMP_{sb}}{\sum PMP_{sb}}\right) \tag{3.1}
$$

onde P<sub>msub</sub> é a precipitação média na sub-bacia em *mm*; PMP<sub>b</sub> é a precipitação máxima na bacia do rio Meia Ponte para o período de retorno considerado (100, 1.000 e 10.000 anos) em *mm*; PMPsb é a precipitação máxima na sub-bacia para o período de retorno

considerado (100, 1.000 e 10.000 anos) em *mm* e ∑PMP<sub>sb</sub> é a média das precipitações máximas para o período de retorno considerado (100, 1.000 e 10.000 anos) em *mm*.

Para determinar a precipitação máxima na bacia do rio Meia Ponte (PMP<sub>b</sub>), foi implementado um outro software no *MATLAB* que necessita como dados de entrada, a série histórica de precipitação dos 21 postos pluviométricos existentes na proximidade da bacia (Anos hidrológicos de 1973 a 2004) e as coordenadas do polígono da bacia do rio Meia Ponte (Rochedo) calculando assim a precipitação média diária na bacia utilizando o método *Multiquadric*, que será descrito posteriormente.

Feito isso, verificou-se qual a precipitação máxima diária anual na bacia do rio Meia Ponte (Rochedo) calculada pelo método *Multiquadric* (31 anos) possibilitando assim, determinar a precipitação máxima na bacia ( $PMP<sub>b</sub>$ ) para diferentes períodos de retorno pelo método de *Chow-Gumbel* descrito anteriormente (Períodos de retorno de 100, 1.000 e 10.000 anos).

Já para determinar a precipitação máxima para cada sub-bacia  $(PMP_{sb})$ , foi implementado um software no *MATLAB* que necessita como dados de entrada, a precipitação decamilenar de cada posto pluviométrico calculado anteriormente e as coordenadas do polígono de cada sub-bacia em questão. Assim, como forma de padronização da metodologia, cada bacia ou sub-bacia foi delimitada em 1.000 pontos, cada um com sua coordenada geográfica correspondente. A rotina implementada no *MATLAB* lê os dados de entrada e calcula a precipitação máxima para os diferentes períodos de retorno para cada sub-bacias (PMP<sub>sb</sub>) utilizando também o método *Multiquadric*.

A média das precipitações máximas para o período de retorno considerado  $(\sum PMP_{sb})$  é o resultado da divisão do somatório das precipitações máximas para cada sub-bacia pelo número de sub-bacias.

| Pirenópolis Jaraguá |        | Itaberaí | Ponte  |        |        |        | Vianópolis Anicuns Aragoiânia Cristianópolis | Edéia  | Faz Boa Vista Goianápolis   Inhumas   Trindade |        |        |        |        |        | Ouro Verde Morrinhos Palmeiras Goiás Piracanjuba Pires do Rio I Pontalina Turvânia Joviânia |        |        |        |        |        |
|---------------------|--------|----------|--------|--------|--------|--------|----------------------------------------------|--------|------------------------------------------------|--------|--------|--------|--------|--------|---------------------------------------------------------------------------------------------|--------|--------|--------|--------|--------|
| 38,00               | 57,20  | 72,00    | 72,00  | 100,00 | 55,10  | 54,00  | 53,80                                        | 60,00  | 71.40                                          | 68,00  | 55,60  | 61,60  | 101,40 | 102.20 | 83,40                                                                                       | 88.40  | 0.00   | 57,20  | 42,60  | 58,00  |
| 75,00               | 84,60  | 92,00    | 60,40  | 56,40  | 75,00  | 75,00  | 85,60                                        | 70,00  | 75,60                                          | 62.00  | 59,30  | 56,40  | 65.40  | 107.00 | 76,20                                                                                       | 84.60  | 118,60 | 100,30 | 61.40  | 82,60  |
| 75,00               | 90.80  | 65,00    | 78,00  | 108,00 | 90,00  | 97.00  | 66.20                                        | 54.60  | 87.20                                          | 32,00  | 99.40  | 76,00  | 85,20  | 73.60  | 69.80                                                                                       | 96.80  | 70.20  | 84,20  | 119,20 | 68,40  |
| 52,80               | 128,20 | 70,00    | 73,10  | 64,40  | 83,00  | 76,00  | 79,20                                        | 90,20  | 65,40                                          | 72.00  | 61.20  | 78,00  | 81,10  | 153,00 | 47,80                                                                                       | 82.60  | 114.00 | 113.60 | 72,40  | 87,40  |
| 66,60               | 83,90  | 120,00   | 72,20  | 50,80  | 91,00  | 90,30  | 80,40                                        | 98,20  | 157,40                                         | 65,00  | 130,20 | 97,60  | 122,00 | 75,60  | 80,20                                                                                       | 79,00  | 194,40 | 87,80  | 74,80  | 88,60  |
| 69.20               | 62.20  | 110,00   | 78,40  | 106,80 | 67,20  | 67,00  | 61.20                                        | 118,00 | 110,40                                         | 88,00  | 89.70  | 103,20 | 120.00 | 50,80  | 82.40                                                                                       | 76,00  | 70,80  | 117,00 | 78,30  | 89,80  |
| 96.40               | 101.20 | 100,00   | 83,30  | 96.20  | 62.40  | 64.30  | 71.40                                        | 150.20 | 216.40                                         | 74.00  | 91.80  | 75,80  | 98,30  | 112.60 | 100,00                                                                                      | 85.40  | 106.00 | 70.20  | 105.00 | 62,00  |
| 99,60               | 100,40 | 90,00    | 97,00  | 80,40  | 88,30  | 93,00  | 35,40                                        | 94.60  | 75,00                                          | 75,20  | 62.20  | 101,50 | 133,00 | 135,60 | 74.50                                                                                       | 103.20 | 79.00  | 88,20  | 128,00 | 97,00  |
| 83,00               | 120,00 | 60,40    | 113,20 | 50,60  | 160,60 | 76.30  | 67.00                                        | 90.00  | 73,40                                          | 54.60  | 52,20  | 92,00  | 100.40 | 71.00  | 114.80                                                                                      | 75.40  | 50.80  | 92.80  | 98,00  | 68,00  |
| 120,00              | 90,60  | 125,10   | 83,20  | 82.80  | 72,60  | 59,30  | 84.00                                        | 59,00  | 93,60                                          | 113,40 | 56,00  | 109,00 | 71,00  | 77.00  | 70.20                                                                                       | 78.80  | 64.20  | 97.20  | 60,00  | 103,00 |
| 53,70               | 68,00  | 71,20    | 75,10  | 62,20  | 75,20  | 96,00  | 93,00                                        | 36,00  | 72,00                                          | 74,00  | 64,60  | 79,00  | 62,20  | 73,20  | 120,40                                                                                      | 107.00 | 66.20  | 67,80  | 98,20  | 93,00  |
| 68,00               | 64.80  | 125,00   | 75,20  | 54,40  | 49.00  | 85.40  | 85.20                                        | 63.20  | 66,20                                          | 90.00  | 59,40  | 100,00 | 63,80  | 107.80 | 80.10                                                                                       | 75.20  | 105.00 | 77.40  | 72.80  | 125,20 |
| 96,70               | 86,60  | 61,00    | 82,00  | 93,00  | 41,70  | 107,10 | 71,00                                        | 61,00  | 57,30                                          | 109,00 | 91.20  | 64,20  | 80,60  | 81.60  | 16,70                                                                                       | 139,40 | 66,60  | 95,40  | 73,00  | 102,60 |
| 62,00               | 100.40 | 63,00    | 76,20  | 100,00 | 39,80  | 90,20  | 27,20                                        | 74,00  | 89,00                                          | 65,00  | 52,00  | 67,50  | 65,00  | 108,80 | 56,20                                                                                       | 77.20  | 73,00  | 58,20  | 54.20  | 80,70  |
| 28.30               | 114,60 | 85,00    | 76.30  | 98,00  | 25,30  | 70.20  | 10,00                                        | 70.00  | 64.80                                          | 17.10  | 65,60  | 89,00  | 80,80  | 72.50  | 56,50                                                                                       | 85,80  | 72.20  | 81.20  | 80,00  | 95.40  |
| 16,70               | 68,60  | 97,20    | 50,00  | 79,00  | 0,00   | 85,00  | 207.00                                       | 85.00  | 48,60                                          | 32,10  | 48.80  | 74,20  | 52,00  | 69.40  | 9.70                                                                                        | 87.40  | 64.80  | 56,60  | 63,20  | 94,00  |
| 84,00               | 102,40 | 85,00    | 84,20  | 76,30  | 0,00   | 83,00  | 40,00                                        | 72,00  | 66.70                                          | 130,00 | 78,70  | 72,40  | 86,00  | 78,80  | 45,10                                                                                       | 85.40  | 53,00  | 59,20  | 48,30  | 90,00  |
| 175,00              | 152,60 | 85,00    | 87,00  | 82,10  | 37,50  | 80,60  | 92.20                                        | 94,40  | 47,30                                          | 60,50  | 40,70  | 46,00  | 73,20  | 87,00  | 26,90                                                                                       | 92.20  | 65.00  | 88,80  | 139,10 | 100,30 |
| 53,00               | 64.60  | 93.10    | 74.00  | 114,30 | 52.80  | 82.40  | 69,30                                        | 77.20  | 75,50                                          | 100.70 | 35,00  | 115,20 | 84.00  | 84.00  | 59,30                                                                                       | 98,90  | 105.20 | 72.60  | 150,10 | 75,00  |
| 83.00               | 66.80  | 221.60   | 80.00  | 62.30  | 40.90  | 70.40  | 77.70                                        | 73.00  | 86.00                                          | 57.40  | 50.40  | 69.00  | 100.00 | 61.30  | 109.40                                                                                      | 77.30  | 74.90  | 53.40  | 41.40  | 69,20  |
| 61,00               | 126,40 | 90,00    | 67,40  | 68,50  | 107,60 | 78,60  | 110,40                                       | 75,30  | 140,00                                         | 69,70  | 61,00  | 87,00  | 70,00  | 37,50  | 70,50                                                                                       | 58,30  | 67.10  | 132,20 | 90,30  | 142,20 |
| 78,50               | 85,80  | 117,00   | 63,00  | 91,30  | 94,10  | 99,40  | 132,20                                       | 96,80  | 80,20                                          | 66,10  | 82,00  | 100,00 | 69,00  | 41,60  | 84,80                                                                                       | 75,40  | 99.40  | 75,40  | 95,00  | 96,70  |
| 30,60               | 56,20  | 91.30    | 44.00  | 76,50  | 56,30  | 70,80  | 86,30                                        | 64.60  | 100,00                                         | 125,30 | 38,50  | 62.20  | 71,00  | 73.10  | 72,30                                                                                       | 74.30  | 59.70  | 68.70  | 89,20  | 50,00  |
| 44.50               | 70.20  | 75.60    | 70.00  | 82,20  | 102.30 | 71.30  | 103.10                                       | 82.40  | 91.00                                          | 76.00  | 66.10  | 55,90  | 108,00 | 96.00  | 65.20                                                                                       | 51.70  | 54.90  | 60.10  | 70.00  | 63,00  |
| 59,80               | 64.40  | 97,00    | 70,30  | 74,70  | 102,80 | 98,50  | 103,40                                       | 88.50  | 77,00                                          | 76.40  | 70.70  | 117,60 | 67,70  | 88.50  | 142.50                                                                                      | 85.90  | 103.90 | 115.50 | 85,30  | 72,40  |
| 76,90               | 82.40  | 79,00    | 100,40 | 66,90  | 74,10  | 89,60  | 64,10                                        | 92.90  | 70.00                                          | 97.40  | 90.80  | 84,00  | 68.40  | 57.00  | 45.10                                                                                       | 83.70  | 73,80  | 77,50  | 51.10  | 69,30  |
| 45,90               | 82,80  | 67,80    | 76,00  | 85,20  | 75,40  | 67,60  | 77,90                                        | 99,90  | 71,80                                          | 58,20  | 77,50  | 92,30  | 78,00  | 97,00  | 76,80                                                                                       | 122.30 | 97.30  | 106,60 | 97,10  | 150,60 |
| 62,00               | 98,50  | 66,00    | 86,70  | 55,30  | 54,40  | 70.30  | 72,50                                        | 102.10 | 81.60                                          | 62,80  | 85,40  | 83,00  | 75,00  | 46.10  | 50.70                                                                                       | 74.10  | 71.80  | 68,90  | 71,40  | 66,00  |
| 77,50               | 72,00  | 72,00    | 95,00  | 158,70 | 106,00 | 53,30  | 87,50                                        | 101,30 | 95,80                                          | 53,60  | 64,70  | 64,80  | 67,50  | 92,60  | 65,50                                                                                       | 105,40 | 146,00 | 49,30  | 71,10  | 59,00  |
| 106,50              | 75,20  | 78,00    | 90,00  | 154,70 | 66,30  | 74,41  | 75,10                                        | 75,40  | 69,50                                          | 96,90  | 65.70  | 81,50  | 79,80  | 53.90  | 52,10                                                                                       | 88.10  | 79,00  | 124,60 | 55,20  | 57,70  |
| 98,50               | 57.20  | 91.20    | 66,80  | 105,00 | 59.20  | 86,00  | 88,50                                        | 110,00 | 190,20                                         | 70,80  | 60,50  | 76,00  | 98,00  | 88,20  | 110,30                                                                                      | 72.20  | 23.80  | 71,50  | 106,20 | 78,70  |

**Quadro 3.3** – Precipitações máximas diárias anuais dos postos pluviométricos em mm (ANA, 2007)

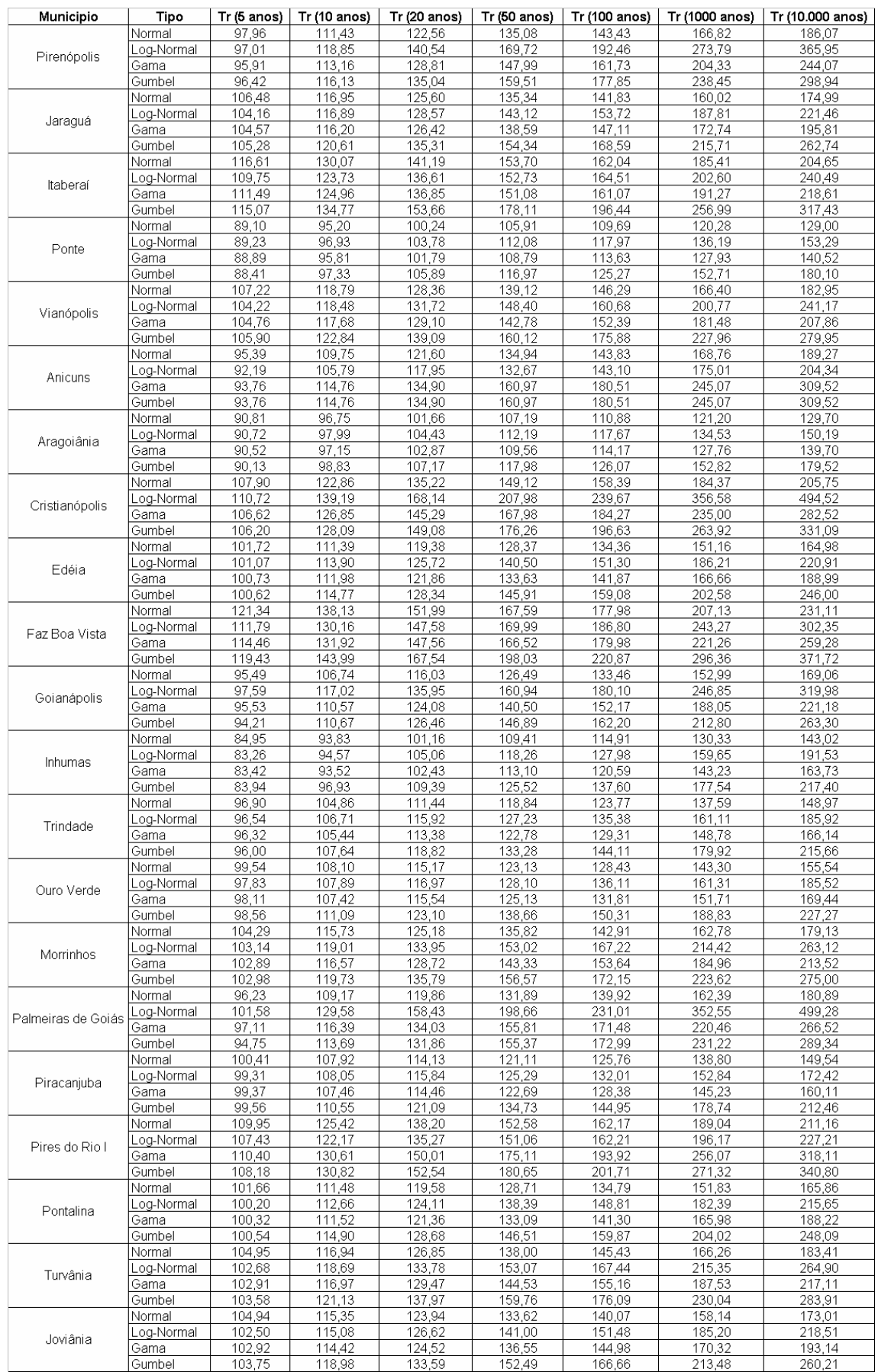

# **Quadro 3.4** – Precipitações máximas para cada posto pluviométrico em mm

# **3.3 DETERMINAÇÃO DA PRECIPITAÇÃO MÉDIA**

A obtenção da precipitação média em uma bacia não é de forma direta, pois a precipitação é medida em apenas alguns locais, fornecendo, portanto, apenas dados pontuais da precipitação. Para estimar o total precipitado na bacia é necessária a interpolação dos dados existentes de forma a se determinar a precipitação em toda a área. Por se tratar de precipitações incomuns, a adoção de modelos simplificados de cálculo da chuva média na bacia, como o método de *Thiessen,* devem ser evitados, porém, este método foi avaliado com a finalidade de comparar seu resultado de precipitação média com os outros métodos, principalmente com o *Multiquadric* (Figura 3.5, página 56).

Muito tem se avançado nesta área da hidrologia e diversos são os métodos conhecidos para a determinação do valor da precipitação média. Dentre os métodos desenvolvidos pode-se citar: o Método de *Thiessen* (THIESSEN; ALTER, 1911), que determina a precipitação em qualquer ponto de uma bacia como sendo igual ao precipitado no posto pluviométrico mais próximo; o método *Trend Surface Analysis* (TSA) (SANDERSON; AHMED, 1979) (SINGH; BIRSOY, 1975) (SINGH, 1988), que consiste em uma interpolação linear ponderada; o método *Reciprocal Distance Squared* (RDS) (SIMANTON; OSBORN, 1979) (TUNG, 1983) que considera a precipitação em um ponto como proporcional à chuva medida nos pluviômetros vizinho e inversamente proporcional ao quadrado da distância; o método de *Kriging* (BASTIN *et al.*, 1984), também um interpolador linear ponderado, mas que trabalha com variáveis regionalizadas; o método dos Elementos Finitos (HUTCHINSON; WALLEY, 1972) e o *Multiquadric* (CARMINE; BALASCIO, 2001) entre outros.

A Figura 3.5 compara os resultados das precipitações médias anuais sobre a bacia do rio Meia Ponte, obtidos pelos diversos métodos de chuvas descritos anteriormente. O intuito da Figura 3.5 é o de mostrar como o resultado de precipitação média obtida pelo método *Multiquadric* se comporta em relação aos outros métodos.

Desta forma, optou-se por utilizar o método *Multiquadric* na determinação da precipitação média, pois, é um método espacializado no qual considera a influência devida de cada posto pluviométrico na bacia hidrográfica analisada e considera de forma segura a distribuição da precipitação ao longo da bacia em comparação aos outros métodos de chuva (Figura 3.5).

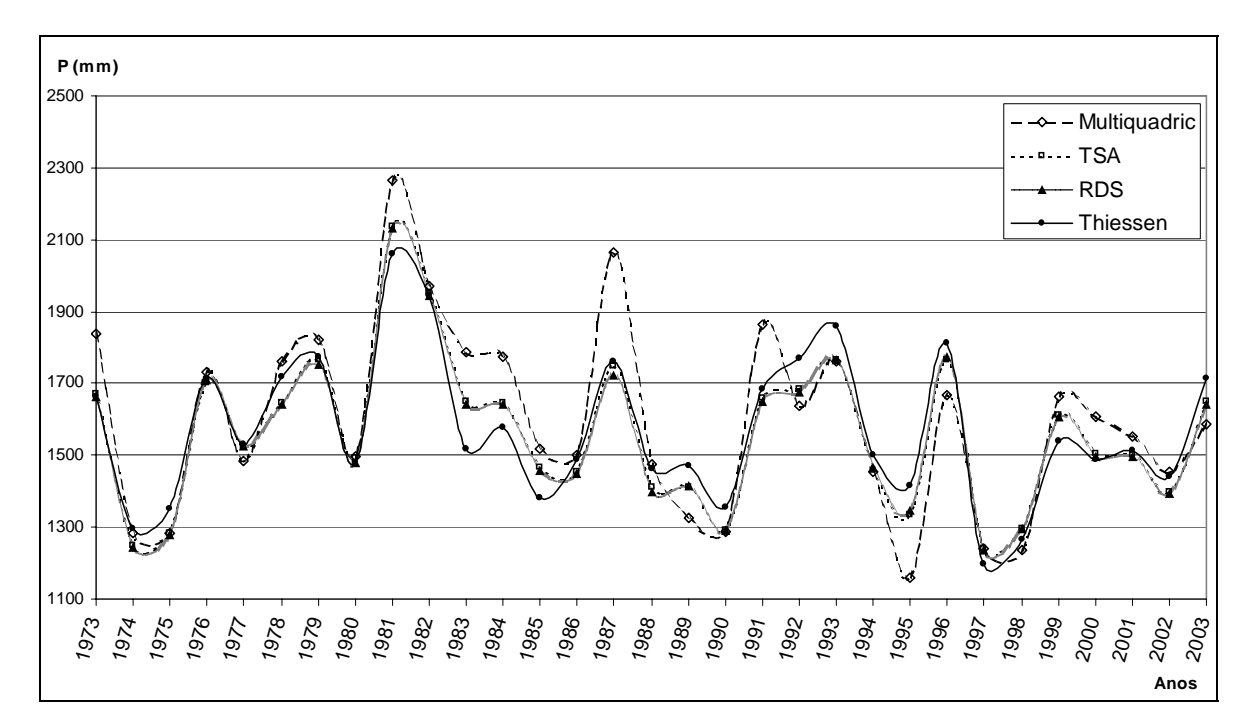

**Figura 3. 5** – Comparação dos resultados de precipitação média anual sobre a bacia do rio Meia Ponte considerando os métodos de *Thiessen*, *Multiquadric*, RDS, TSA

#### **3.3.1 Método** *multiquadric* **para determinação da precipitação média**

Foi utilizado apenas o método *Multiquadric,* que consiste na determinação dos coeficientes de ponderação que são utilizados numa interpolação dos dados reais de precipitação nos postos pluviométricos, partindo da premissa que a superfície total pode ser resultante de diversas superfícies quadricas ou funções de *Kernel*, cada uma com origem em um ponto no qual o valor de *f(x, y)* é conhecido. Ajustando uma superfície que passe por todos os pontos conhecidos pode-se encontrar os coeficientes de cada posto pluviométrico para a determinação da precipitação em qualquer ponto.

Essas superfícies individuais podem ser de natureza parabólica (Equação 3.2) ou hiperbólica (Equação 3.3):

$$
f(x, y) = \sum_{j}^{N} c_j [(x - x_j)^2 + (y - y_j)^2]
$$
 (3.2)

$$
f(x, y) = \sum_{j}^{N} c_j [(x - x_j)^2 + (y - y_j)^2 + a^2]^{1/2}
$$
 (3.3)

onde *cj* é o coeficiente de ponderação de cada posto; *xp* e *yp* é a posição do posto em questão;  $x_j$  e  $y_j$  é a posição dos outros postos em relação ao posto em questão e  $a^2$  é um coeficiente do próprio posto (influência do posto nele mesmo).

Para o cálculo da precipitação média, optou-se pelo método *Multiquadric*, com uso de hiperbolóides circulares onde  $a^2 = 0$  para descrever uma superfície cônica visando estimar a precipitação média (Figura 3.6). Dessa forma o ajuste da superfície supracitada se dá pelo ajuste de diversos cones, cada um com origem em um determinado posto com altura de precipitação local nula.

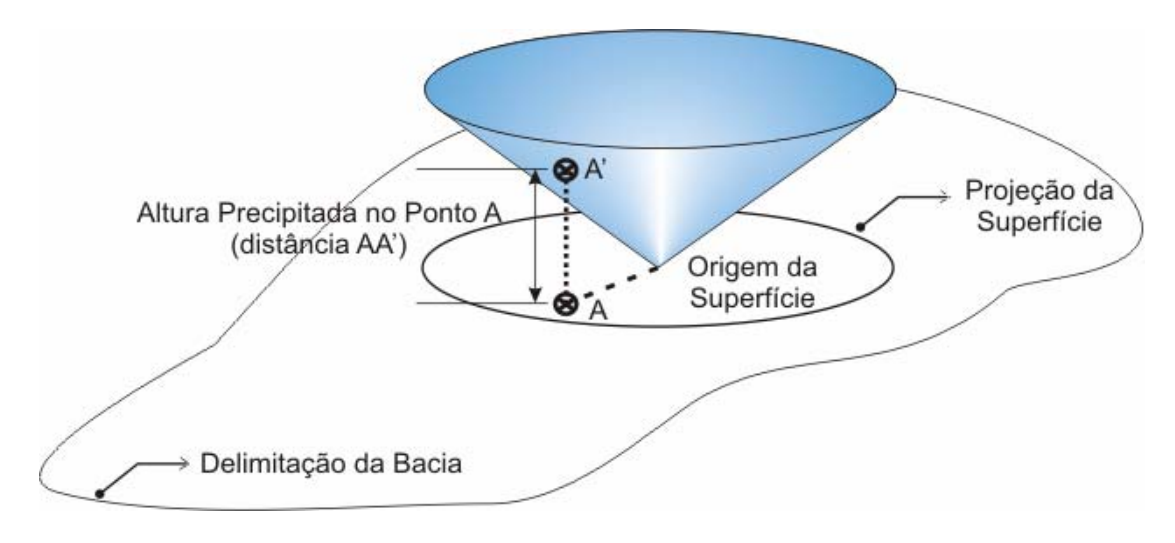

**Figura 3.6** – Representação esquemática de uma superfície cônica simples de precipitação (BARBALHO *et al.*, 2007)

Analisando-se um caso simples de apenas um cone (Figura 3.4), verifica-se que abaixo do mesmo a altura precipitada em cada ponto é dada pela altura do ponto da superfície cônica que está logo acima do mesmo. Para a determinação deste cone, calibra-se com outros pontos com altura de precipitação conhecida, de forma que sua superfície coincida com a nova altura conhecida situada a uma distância também conhecida. Os parâmetros de um cone independem da precipitação medida em sua origem, portanto a altura precipitada na origem seria nula. Assim, para a determinação da chuva média pelo método *Multiquadric* são necessários no mínimo dois postos, uma vez que a utilização de apenas um posto implicará em uma situação de apenas um cone que não terá como ser ajustado (BARBALHO *et al.*, 2007).

Ao utilizar dois ou mais postos, cada cone será calibrado tendo em vista os dados conhecidos nos demais postos, porém a altura precipitada em qualquer ponto da bacia não será mais a altura entre o ponto e a superfície de um cone e sim a distancia

vertical entre o mesmo ponto e uma nova superfície, que se aproxima da superfície precipitada, formada pela superposição de todas as superfícies cônicas encontradas, que podem ser individualmente côncavas para cima ou para baixo, conforme o melhor ajuste. Deve-se salientar que as precipitações devem ser consideradas nulas quando a superfície tem valores nulos ou negativos de altura. Desta maneira a precipitação em um ponto qualquer é influenciada por todas as medidas conhecidas (Figura 3.7). Este procedimento evita uma tendência de cálculo permitindo uma melhor estimativa da chuva em diferentes pontos.

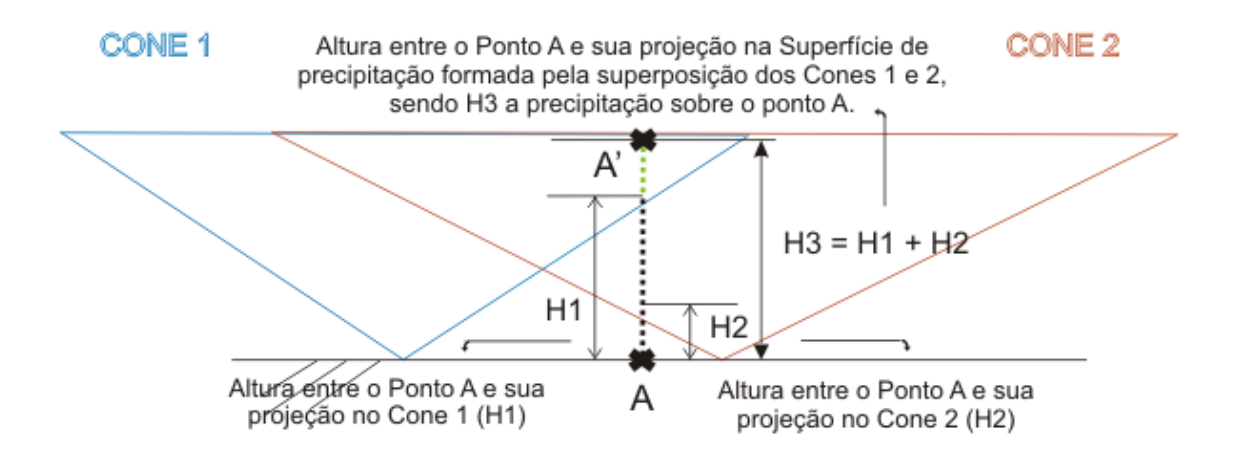

**Figura 3.7** – Representação esquemática do efeito da superposição de cones para formação da superfície total de precipitação (BARBALHO *et al.*, 2007)

A calibração de cada cone depende de todos os demais pontos medidos, o que faz necessário a resolução de um sistema de equações. No caso do uso de um número de cones igual ao número de postos de medição resultando em um sistema com uma única solução em que se encontram os coeficientes da equação de cada cone, no caso a inclinação c. Para o uso de mais pontos com medição conhecida do que o número de cones a ser gerado haverá um sistema com infinitas soluções que pode ser resolvido, por exemplo, pelo método dos mínimos quadrados.

Sendo *f(x, y)* a altura precipitada em cada ponto *(x, y)* de uma bacia hidrográfica definida pela região *R* com uma área superficial *A*, a função *f(x, y)* é considerada uma variável aleatória para qualquer ponto da região *R*. Os valores de *f(x, y)* estão possivelmente correlacionados para pontos vizinhos e a função *f(x, y)* representa uma superfície continua e aleatória.

Desta maneira, a altura média de precipitação (ou precipitação média) *P* sobre a região *R* é dada pela Equação 3.4 abaixo:

$$
P = \frac{1}{A} \iint_{R} f(x, y) dx dy, \text{ onde } A = \iint_{R} dx dy
$$
 (3.4)

A função *f(x, y)* só é conhecida em alguns pontos, nos quais existe a coleta de dados por pluviômetros. Para se determinar a altura precipitada nos demais pontos da bacia e, assim, encontrar o valor da precipitação média se faz necessária a interpolação dos valores conhecidos.

Sendo *x* e *y* conhecidos para todos os postos, ajustar a superfície que passa pelos pontos conhecidos de precipitação envolve a determinação dos *n* coeficientes *c* (equação do hiperbolóide). Arranjando de forma conveniente estes coeficientes com um vetor  $c = (c_1, ..., c_N)t$  e sendo *z* o vetor com os valores observados nos *n* postos, definimos a matriz *n* por *n* de *n* funções de *Kernel* avaliadas nos *n* postos como *D = [dij]*, onde:

$$
d_{ij} = c_j [(x_i - x_j)^2 + (y_i - y_j)^2]^{1/2}
$$
\n(3.5)

Podem-se encontrar os valores dos coeficientes *c* pela solução do sistema representado pela Equação 3.6:

$$
Dc = z
$$
, que implica em  

$$
c = D-1z.
$$
 (3.6)

O método, implementado em plataforma *MATLAB*, lê os dados diários de precipitações máximas para os *N* postos observados (período de 31 anos), as coordenadas geográficas (delimitação da sub-bacia) e calcula a precipitação máxima diária para os mesmos. Com estes dados são determinados os coeficientes do sistema. Após a determinação dos referidos coeficientes, para cada mês em particular, é feita a interpolação para determinação da precipitação em cada ponto da bacia (conforme a discretização escolhida). Somadas as precipitações, tem-se a precipitação total que, dividida pela área total retorna para cada mês, a chuva média.

# **3.4 DISCRETIZAÇÃO DA PRECIPITAÇÃO MÉDIA**

 Após o cálculo da precipitação média foi necessário discretiza-lá para um período de tempo de 15 minutos, totalizando 96 intervalos. Para esse fim, foi utilizado o método das relações de durações da Companhia de Tecnologia de Saneamento Ambiental (CETESB, 1986). O tempo de 15 minutos foi determinado pela influência positiva nas simulações de rompimento de barragens, ou seja, para um tempo de discretização (intervalo de tempo) menor, as novas respostas de vazões não tinham mudanças significativas, aumentando apenas o tempo da simulação para uma mesma resposta.

Assim, determinou-se a altura da chuva com duração de 24 horas (CETESB, 1986) a partir da precipitação média que foi encontrada pelo método *Multiquadric*. Deve-se ressaltar, que a precipitação de duração de um dia (1 dia) refere-se ao valor compreendido entre os horários de observação pluviométrica, enquanto a precipitação de 24 horas corresponde ao valor máximo registrado em períodos contínuos, independente dos horários de leituras.

Foram consideradas as relações percentuais entre as alturas de precipitação máxima média de 15minutos/30 minutos, 30minutos/1h, 1h/24h, 6h/24h e 8h/24h, 10h/24h, 12h/24h para as bacias em estudo (Quadro 3.5).

 Este método é de grande aplicabilidade, em face da existência de grande número de pluviômetros com séries de dados bastantes longas espalhados por quase todos os estados brasileiros (TUCCI, 2004).

| Relação                  | Brasil            |
|--------------------------|-------------------|
| $\frac{1}{5}$ min/30 min | 0,34              |
| 10 min/30 min            | 0,54              |
| 15 min/30 min            | 0,70              |
| 20 min/30 min            | 0,81              |
| 25 min/30 min            | 0,91              |
| 30 min/1 h               | 0,74              |
| 1 h/24 h                 | 0,42              |
| 6 h/24 h                 | 0,72              |
| 8 h/24 h                 | 0,78              |
| 10 h/24 h                | 0,82              |
| 12 h/24 h                | 0,85              |
| 24 h/ 1 dia              | $\overline{1,10}$ |

**Quadro 3.5** – Relações entre durações (CETESB, 1979)

### **3.5 LEVANTAMENTO DOS BARRAMENTOS SIGNIFICATIVOS**

 Para o levantamento dos barramentos significativos foi necessário adquirir as imagens de satélite CBERS georreferenciadas da área de estudo (UMIACS, 2007) e utilizar o *software* Envi 4.3 para processá-las. Foram adquiridas gratuitamente todas as bandas espectrais da área.

 Primeiramente, no *software* Envi 4.3, foi feita uma transformação espectral que consiste em dividir a banda 2 (verde), que reflete muito a água, pela banda 5 (infravermelho), que absorve muito a água, afim de visualizar melhor todos os tipos de corpos d'água. Após feita a transformação espectral optou-se pela classificação supervisionada com intuito de localizar os barramentos.

Porém, esse tipo de transformação espectral e classificação contemplam não só os corpos d'água mas, todo tipo de solo ou vegetação que também esta úmida, mascarando os resultados. Outro problema também era a enorme quantidade de pequenos barramentos classificados (menores que 1 hectare). Para o barramento ser considerado de relevância para a modelagem, este teria que possuir uma área inundada de pelo menos 4 hectares (útil para irrigação) ou ser um barramento de renome na região, o que fez diminuir o número de barramentos classificados em mais da metade após um refinamento. Para resolver os problemas de refinamento e verificação, utilizouse o *software Google Earth,* no qual foi possível conseguir com certa precisão os dados de localização, área inundada e comprimento dos vertedouros necessários para a modelagem.

No Quadro 3.6 são mostrados os barramentos classificados como relevantes para modelar o seu rompimento e verificar a vazão resultante à jusante, identificando as coordenadas geográficas de cada barramento e o comprimento do vertedouro.

Dos 24 municípios goianos que fazem parte da bacia de contribuição, somente 20 possuem barramentos significativos para avaliar o que é proposto neste trabalho. Os municípios de Caturaí, Silvânia e Goianira apesar de fazerem parte da bacia de contribuição, não possuem barramentos considerados relevantes para a simulação.

**Quadro 3.6** – Localização e comprimento dos vertedouros dos barramentos a serem modelados

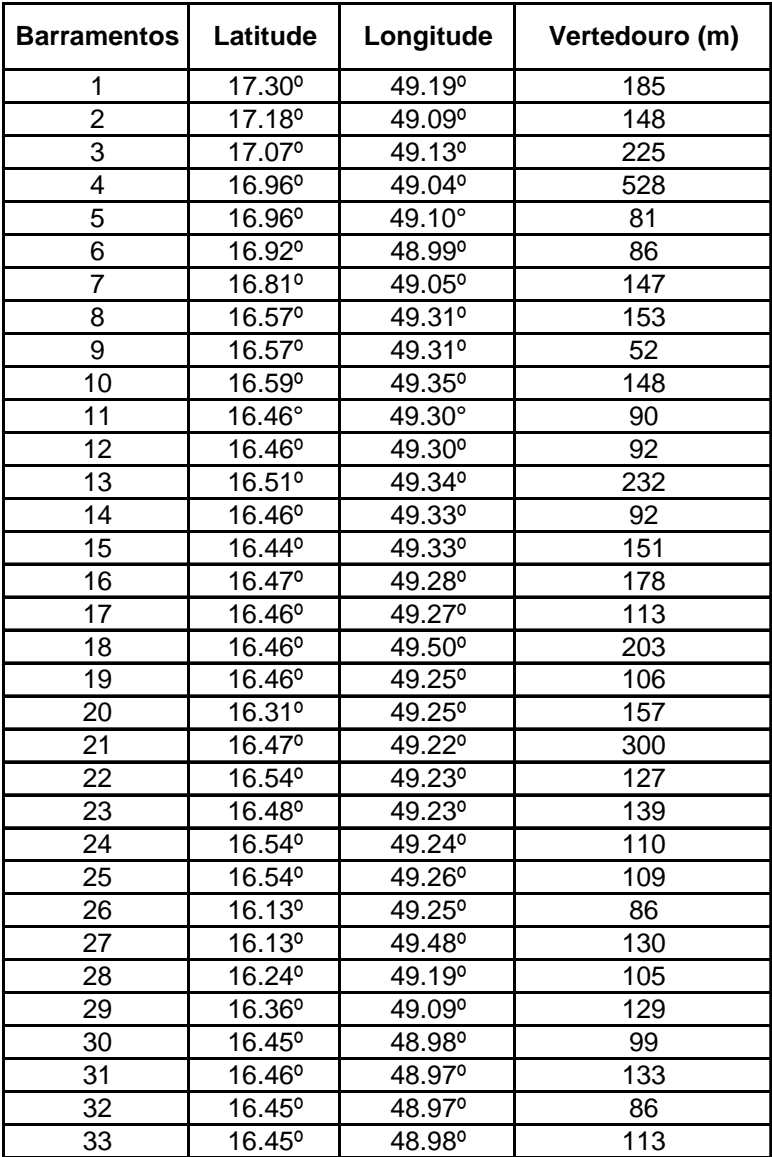

## **3.6 DESENVOLVIMENTO DA MODELAGEM NO HEC-HMS**

 Como o HEC-HMS representa fisicamente a bacia hidrográfica por elementos hidrológicos, cada processo do elemento hidrológico necessita de um método de resolução a ser escolhido. Assim, nos itens abaixo serão descritos as principais características dos métodos escolhidos, as vantagens e desvantagens de sua aplicação.

#### **3.6.1 Método de perda por infiltração**

O modelo HEC-HMS não considera os fluxos d'água interceptados pela superfície do solo e sua cobertura, os fluxos que são armazenados nas depressões, nem os que se infiltram ou se perdem por evapotranspiração. As perdas iniciais referem-se à quantidade de precipitação necessária para iniciar o processo de escoamento superficial e representam o armazenamento de água pela cobertura vegetal e pelas depressões locais na superfície do solo. A precipitação que não contribui para a vazão é considerada como perda do sistema. As equações usadas para calcular as perdas não discriminam a recuperação da umidade do solo ou o armazenamento na superfície. O modelo é, portanto, orientado a eventos individuais. Após alcançar o valor estipulado de perda inicial, a precipitação passa a sofrer uma perda constante, resultante da taxa de infiltração. Nos valores das perdas iniciais, estão embutidos os conceitos de umidade do solo e capacidade de armazenamento (MILDE *et al.*, 2002).

Neste trabalho, foi utilizado o método de perda curva número do *Soil Conservation Service* (SCS). Originalmente, a metodologia para encontrar a infiltração durante uma chuva intensa, passa pelo cálculo do volume precipitado e o volume infiltrado em cada intervalo de tempo, necessitando apenas do valor da taxa de perda inicial em mm/h, do número da curva média do SCS e da porcentagem de impermeabilidade média da área.

O valor da taxa de perda inicial define a quantidade de precipitação que irá infiltrar na superfície antes do escoamento acontecer. Caso esse parâmetro não for inserido, o HEC-HMS automaticamente adotara o valor de 0,2 vezes o potencial de retenção, o qual será calculado pela curva número.

O número da curva é o parâmetro usado pelo modelo para estimar a retenção potencial máxima de chuva e foi retirado de Tucci (2004), enquadrando-se no tipo de solo B para bacias rurais variando de 67 a 69.

#### **3.6.2 Método de transformação do excesso de precipitação em vazão**

 Foi utilizado o método do hidrograma unitário do SCS para cálculo da hidrógrafa devido ao bom ajuste por ele demonstrado e à disponibilidade de dados. Apesar das controvérsias existentes sobre este método, principalmente em relação ao seu significado físico, ele ainda é o mais usado no mundo (TUCCI, 1998).

O tempo de retardo (*lag time*) ou tempo de concentração é o parâmetro necessário para o modelo, sendo definido como o tempo total para que toda a bacia contribua para o deflúvio na saída (exutório), ou o total de tempo para que a água atinja o exutório a partir do ponto mais distante da bacia. O valor de t<sub>e</sub> é mostrado na Equação 3.7.

$$
tc = \frac{2,6L^{0.8}\left(\frac{S}{25,4} + 1\right)^{0.7}}{1900y^{0.5}}
$$
(3.7)

onde *L* é o maior percurso do fluxo de água em metros (comprimento hidráulico); *S* é o potencial máximo de retenção da bacia (Equação 2.3) e *y* é a declividade em percentagem.

O resultado é dado em horas e é medido do centróide do hietógrafo ao tempo de pico da hidrógrafa (CHOW, 1988). No HEC-HMS, o intervalo de tempo de análise tem de satisfazer a condição de ser menor que 0,29 vezes o tempo de retardo da bacia (HYDROLOGIC ENGINEERING CENTER, 1992). O tempo de retardo é tomado como sendo o valor t<sub>e</sub> calculado acima, ou 3,5 vezes o intervalo de tempo de análise. Deve ser utilizado aquele de maior valor.

O tempo de concentração das sub-bacias foram calculados pela Equação 3.7 e são apresentados no Quadro 3.7.

| <b>Barramentos</b> | CN    | s      | $t_c$ (min) | <b>Barramentos</b> | СN    | s      | $t_c$ (min) | <b>Barramentos</b> | <b>CN</b> | s      | $t_c$ (min) |
|--------------------|-------|--------|-------------|--------------------|-------|--------|-------------|--------------------|-----------|--------|-------------|
|                    | 67,00 | 125,10 | 360         | 11                 | 67.00 | 125,10 | 196         | 22                 | 69,00     | 114,12 | 85          |
| $\overline{2}$     | 67,00 | 125,10 | 632         | 12                 | 67.00 | 125,10 | 179         | 23                 | 67,00     | 125.10 | 79          |
| 3                  | 67,00 | 125,10 | 112         | 13                 | 67.00 | 125,10 | 441         | 24                 | 67,00     | 125,10 | 98          |
| 4                  | 68.00 | 119,53 | 662         | 14                 | 67.00 | 125.10 | 143         | 25                 | 67,00     | 125,10 | 136         |
| 5                  | 67,00 | 125.10 | 53          | 15                 | 67.00 | 125,10 | 86          | 27                 | 67,00     | 125.10 | 97          |
| 6                  | 68,00 | 119,53 | 97          | 16                 | 67.00 | 125,10 | 109         | 28                 | 67,00     | 125,10 | 50          |
|                    | 67,00 | 125.10 | 238         | 17                 | 67,00 | 125,10 | 57          | 30                 | 67,00     | 125,10 | 109         |
| 8                  | 67,00 | 125,10 | 167         | 19                 | 67.00 | 125,10 | 51          | 31                 | 67,00     | 125,10 | 99          |
| 9                  | 69,00 | 114.12 | 149         | 20                 | 67.00 | 125,10 | 19          | 32                 | 69,00     | 114.12 | 78          |
| 10                 | 67,00 | 125,10 | 125         | 21                 | 67,00 | 125,10 | 495         | 33                 | 67,00     | 125,10 | 65          |
|                    |       |        |             |                    |       |        |             | Rochedo            | 67.00     | 125.10 | 1800        |

**Quadro 3.7** – Tempo de concentração das sub-bacias

#### **3.6.3 Método para cálculo do fluxo de base**

O método escolhido para cálculo do fluxo-base foi o de recessão, e é representado no HEC-HMS por meio de três parâmetros: o valor do fluxo-base inicial do evento, o valor da constante de recessão (em porcentagem) e o valor da vazão limite (em porcentagem da vazão inicial do fluxo-base).

O método de recessão é indicado para simular o comportamento observado em bacias quando a vazão no canal diminui exponencialmente após um evento. Este método é preferencialmente para eventos (US ARMY CORPS OF ENGINEERS, 2006).

Este método pode ser avaliado e subdividido em duas categorias: descarga inicial, particularmente utilizado quando se possui dados de vazão observados na saída da sub-bacia e é dado em m<sup>3</sup>/s e descarga inicial por área, que é dada por m<sup>3</sup>/s.km<sup>2</sup>, melhor adaptado para estimar vazões iniciais.

Neste trabalho foi utilizado o método de descarga inicial por área a fim de estimar as vazões iniciais. A constante de recessão descreve a razão na qual o fluxo de base diminui entre os eventos de chuva. A constante de recessão é definida como sendo a razão entre o fluxo de base atual (no tempo *t*) e o fluxo de base do dia seguinte, o qual foi considerado 0,2, valor padrão utilizada para bacias rurais (US ARMY CORPS OF ENGINEERS, 2006).

O valor assumido como sendo a vazão inicial do fluxo-base, para cada evento, foi a menor vazão ocorrida no período de sua duração.

#### **3.6.4 Método de escoamento dos rios (propagação da onda de cheia)**

 A modelagem do canal do rio em trechos individuais permite que o HEC-HMS estime o tempo de percurso da vazão e qualquer atenuação da vazão devido um afluente ou planície de inundação (US ARMY CORPS OF ENGINEERS, 2008).

O método escolhido para determinar o escoamento dos rios foi o método de *Muskingum*, aplicável em trechos de canal onde os efeitos dinâmicos podem ser considerados desprezíveis e o armazenamento na calha seja o fator principal e preponderante. No caso geral dos rios, a aplicação do modelo pode tornar-se muito complicada, uma vez que o armazenamento é função das vazões afluentes de defluentes (BAPTISTA *et al.*, 2003).

 Em relação aos parâmetros do método, o parâmetro *K* é associado ao armazenamento em prisma, enquanto o parâmetro *X* refere-se ao armazenamento em cunha. O parâmetro *K* tem dimensão de tempo e esta associado à distancia entre os centro de massa dos hidrogramas de entrada e saída, ou ao tempo médio do deslocamento do fluxo transitório no trecho do canal considerado.

O parâmetro *K* pode ser estimado conhecendo-se as propriedades da seção transversal e vazão (cota-volume), portanto, a estimativa do parâmetro *K* foi feita utilizando a sugestão de USACE (1994), a qual considera que a velocidade da onda de cheia (*Vonda*) é 1,33 a 1,67 vezes a média da velocidade calculada pela equação de *Manning* considerando uma representação geométrica da seção transversal*.* A partir daí, o parâmetro *K* pode ser calculado pela Equação 3.8, os quais ficaram em torno de 0,6 e 2,0 para os trechos analisados:

$$
K = \frac{L_m}{V_{\text{onda}}}
$$
\n(3.8)

onde *Lm* é o comprimento do trecho avaliado em *m* e *Vonda* é a velocidade da onda de cheia no mesmo trecho analisa em *m/s*.

Por outro lado, o parâmetro *X* é adimensional e está associado ao peso relativo ou ponderação entre a entrada e a saída do armazenamento. A faixa de variação do parâmetro *X* pode ir de 0 até 0,5. Em aplicações práticas, o valor 0 para o parâmetro *X* significa máxima atenuação e 0,5 significa nenhuma atenuação.

 O parâmetro *X* foi estimado utilizando a Equação 3.9, conforme sugerido por (CUNGE, 1969).

$$
X = \frac{1}{2} \left( 1 - \frac{Q_0}{BS_0 c \Delta x} \right) \tag{3.9}
$$

onde *Qo* é a vazão de referência do hidrograma de entrada do trecho analisado em *m 3 /s ,*  sendo que a vazão de referência é um valor médio do hidrograma, situado na metade do fluxo de base e o pico da vazão (PONCE, 1983), *B* é a largura do topo da vazão de entrada do trecho analisado em *m*, *So* é a declividade do fundo em *m/m*, *c* é a velocidade da onda de cheia (celeridade) em *m 3 /s* e *∆x* é o comprimento do trecho analisado em *m*.

 Os valores de *X* para os trechos analisados ficaram em torno de 0,18 a 0,25 apresentando um valore médio de 0,2.

#### **3.6.5 Método do reservatório**

 A simulação dos reservatórios (barragens) no HEC-HMS pode ser feita de duas maneiras: (1) representando a barragem como um simples reservatório onde já se conhece a relação vazão de entrada e saída ou (2) representando individualmente cada componente de serviço da barragem.

O método escolhido para simular o comportamento dos reservatórios foi o método linear, utilizando a representação individual de cada componente da barragem, podendo ter como dados de entrada principais a possibilidade de rompimento da barragem (*dam break*), a quantidade e dimensões dos vertedouros e o tipo e tempo de formação da brecha.

Deve-se informar a cota e comprimento dos vertedouros de todos os barramentos. Há a necessidade de apresentar um coeficiente de descarga para cada vertedouro, o qual quantifica a perda de energia da água ao entrar no vertedouro, a vazão através do vertedouro e eventuais saídas do vertedouro. O coeficiente de descarga é dependente da forma exata do vertedouro e pode variar de 2,6 até 4,0 (US ARMY CORPS OF ENGINEERS, 2006).

 Há a necessidade de informar também a curva cota-área de cada reservatório, possibilitando calcular a vazão de saída, volume armazenado, tempo de enchimento e tempo de esvaziamento dos reservatórios.

 Para estimar a vazão galgada sobre o vertedouro, utilizou-se a Equação 3.10 (MAIDMENT, 1993).

3

$$
Q = K_i L H^{\frac{3}{2}} \tag{3.10}
$$

onde  $Q$  é a vazão sobre a crista do vertedouro em  $m^3$ /s;  $K_i$  é o coeficiente da barragem, publicado por Brater e King (1976), o qual foi considerado 1,71, para vertedouros de paredes delgadas; *L* é o comprimento da barragem em metros e *H* é a borda sobre o topo da barragem .

 Como a maioria das barragens possui pequena área inundada e pouca capacidade de armazenamento, o hidrograma de entrada resultara em uma elevação instantânea do reservatório, em face de não haver atenuação da onda de cheia através da pequena barragem.

#### **3.6.6 Análise de Rompimento das Barragens**

O rompimento de uma barragem pode ocorrer a qualquer hora em que um ponto do aterro da barragem sofrer algum tipo de *stress*. Diversos fatores metereológicos (precipitações máximas provavéis, abalos sísmicos, problemas de fundação e outros) ou combinação deles podem provocar cenários propícios para o rompimento de barragens.

Para a análise do rompimento dos barramentos, considerados neste projeto, foi feita uma adaptação do processo adotado normalmente na construção de modelos com análise de fratura de barragem (*DAM BREAK)*, uma vez que se estará lidando com uma grande quantidade de rompimentos ao mesmo tempo. Com este intuito, serão feitos inicialmente testes para ruptura em barragens somente pelo processo de *overtopping*, a partir de simulações computacionais empregando o modelo hidrológico tradicional (HEC-HMS). A partir dos dados coletados nestes testes, nos quais serão empregados resultados obtidos da literatura (REILLY; PIECHOTA, 2005) juntamente com um modelo de escoamento unidimensional capaz de fazer análise de *DAM BREAK* (ZAPPOU; ROBERTS, 2003), será alimentado o modelo de escoamento, chuva-vazão, de modo a prover o mesmo da capacidade de considerar o efeito do rompimento de barramentos (GEE; BRUNNER, 2005).

A falha por *overtopping* ocorre quando um evento extremo ocorre e a vazão resultante (hidrograma) ultrapassa a crista da barragem criando erosões (brechas) no talude de jusante. A erosão começa na crista da barragem, onde a brecha é iniciada, atravessando o talude e cortando-o no sentido do topo para baixo. Esse tipo de falha pode também acontecer quando a superfície da água esta muito próxima do topo da barragem e uma brecha é iniciada através de uma trinca transversal na barragem ou mesmo outro tipo de descontinuidade na crista.

Sendo assim, um importante parâmetro a ser determinado é o tempo de inicio e tempo de formação da brecha e o provável local da falha. Quando se avalia o parâmetro tempo na formação de brechas, deve-se distinguir o tempo de iniciação da brecha, que é o período onde ocorre a erosão à jusante da barragem sem a danificação da crista da barragem e tempo de formação da brecha, período compreendido entre o início da erosão à jusante da barragem percorrendo toda a declividade da barragem, chegando à crista (FREAD; LEWIS, 1998). O tempo de falha descrito na maioria das equações empíricas usadas neste estudo refere-se ao tempo de formação da brecha. O tempo de formação da brecha varia de acordo com a altura da barragem, tipo de materiais usados na construção, compactação e duração e intensidade da vazão galgada (*overtopping*). A brecha pode se formar instantaneamente, no entanto, como ocorre na maioria dos casos, o tempo de formação da brecha ocorre em poucos minutos nunca excedendo a uma hora (FREAD; LEWIS, 1998).

Os parâmetros de aberturas das brechas utilizados nas simulações, foram retirados de relações empíricas citadas em várias fontes, incluindo Froehlich (1987) e Macdonald e Langridge-Monopolis (1984). Também foram usados os parâmetros de formação de brechas de Fread (1980).

Não foi avaliada a adequação dos vertedouros, somente foi verificado o provável local de inicio da falha e os parâmetros de abertura da brecha.

Há duas principais tarefas na análise da estimativa de abertura da brecha em uma barragem. Uma delas é a estimativa do hidrograma de saída do reservatório e a outra é a propagação do hidrograma através do canal de jusante (WAHL, 1998).

O cálculo do hidrograma de saída do reservatório pode ser subdividido em duas etapas: (1) estimar as características da brecha (forma, profundidade, largura, tempo inicial, razão de formação da brecha), (2) propagação da vazão através da brecha. Estimativas precisas dos parâmetros da brecha são necessárias para realizar simulações confiáveis do pico da vazão de saída e mapas de inundação.

A importância dos parâmetros da brecha varia com o tamanho do reservatório. Para reservatórios pequenos, com volume armazenado relativamente baixo, há mudanças significativas no nível do reservatório durante a formação da brecha e o pico de vazão de saída ocorre antes de a brecha estar completamente desenvolvida. Nesta situação, a razão na qual a brecha se desenvolve é o parâmetro chave. Em reservatórios onde o volume armazenado é relativamente grande para a altura da barragem, as mudanças na cota da superfície da água a montante da barragem são relativamente pequenas durante o período da formação da brecha e o pico da vazão de saída provavelmente ocorrerá quando a brecha estiver perto da profundidade e largura máxima. Nestes casos estimativas precisas da geometria da brecha são mais críticas.

Uma brecha pode ser caracterizada por quatro parâmetros: altura, largura final do fundo da brecha, declividade dos taludes e tempo total de formação da brecha. Esses parâmetros podem ser estimados usando relações empíricas baseadas em estudos de casos documentados de falhas de barragens.

O U.S. Army Corps of Engineers (2008) usou três relações empíricas para determinar o tempo de formação da brecha ou tempo de falha, porém, neste trabalho foram usadas apenas duas, a equação empírica de Froehlic (1987) e a equação empírica de MacDonald e Langridge-Monopolis (1984), devido aos melhores resultados apresentados na conclusão do trabalho de U.S. Army Corps of Engineers (2008). Os resultados dessas equações empíricas foram avaliados para determinar a condição mais crítica do tempo de formação da brecha.

Essas equações são baseadas em regressão dos dados de estudos de caso, tentando assim descrever o processo de formação de brechas. Froehlich (1987) desenvolveu relações para largura da brecha, declividade dos taludes e tempo de formação de brecha baseado em 43 estudos de caso de falha em barragens. A equação 3.11 é a equação empírica para determinar a largura da brecha e a Equação 3.12 estima o tempo de formação da brecha.

$$
W_{breach} = 0.1803 \times K_0 \times V_w^{0.32} \times h_b^{0.19}
$$
\n(3.11)

$$
t_{failure} = 0.00254 \, ^{*}V_{w}^{0.53} \, ^{*}h_{b}^{-0.90} \tag{3.12}
$$

onde *Wbreach* é a largura média da brecha em metros; *Ko* é o coeficiente empírico; *Vw* é o volume armazenado na barragem em *m 3* ; *hb* é a altura da brecha em metros e *tfailure* é o tempo de formação da brecha em horas.

A equação de Froehlich (1987) inclui um coeficiente empírico que diferencia o tipo de rompimento em que a barragem é submetida. Para rompimentos considerando *overtopping* o coeficiente empírico recomendado por Froehlich deve ser 1,4, já para outros tipos de falhas o valor do coeficiente deve ser 1,0.

MacDonald e Langridge-Monopolis (1984) consideraram 42 estudos de caso de falhas em barragens, das quais 30 são barragens de terra, e propôs modelos (Equação 3.13 e 3.14) para o volume de terra removido durante uma brecha e o tempo de formação da brecha.
Os parâmetros da equação de MacDonald e Langridge-Monopolis não possuem distinção entre os tipos de falhas da barragem, diferente da equação de Froelich. Primeiramente deve-se calcular o volume de material erodido (Equação 3.13) para que posteriormente seja estimado o tempo de formação da brecha (Equação 3.14)

$$
V_{eroded} = 0.026(V_{out} * h_w)^{0.769}
$$
\n(3.13)

$$
t_{failure} = 0.0179 \, * \, V_{eroded}^{0,364} \tag{3.14}
$$

onde *V<sub>eroded</sub>* é o volume de material erodido em m<sup>3</sup>; *V<sub>out</sub>* é o volume armazenado na barragem em m<sup>3</sup>;  $h_w$  é a profundidade de água acima do fundo da brecha no tempo de falha em metros e *tfailure* é o tempo de formação da brecha em horas.

#### **3.7 ÍNDICE DE VULNERABILIDADE DE UM BARRAMENTO**

O índice de vulnerabilidade da barragem foi calculado mediante a avaliação do comportamento da barragem ao ser submetida a vazões decorrentes de precipitações na bacia de contribuição (Rochedo) considerando a presença ou não de barramentos a montante. Foi verificado, se em virtude da presença de pequenos reservatórios, ocorre um aumento significativo do tempo de retorno considerado nos projetos.

O índice de vulnerabilidade é proposto conforme Equação 3.15 e mostra o quanto o barramento em estudo pode ser afetado pelo acréscimo de vazões decorrentes dos barramentos existentes ou a serem construídos a montante.

$$
I_{\nu} = \frac{Q_{cr}}{Q_{sr}} \tag{3.15}
$$

onde *Iv* é o índice de vulnerabilidade; *Qsr* é a vazão considerada sem o rompimento dos barramentos a montante para cada tempo de retorno em m<sup>3</sup>/s e  $Q_{cr}$  é a vazão proveniente dos rompimentos dos barramentos existentes ou a serem construídos a montante em  $m^3/s$ .

Para valores de *Iv* menores que 1,5, significa que o barramento analisado foi bem dimensionado considerando o tempo de retorno avaliado. Já para valores de *Iv* superiores a 1,5 devem-se providenciar soluções mitigadoras, pois, o pico de vazão considerando o rompimento dos barramentos a montante poderá afetar consideravelmente a operação e a estrutura física do barramento.

 A proposta de um índice de vulnerabilidade surge a partir do momento em que a construção de pequenos barramentos aumenta consideravelmente sem planejamento, sem o estudo hidrológico e hidráulico necessário, e muitas das vezes, sem o consentimento do órgão publico responsável. Nesta situação, este índice pode ser um parâmetro importante para seleção e estabelecimento de prioridades de órgãos públicos responsáveis no que diz respeito ao comportamento da bacia hidrológica frente aos barramentos existentes e os que virão a ser construídos.

## **CAPÍTULO 4 RESULTADOS**

 Este capítulo apresenta os resultados obtidos no decorrer da metodologia, incluindo a determinação dos dados físicos da bacia de contribuição, levantamento dos parâmetros necessários à simulação hidrológica, determinação das precipitações médias na bacia de contribuição, levantamento das barragens a montante, determinação do tempo de rompimento das barragens a montante e finalmente a vazão excedente proveniente do rompimento dos barramentos.

 Como forma de sintetizar a metodologia desenvolvida e saber como os resultados foram obtidos, foi desenvolvido um fluxograma (Figura 4.1) para facilitar o entendimento do processo de simulação.

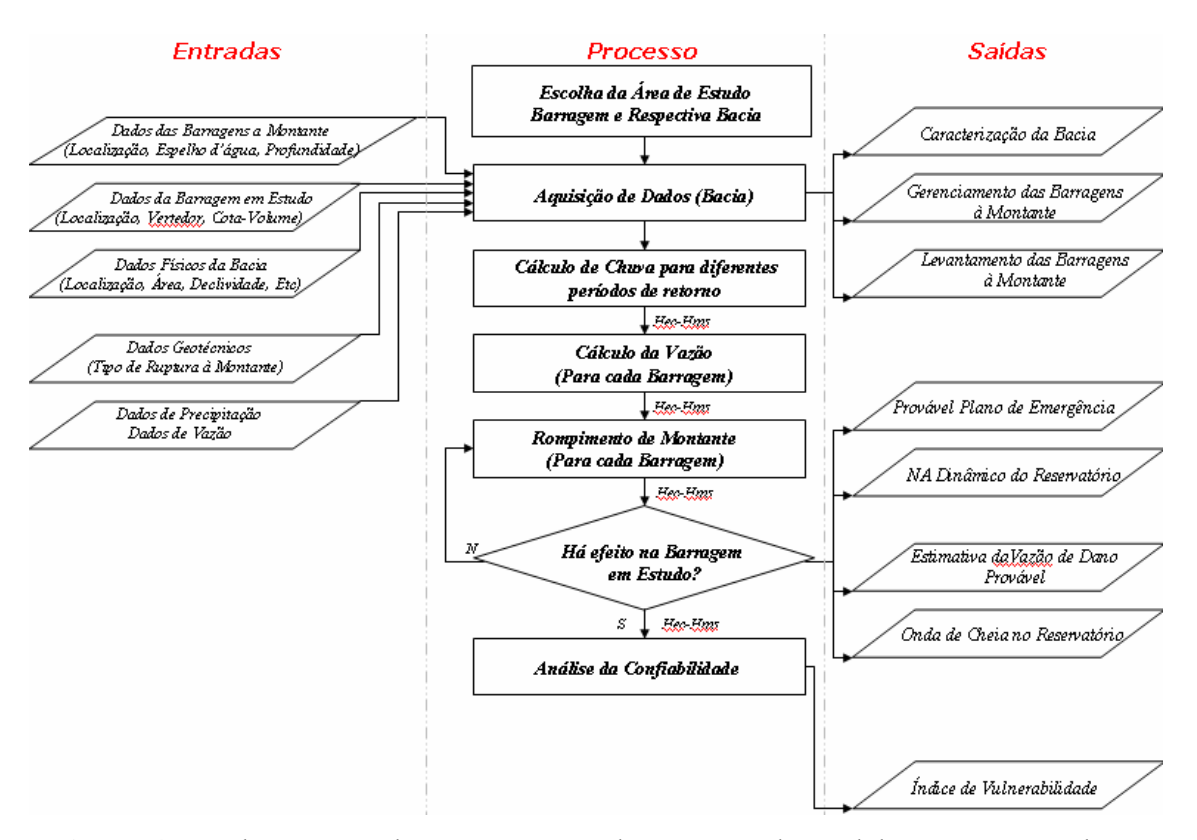

**Figura 4.1** – Fluxograma de representação do processo de modelagem, mostrando os dados de entrada e saída

A seguir são apresentados os resultados para cada passo da metodologia (processo), dando ênfase mais apurada na modelagem do HEC-HMS.

#### **4.1 LEVANTAMENTO DOS BARRAMENTOS SIGNIFICATIVOS**

Como foi descrito na metodologia, o levantamento dos barramentos significativos foi feito considerando a representatividade dos mesmos na região, área e volume armazenado, após as imagens CBERS passarem por processos de refinamento no software *Envi 4.3* e verificação no software *Google Earth*. A Figura 4.3 mostra a distribuição dos barramentos significativos utilizados nas simulações, as sub-bacias, os rios principais e a bacia de contribuição do rio Meia Ponte.

Devido ao grande número de barramentos, optou-se por mostrar os resultados das simulações de apenas dois barramentos (28 e 31) (Figura 4.3) para a apresentação dos resultados, sendo que o barramento 28 possui um tamanho considerado pequeno e o barramento 31 já de tamanho maior a fim de avaliar as diferenças nas simulações.

O reservatório de Rochedo (Figura 4.2) fica localizado no rio Meio Ponte, bacia do Paraná, cerca de 100 km a jusante da capital Goiânia, no município de Piracanjuba – GO, sua localização aproximada é dada pelas coordenadas 17º 21' S e 49º 12' W e tem como finalidade principal a produção de energia elétrica e o abastecimento.

 Rochedo possui uma área inundada de 5,3 km² e uma capacidade volumétrica de 17.860.000 m<sup>3</sup>/s, sendo que o vertedouro é do tipo soleira livre, com comprimento de 107,1 m, o qual foi projetado para uma vazão de 935 m $\frac{3}{s}$ .

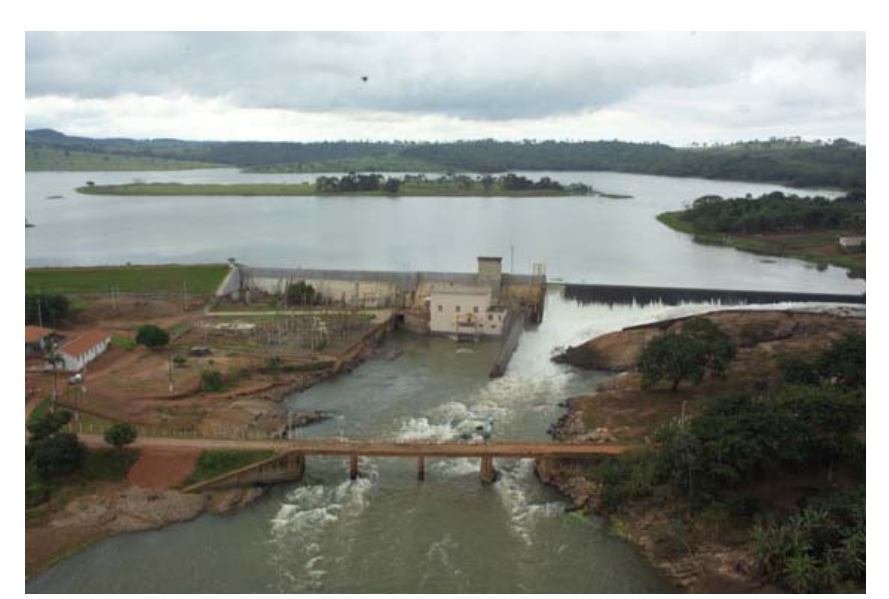

**Figura 4.2** – Vista aérea do Reservatório de Rochedo – GO (Fonte: CELG)

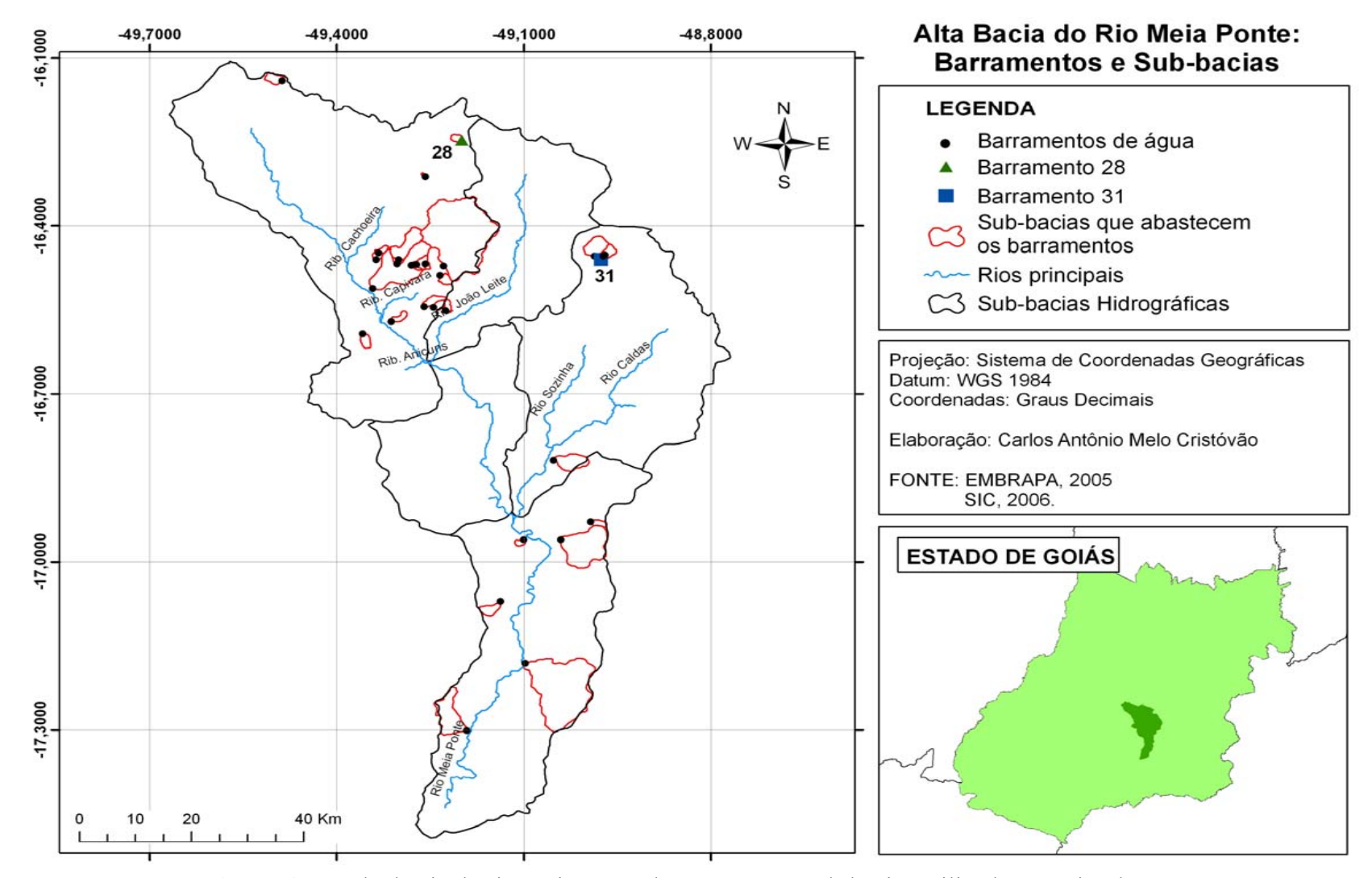

**Figura 4.3** – Alta bacia do rio Meia Ponte, barramentos e sub-bacias utilizadas nas simulações

# **4.2 LEVANTAMENTO DOS PARÂMETROS NECESSÁRIOS PARA A MODELAGEM**

 O levantamento dos dados físicos e parâmetros necessários para a modelagem foram obtidos a partir de elementos SIG's. De posse do modelo digital do terreno foi utilizado os softwares *ArcView 3.2* e *ArcGis 9.2* para determinação automática da área, comprimento, declividade e localização de cada barramento e sub-bacia utilizando a extensão *Geospatial Hydrologic Modeling Extension* (HEC-GeoHMS) obtida do *US Army Corps of Engineers*, a qual permite a visualização das informações espaciais, características dos dados das sub-bacias, delimitação das sub-bacias e rios e permite ainda determinar os parâmetros de entrada para a modelagem.

 Pelo fato de algumas sub-bacias apresentarem um tamanho considerado pequeno, não foi possível a delimitação e determinação dos parâmetros físicos automaticamente das mesmas, recorrendo-se assim ao método manual, ou seja, a partir das curvas de níveis geradas a parir de imagens *Shuttle Radar Topography Mission* (SRTM) obtidas de Miranda (2007). A delimitação automática não foi possível pelo fato da escala ser muito reduzida, sendo que a extensão utilizada no *software ArcView3.2* não conseguia definição consistente dos *pixels* da área a ser determinada. Assim, as informações foram georreferenciadas utilizando-se das ferramentas de criação e edição de *shapefiles* do *ArcGIS 9.2*.

 Para cada barramento avaliado foi determinada a sub-bacia de drenagem referente, tendo em vista a determinação de todos os dados físicos e parâmetros necessários para a modelagem (Quadro 4.1 e Figura 4.3).

Nas simulações não foi considerada a evapotranspiração, pois, as mudanças nas vazões eram insignificantes, além da falta e dificuldade de obtenção desses dados.

| <b>Barramentos</b> |                 |                 | Latitude   Longitude   $\text{Area (km}^2)$ | <b>Bacia Drenagem</b>           |       |                                                  |       |     |     |                                                         |
|--------------------|-----------------|-----------------|---------------------------------------------|---------------------------------|-------|--------------------------------------------------|-------|-----|-----|---------------------------------------------------------|
|                    |                 |                 |                                             | $\hat{Area}$ (km <sup>2</sup> ) |       | Perímetro (km) Comprimento (m) Declividade (m/m) |       |     |     | Vertedouro (m) Cota de Fundo (m) Cota do Vertedouro (m) |
|                    | $17.30^{\circ}$ | 49.19°          | 0,06                                        | 26,82                           | 27,11 | 10322,95                                         | 0,017 | 185 | 613 | 618                                                     |
| $\overline{2}$     | $17.18^{\circ}$ | 49.09°          | 0,02                                        | 112,25                          | 47,86 | 14224,97                                         | 0,009 | 148 | 630 | 636                                                     |
| 3                  | $17.07^{\circ}$ | $49.13^{\circ}$ | 0.04                                        | 5,80                            | 10,35 | 3891,60                                          | 0,036 | 225 | 663 | 670                                                     |
| $\overline{4}$     | $16.96^{\circ}$ | 49.04°          | 0,07                                        | 45,57                           | 27,88 | 8328,85                                          | 0,003 | 528 | 656 | 670                                                     |
| 5                  | $16.96^{\circ}$ | $49.10^{\circ}$ | 0.02                                        | 1,78                            | 5,14  | 1751,80                                          | 0,046 | 81  | 665 | 671                                                     |
| 6                  | $16.92^{\circ}$ | 48.99°          | 0,01                                        | 2,66                            | 7,05  | 2872,15                                          | 0,030 | 86  | 741 | 746                                                     |
| 7                  | $16.81^{\circ}$ | $49.05^{\circ}$ | 0.05                                        | 13,82                           | 15,31 | 6088,14                                          | 0.016 | 147 | 706 | 712                                                     |
| 8                  | $16.57^{\circ}$ | $49.31^{\circ}$ | 0.03                                        | 3,07                            | 8,22  | 3273,67                                          | 0,012 | 153 | 750 | 759                                                     |
| 9                  | $16.57^{\circ}$ | 49.31°          | 0,37                                        | 3,05                            | 8,15  | 3185,10                                          | 0,015 | 52  | 724 | 730                                                     |
| 10                 | 16.59°          | 49.35°          | 0,06                                        | 3,88                            | 7,55  | 2855,63                                          | 0,018 | 148 | 754 | 760                                                     |
| 11                 | $16.46^\circ$   | $49.30^\circ$   | 0,04                                        | 17,50                           | 20,95 | 7443,24                                          | 0,033 | 90  | 752 | 758                                                     |
| 12                 | $16.46^{\circ}$ | $49.30^{\circ}$ | 0.03                                        | 15,91                           | 19,50 | 6675,82                                          | 0,034 | 92  | 755 | 761                                                     |
| 13                 | $16.51^{\circ}$ | $49.34^{\circ}$ | 0,18                                        | 68,73                           | 38,72 | 14370,52                                         | 0,019 | 232 | 722 | 730                                                     |
| 14                 | $16.46^{\circ}$ | 49.33°          | 0.03                                        | 3,97                            | 8,73  | 3271,21                                          | 0,017 | 92  | 762 | 768                                                     |
| 15                 | $16.44^{\circ}$ | 49.33°          | 0.04                                        | 1,78                            | 5,37  | 1991,57                                          | 0,021 | 151 | 792 | 799                                                     |
| 16                 | $16.47^{\circ}$ | 49.28°          | 0,06                                        | 5,87                            | 10,05 | 3381,96                                          | 0,030 | 178 | 769 | 776                                                     |
| 17                 | $16.46^{\circ}$ | 49.27°          | 0.05                                        | 4,39                            | 8,45  | 2592,51                                          | 0,074 | 113 | 776 | 780                                                     |
| 19                 | $16.46^{\circ}$ | $49.25^{\circ}$ | 0.02                                        | 0.96                            | 3,82  | 1240,14                                          | 0,028 | 106 | 800 | 807                                                     |
| 20                 | $16.31^{\circ}$ | $49.25^{\circ}$ | 0.03                                        | 0.31                            | 2,26  | 879,40                                           | 0,117 | 157 | 781 | 789                                                     |
| 21                 | $16.47^{\circ}$ | 49.22°          | 0,10                                        | 135,81                          | 52,50 | 14749,24                                         | 0.016 | 300 | 762 | 769                                                     |
| 22                 | $16.54^{\circ}$ | 49.23°          | 0,04                                        | 2,43                            | 6,96  | 2378,59                                          | 0,029 | 127 | 762 | 769                                                     |
| 23                 | $16.48^{\circ}$ | 49.23°          | 0,02                                        | 3,57                            | 7,66  | 2677,38                                          | 0,040 | 139 | 772 | 777                                                     |
| 24                 | $16.54^{\circ}$ | 49.24°          | 0.02                                        | 2,65                            | 6,23  | 3095,85                                          | 0,032 | 110 | 769 | 776                                                     |
| 25                 | $16.54^{\circ}$ | $49.26^{\circ}$ | 0.02                                        | 4,92                            | 10,28 | 4276,65                                          | 0,028 | 109 | 754 | 763                                                     |
| 27                 | $16.13^{\circ}$ | 49.48°          | 0,06                                        | 4,93                            | 9,27  | 3034,93                                          | 0,032 | 130 | 907 | 913                                                     |
| 28                 | $16.24^{\circ}$ | 49.19°          | 0.02                                        | 2,30                            | 5,69  | 1978,20                                          | 0,060 | 105 | 952 | 960                                                     |
| 30                 | $16.36^{\circ}$ | 49.09°          | 0,02                                        | 11,00                           | 12,44 | 3979,86                                          | 0,039 | 99  | 981 | 987                                                     |
| 31                 | $16.45^{\circ}$ | 48.98°          | 0,02                                        | 5,23                            | 9,15  | 3354,48                                          | 0,036 | 133 | 978 | 983                                                     |
| 32                 | $16.46^{\circ}$ | 48.97°          | 0,01                                        | 4,18                            | 7,87  | 2595,02                                          | 0.039 | 86  | 993 | 998                                                     |
| 33                 | $16.45^{\circ}$ | 48.97°          | 0.02                                        | 3,72                            | 7,33  | 2323,26                                          | 0,047 | 113 | 999 | 1005                                                    |

**Quadro 4.1** – Parâmetros necessários para a modelagem no HEC-HMS (Sub-bacias e Barramentos)

# **4.3 ANÁLISE DOS DADOS DE PRECIPITAÇÃO E DETERMINAÇÃO DA PRECIPITAÇÃO MÁXIMA**

 Verificado os dados de precipitação de 31 anos nos 21 postos pluviométricos existentes na proximidade da bacia do rio Meia Ponte (Figura 3.3 e Quadro 3.3), determinou-se a precipitação máxima para cada posto pluviométrico com diferentes períodos de retorno utilizando o método de distribuição de probabilidade de *Chow-Gumbel* (CHOW, 1964) para eventos extremos.

 Este método foi o escolhido pelo fato de ser mais difundido e usado no meio acadêmico e profissional, e apresentar resultados de precipitações mais condizentes com o real, apresentando valores médios de precipitação máxima entre os métodos de distribuições de probabilidade Normal (precipitações máximas subestimadas) e Log-Normal (precipitações máximas superestimadas) conforme Quadro 3.4 página 53.

 O Quadro 4.2 mostra os valores das precipitações máximas calculadas pelo método de *Chow-Gumbel* para cada posto pluviométrico, os quais serão usados posteriormente para a determinação da precipitação máxima média sobre cada subbacia.

| Municipio          | Tipo   |        |        | Tr (100 anos)   Tr (1000 anos)   Tr (10.000 anos) |
|--------------------|--------|--------|--------|---------------------------------------------------|
| Pirenopolis        | Gumbel | 177,85 | 238,45 | 298,94                                            |
| Jaragua            | Gumbel | 168,59 | 215,71 | 262,74                                            |
| ltaberaí           | Gumbel | 196,44 | 256,99 | 317,43                                            |
| Ponte              | Gumbel | 125,27 | 152,71 | 180,1                                             |
| Vianapolis         | Gumbel | 175,88 | 227,96 | 279,95                                            |
| Anicuns            | Gumbel | 180,51 | 245,07 | 309,52                                            |
| Aragoiania         | Gumbel | 126,07 | 152,82 | 179,52                                            |
| Cristianapolis     | Gumbel | 196,63 | 263,92 | 331,09                                            |
| Edeia              | Gumbel | 159,08 | 202,58 | 246                                               |
| Faz Boa Vista      | Gumbel | 220,87 | 296,36 | 371,72                                            |
| Goianapolis        | Gumbel | 162,2  | 212,8  | 263,3                                             |
| Inhumas            | Gumbel | 137,6  | 177,54 | 217,4                                             |
| Trindade           | Gumbel | 144,11 | 179,92 | 215,66                                            |
| Ouro Verde         | Gumbel | 150,31 | 188,83 | 227,27                                            |
| Morrinhos          | Gumbel | 172,15 | 223,62 | 275                                               |
| Palmeiras de Goias | Gumbel | 172,99 | 231,22 | 289,34                                            |
| Piracanjubal       | Gumbel | 144,95 | 178,74 | 212,46                                            |
| Pires do Rio I     | Gumbel | 201,71 | 271,32 | 340,8                                             |
| Pontalina          | Gumbel | 159,87 | 204,02 | 248,09                                            |
| Turvania           | Gumbel | 176,09 | 230,04 | 283,91                                            |
| Joviania           | Gumbel | 166,66 | 213,48 | 260,21                                            |

**Quadro 4.2** – Precipitações máximas calculadas pelo método de *Chow-Gumbel* para cada posto pluviométrico em *mm*

# **4.4 DETERMINAÇÀO DA PRECIPITAÇÃO MÉDIA**

 As precipitações médias nas sub-bacias foram obtidas pelo método *Multiquadric*, conforme citado na metodologia, utilizando as máximas precipitações (100, 1.000 e 10.000 anos) para cada posto pluviométrico e posterior desagregação (Equação .3.1 página 51).

 Para a determinação da precipitação média foi necessário determinar as coordenadas do contorno de cada sub-bacia (*ArcGis 9.2*), para que o *software* elaborado em *MATLAB* calculasse a superfície de chuva ao longo da sub-bacia. As Figuras 4.4 e 4.5 mostram a superfície de chuva calculada pelo *software* no *MATLAB*.

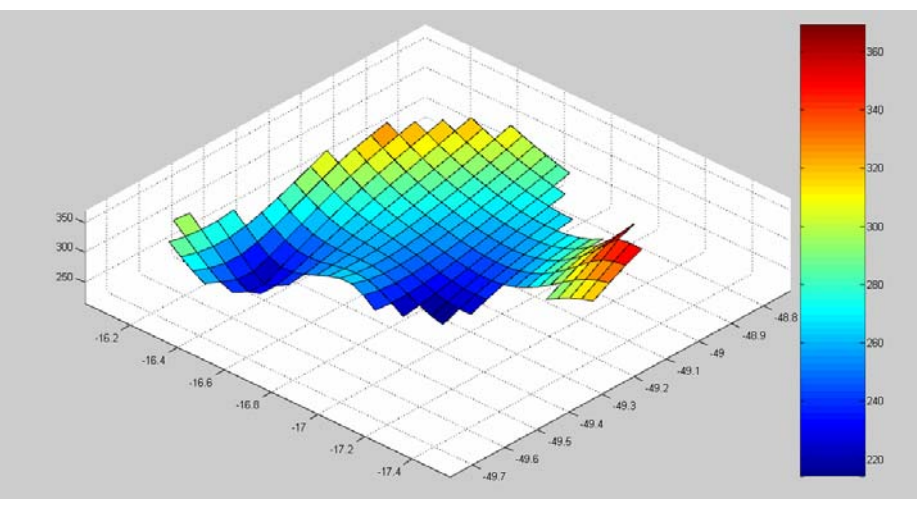

**Figura 4.4** – Distribuição da precipitação média diária sobre a bacia de contribuição

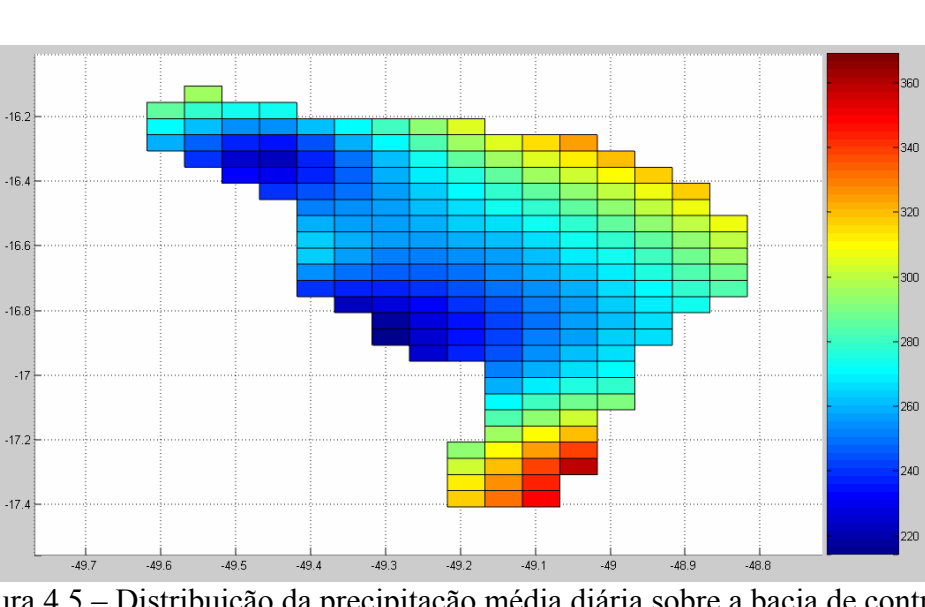

do Rio Meia Ponte em mm(perspectiva – 3D)

Figura 4.5 – Distribuição da precipitação média diária sobre a bacia de contribuição

do Rio Meia Ponte em mm(planta– 2D)

No Quadro 4.3 são apresentados os valores das precipitações médias nas subbacias calculadas pelo método *Multiquadric*. Observa-se que houve uma variação de 49,32 mm de chuva entre a maior e menor precipitação média nas sub-bacias para um período de retorno de 10.000 e que a precipitação média na bacia de contribuição do Rio Meia Ponte situa-se dentro desse intervalo.

| Sub-bacias     |          | Precipitações Máximas Prováveis (Chow-Gumbel) |             | Precipitações Médias (Após Desagregação) |                   |             |  |
|----------------|----------|-----------------------------------------------|-------------|------------------------------------------|-------------------|-------------|--|
|                | 100 Anos | <b>1.000 Anos</b>                             | 10,000 Anos | 100 Anos                                 | <b>1.000 Anos</b> | 10,000 Anos |  |
| 1              | 178,73   | 234,64                                        | 291.83      | 96.22                                    | 121,09            | 146,48      |  |
| 2              | 198,44   | 262,73                                        | 329,41      | 106,83                                   | 135,59            | 165,35      |  |
| 3              | 164,16   | 213,4                                         | 263,49      | 88,38                                    | 110,13            | 132,26      |  |
| $\overline{4}$ | 146.39   | 192,47                                        | 237,76      | 78.81                                    | 99,33             | 119,34      |  |
| 5              | 144,11   | 187,725                                       | 231,34      | 77,58                                    | 96,88             | 116,12      |  |
| 6              | 143,61   | 188,4                                         | 233,19      | 77,31                                    | 97.23             | 117,05      |  |
| $\overline{7}$ | 150,74   | 198,63                                        | 246,52      | 81,15                                    | 102,51            | 123,74      |  |
| 8              | 148,49   | 194,325                                       | 240,16      | 79,94                                    | 100,28            | 120,55      |  |
| $9\,$          | 148,49   | 194,325                                       | 240,16      | 79,94                                    | 100,28            | 120,55      |  |
| 10             | 157,34   | 204,66                                        | 251,98      | 84,71                                    | 105,62            | 126,48      |  |
| 11             | 158,35   | 207,035                                       | 255,72      | 85,25                                    | 106,84            | 128,36      |  |
| 12             | 158,43   | 207,19                                        | 255,95      | 85,29                                    | 106,92            | 128,47      |  |
| 13             | 157,15   | 205,2                                         | 253,25      | 84,60                                    | 105,90            | 127,12      |  |
| 14             | 155,47   | 201,945                                       | 248,42      | 83,70                                    | 104,22            | 124,69      |  |
| 15             | 155,67   | 202,275                                       | 248,88      | 83,81                                    | 104,39            | 124,92      |  |
| 16             | 150,63   | 198,125                                       | 245,62      | 81,09                                    | 102,24            | 123,29      |  |
| 17             | 151,06   | 198,85                                        | 246,64      | 81,32                                    | 102,62            | 123,80      |  |
| 19             | 150,77   | 197,89                                        | 246,21      | 81,17                                    | 102,12            | 123,58      |  |
| 20             | 169,25   | 222,65                                        | 276,05      | 91,12                                    | 114,90            | 138,56      |  |
| 21             | 169,25   | 222,65                                        | 276,05      | 91,12                                    | 114,90            | 138,56      |  |
| 22             | 169,64   | 224,485                                       | 279,33      | 91,33                                    | 115,85            | 140,21      |  |
| 23             | 150,9    | 198,95                                        | 247         | 81,24                                    | 102,67            | 123,98      |  |
| 24             | 151.9    | 200.585                                       | 249.27      | 81.78                                    | 103,51            | 125,12      |  |
| 25             | 150,02   | 197,515                                       | 245,01      | 80,76                                    | 101,93            | 122,98      |  |
| 27             | 157,98   | 202,415                                       | 246,85      | 85,05                                    | 104,46            | 123,91      |  |
| 28             | 183,29   | 243,665                                       | 304,04      | 98,68                                    | 125,75            | 152,61      |  |
| 30             | 173,19   | 231,34                                        | 289,49      | 93,24                                    | 119,39            | 145,31      |  |
| 31             | 170,7    | 227,735                                       | 284,77      | 91,90                                    | 117,53            | 142,94      |  |
| 32             | 170,39   | 227,26                                        | 284,13      | 91,73                                    | 117,28            | 142,62      |  |
| 33             | 170,62   | 227,605                                       | 284,59      | 91,85                                    | 117,46            | 142,85      |  |
| Média          | 160.17   | 210,56                                        | 261,10      |                                          |                   |             |  |

**Quadro 4.3** – Precipitações médias calculadas pelo método *Multiquadric* para cada subbacia com os diferentes períodos de retorno em *mm*

# **4.5 DISCRETIZAÇÃO DA PRECIPITAÇÃO MÉDIA**

 Após o cálculo da precipitação média diária foi necessário discretizá-la. Para tanto foi escolhido um intervalo de tempo de 15 minutos, o que para um período de 24 horas, totaliza 96 divisões. Para esse fim, foi utilizado o método das relações de durações da Companhia de Tecnologia de Saneamento Ambiental (CETESB, 1986).

 Para exemplificar, a Figura 4.6 mostra como os valores da precipitação média para a sub-bacia 3 variam após a discretização (132,26 mm). Os valores variam de 31,65 mm até 0,46 mm.

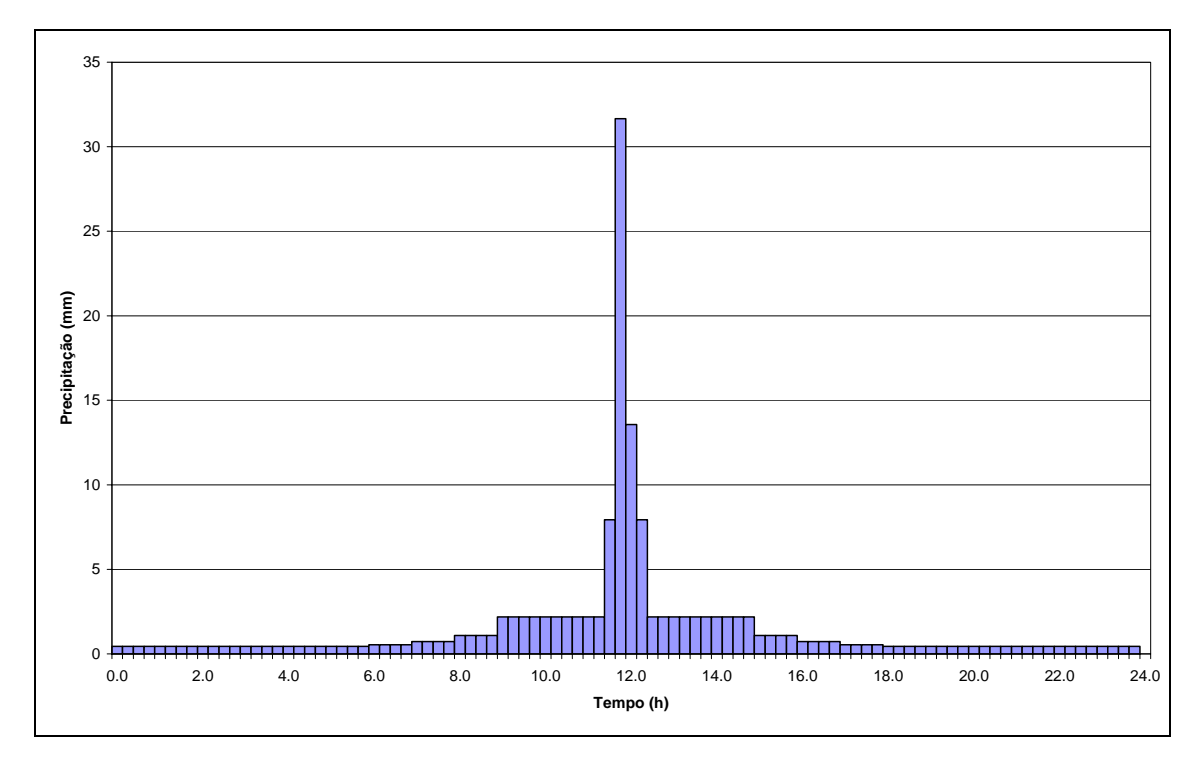

**Figura 4.6** – Altura de chuva após discretização para a sub-bacia 3

Para cada sub-bacia foi feita a discretização da precipitação média e aplicada no HEC-HMS para cálculo do efeito de rompimento dos barramentos. A influência da precipitação com períodos de retorno diferenciados será avaliada nos itens seguintes.

#### **4.6 MODELAGEM NO HEC-HMS**

Para a simulação do rompimento dos barramentos a montante da barragem do Rochedo no modelo HEC-HMS é necessário que o usuário forneça os dados de entrada necessários para a simulação do modelo de acordo com os métodos que se quer aplicar às sub-bacias, reservatórios, rios e junções.

Na metodologia foram descritos todos os métodos a serem utilizados nas simulações com suas respectivas características, parâmetros e restrições. Para o elemento hidrológico "sub-bacia" foram utilizados os métodos curva número do SCS para o cálculo da perda por infiltração, o hidrograma unitário SCS para determinar o excesso de precipitação em vazão e o método da recessão para calcular o fluxo de base. Para o elemento hidrológico "rio" foi utilizado o método de *Muskingum* para avaliar a propagação da onda de cheia pelos canais. O elemento hidrológico "reservatório" utilizou o método de progressão linear para a formação da brecha, destacando a necessidade primordial de informar as características físicas do barramento (cota do fundo, cota do topo, cota do vertedouro, largura do fundo, declividades dos taludes) e da brecha (tempo de formação das brechas).

Para o elemento hidrológico "sub-bacia" destaca-se a importância de avaliação do valor de *CN* e o tempo de concentração para cada sub-bacia; já para o elemento hidrológico "rio" destaca-se a importância e necessidade de calibração dos parâmetros *X* e *K* para o método de *Muskingum* utilizado e para o elemento hidrológico "reservatório" a necessidade de estimar corretamente as características de formação da brecha e consequentemente o tempo de formação da brecha, considerar os barramentos já cheios (condição inicial), dimensões e coeficiente dos vertedouros e curva cota-área. Os valores de *CN* utilizados ficaram entre o intervalo de 67 a 69, pois, era o valor que mais se adaptava ao tipo de solo da região e o que mais se adaptava aos dados obtidos de Tucci (2004). Os valores de *X* e *K* para o método de *Muskingum* utilizados ficaram entre os intervalos de 0,18 a 0,25 e 0,6 a 2,0 respectivamente, dependendo do trecho analisado, conforme descrito na metodologia.

Primeiramente, foi feita uma simulação para avaliar a vazão afluente ao reservatório de Rochedo considerando somente a bacia de contribuição do rio Meia Ponte, com períodos de retorno de 100, 1.000 e 10.000 anos sem considerar o rompimento dos barramentos existentes a montante (Cenário 1) e em seguida será feita simulações avaliando a vazão que chega ao reservatório de Rochedo considerando o rompimento de todos os barramentos levantados de acordo com cada período de retorno avaliado (Cenário 2).

#### **4.6.1 Análise de Cenário 1**

Foram feitas simulações com os valores de precipitações máximas de 100, 1.000 e 10.000 anos no intuito de verificar a influência do período de retorno na avaliação dos projetos dos barramentos existentes e os que porventura irão ser executados (Quadro 4.2 página 77), para que se possa avaliar e quantificar o excesso de vazão proveniente do mau uso do tempo de retorno com relação à realidade da distribuição de barramentos na bacia hidrográfica.

Pode-se determinar também a vazão que chega ao reservatório de Rochedo avaliando-se apenas a bacia de contribuição do rio Meia Ponte sem considerar os barramentos localizados a montante. A Figura 4.7 mostra as diferentes vazões que

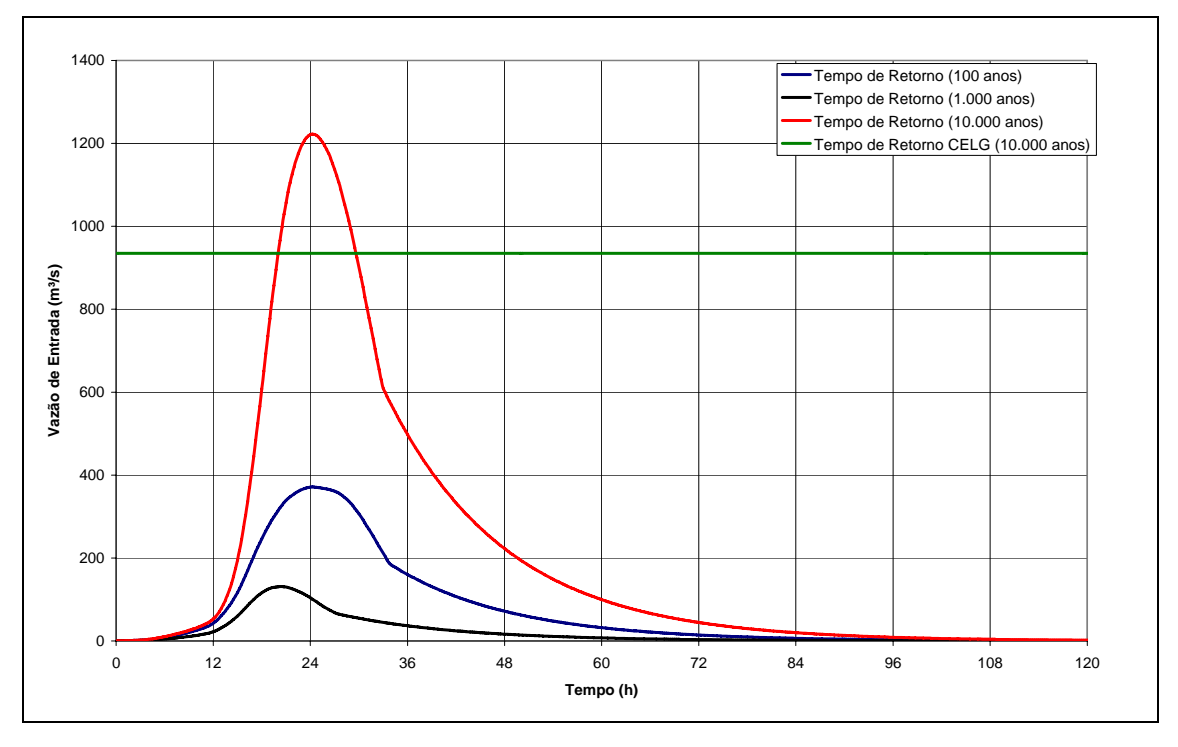

chegam ao reservatório de rochedo calculado pelo HEC-HMS considerando o tempo de retorno.

**Figura 4.7** – Vazões de entrada do reservatório de Rochedo obtida na simulação sem considerar o rompimento dos barramentos a montante

Na Figura 4.7 pode-se verificar que para um período de retorno de 10.000 anos (precipitação média de 131,06 mm) a vazão que chega ao reservatório de Rochedo  $(1.222 \text{ m}^3/\text{s})$ , é considerada alta, mesmo sem considerar o rompimento dos barramentos a montante (cerca de 31% maior que a vazão planejada para o reservatório de Rochedo na época da construção, que é de  $935 \text{ m}^3/\text{s}$ ) o que deve ser avaliado, devido às mudanças ocorridas na bacia ao longo do tempo. Já para um tempo de retorno de 1.000 anos (precipitação média de 108,66 mm), a vazão de entrada está dentro do que foi planejado e projetado para o reservatório. O tempo de retorno de 100 anos (precipitação média de 86,23 mm) mostra-se muito arriscado de ser utilizado para projeto e simulações de cenários críticos, subestimando as vazões de entrada e pondo em risco as estruturas dos barramentos caso ocorram falhas.

Para este cenário, o índice de vulnerabilidade do reservatório de Rochedo foi calculado a partir da vazão planejada para o reservatório  $(935 \text{ m}^3/\text{s})$  e mostrou-se adequado para um reservatório que foi construído na década de 50. O índice de vulnerabilidade calculado foi de 1,31, ou seja, 31% maior que a planejada para um período de retorno de 10.000 anos.

De acordo com os dados de vazões máximas fornecidos pela Companhia Energética de Goiás para o período de 1998 a 2007 medidos na estação fluviométrica de Rochedo (Quadro 4.4), foi feita a mesma análise de distribuição de probabilidade pelo método de *Chow-Gumbel* e encontradas as vazões máximas para cada período de retorno, destacando-se principalmente os períodos de retorno considerados nas simulações.

**Quadros 4.4** – Vazões medidas no posto fluviométrico de Rochedo e vazões máximas calculadas pelo método de *Chow-Gumbel* 

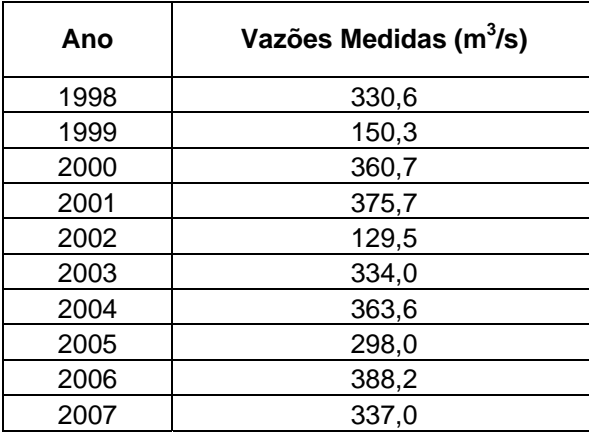

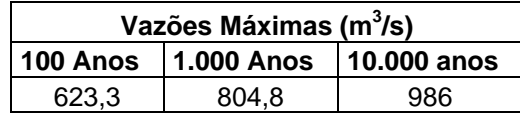

De acordo com o Quadro 4.4 verifica-se que a vazão máxima calculada pelo método de *Chow-Gumbel* para o período de retorno de 10.000 anos é um pouco superior da vazão de projeto da CELG (935 m<sup>3</sup>/s) e se aproximada mais da vazão simulada pelo HEC-HMS considerando o rompimento dos barramentos a montante (1.222 m<sup>3</sup>/s).

Isso pode ser explicado, pelo fato de que as vazões observadas atualmente são maiores que as vazões observadas anteriormente (quando se fez o estudo) devido ao processo de urbanização/impermeabilização da bacia hidrográfica, além de existir estimativa nos parâmetros utilizados para cada método dos processos hidrológicos nas simulações.

A Figura 4.8 mostra como se comportam as vazões de saídas no reservatório de Rochedo para cada tempo de retorno.

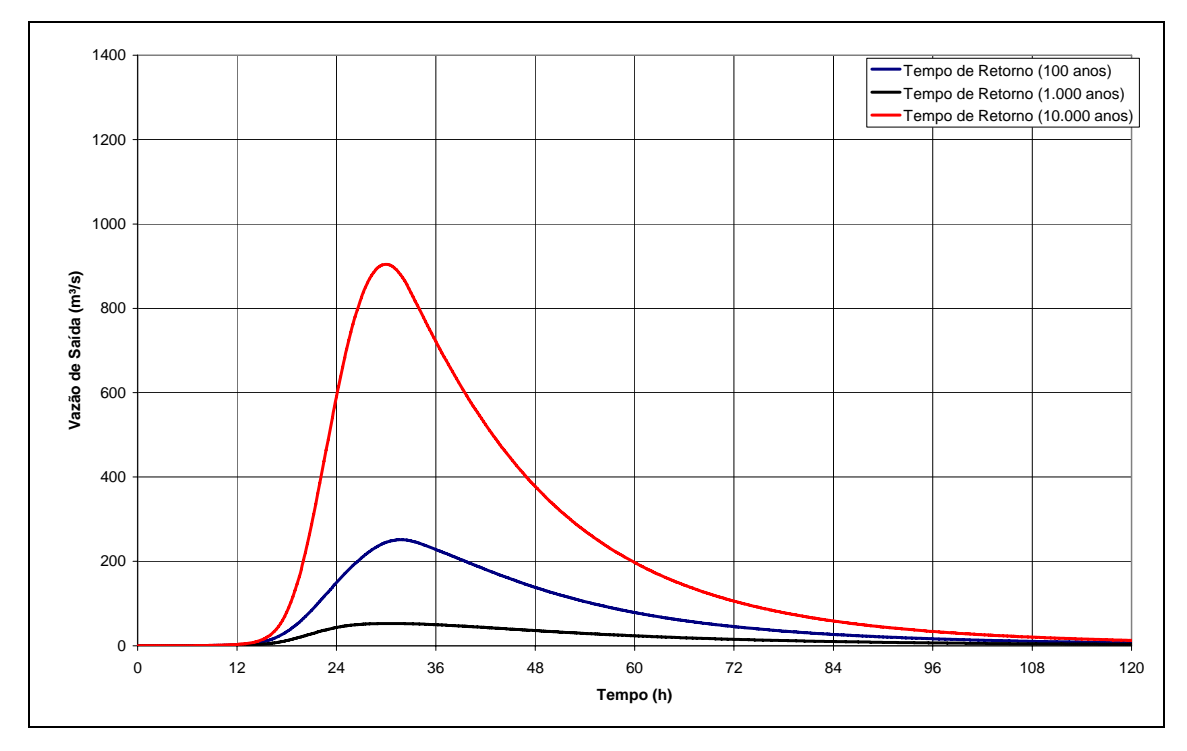

**Figura 4.8** – Vazões de saída do reservatório de Rochedo obtida na simulação sem considerar o rompimento dos barramentos a montante

A partir da Figura 4.8 pode-se conhecer o tempo para que a vazão de saída ocorra considerando que na simulação a cota em que o reservatório se encontra é a mesma cota do vertedouro. Outra avaliação que pode ser feita é o tempo no qual o reservatório volte para as condições normais (iniciais), que neste caso é por volta do quinto dia (não considerando os barramentos a montante).

Na Figura 4.7 verifica-se que o pico da vazão de entrada ocorre aproximadamente no primeiro dia após a precipitação e na Figura 4.8 verifica-se que o pico da vazão de saída ocorre seis horas após o pico da vazão de entrada, mostrando assim o amortecimento da onda de cheia pelo reservatório.

#### **4.6.2 Análise de Cenário 2**

Para o cenário 2, da mesma forma como aconteceu no cenário 1, foram realizadas simulações tendo como diferença primordial a consideração dos barramentos existentes a montante.

A Figura 4.9 mostra como estão dispostos os barramentos a montante de Rochedo, na bacia de contribuição do rio Meia Ponte, para o processo de simulação no HEC-HMS. Essa disposição não significa a real localização dos mesmos, mas sim, como será a rede de fluxo da onda de cheia. Para melhorar a visualização e o entendimento da Figura 4.9 foi feito um diagrama dos reservatórios a montante de Rochedo, conforme Figura 4.10.

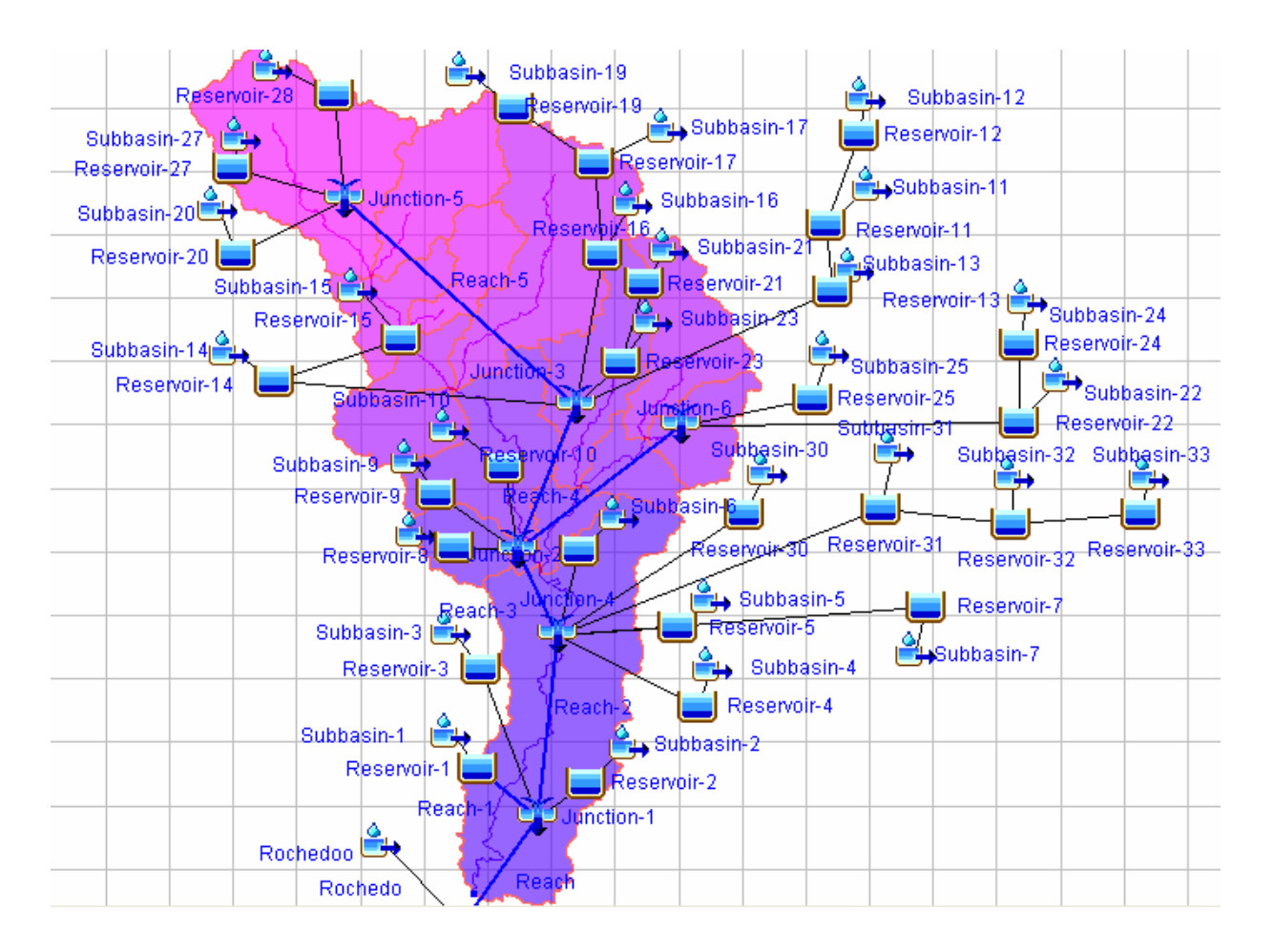

**Figura 4.9** – Diagrama dos reservatórios a montante de Rochedo para simulação no HEC-HMS

Na Figura 4.10 é apresentado um diagrama dos reservatórios a montante de Rochedo, mostrando a identificação dos barramentos, rios e junções, a localização dos mesmos na simulação, a quantidade de barramentos e a direção do fluxo da vazão.

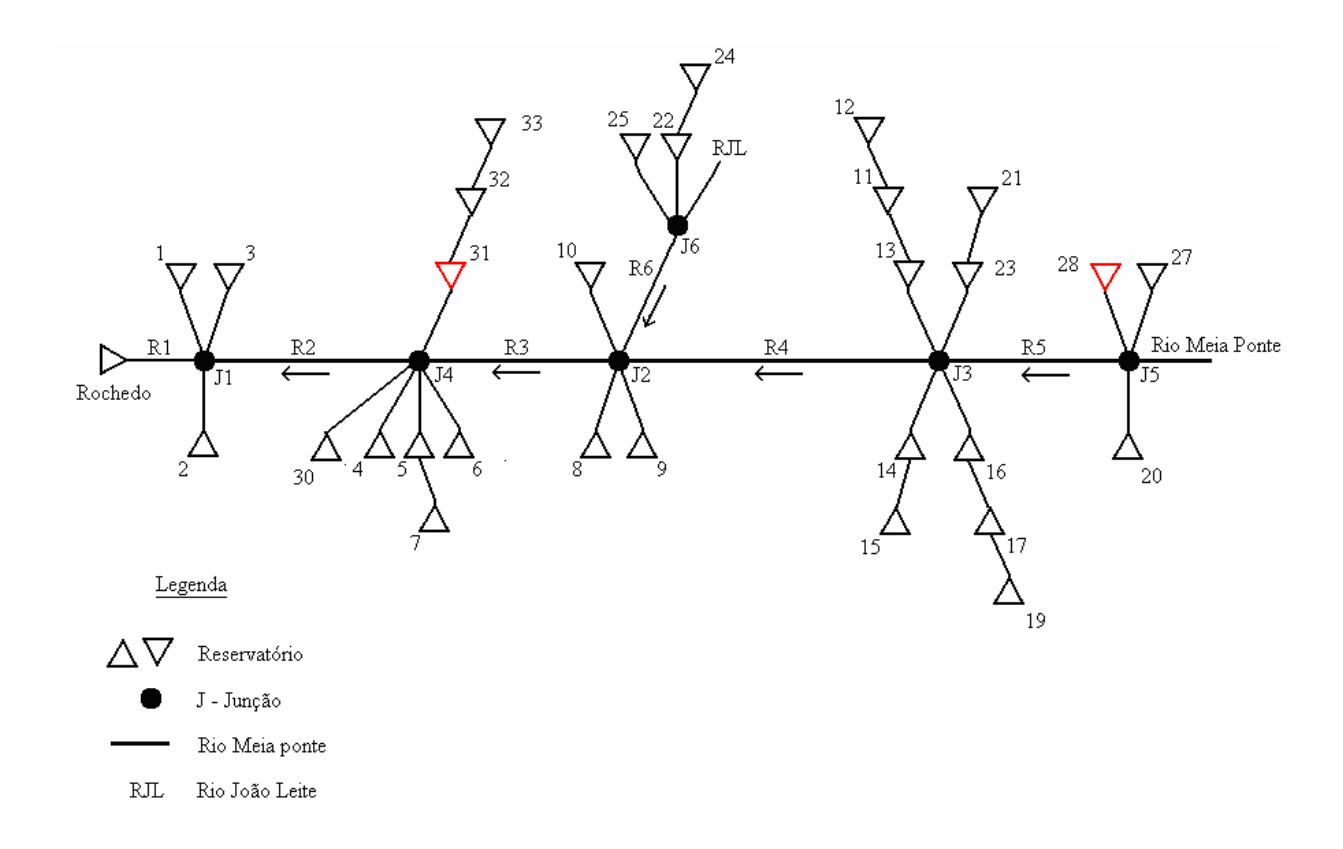

**Figura 4.10** – Diagrama dos reservatórios a montante de Rochedo

Para cada barramento foi estimada a curva cota-área a partir dos dados de cota do fundo, cota da superfície da água e área dos barramentos, partindo da premissa que a forma dos barramentos fosse cônica. Assim, foi possível estimar consistentemente o volume armazenado para diferentes cotas do barramento.

Os cálculos dos tempos de formação de brecha foram calculados pelas equações empíricas de MacDonald e Langridge-Monopolis por apresentarem valores mais críticos (menor tempo de formação de brecha), propiciando rompimentos mais instantâneos. Os resultados deste cálculo pode ser visto no Quadro 4.5 e os valores situam-se dentro da faixa proposta por US Army Corps of Engineers (2008), ou seja, sempre inferiores a 1 hora.

|                    |                         |                | <b>Froelich</b> | MacDonald e Langridge-Monopolis |        |  |
|--------------------|-------------------------|----------------|-----------------|---------------------------------|--------|--|
| <b>Barramentos</b> | Área (km <sup>2</sup> ) | Volume $(m^3)$ | $t_{f(hr)}$     | Veroded (m)                     | $t_{f$ |  |
| 1                  | 0,06                    | 300.000        | 0,477           | 1229,88                         | 0,239  |  |
| $\overline{2}$     | 0,02                    | 120.000        | 0,249           | 721,72                          | 0,196  |  |
| $\overline{3}$     | 0,04                    | 280.000        | 0,340           | 1593,07                         | 0,262  |  |
| $\overline{4}$     | 0,07                    | 980.000        | 0,354           | 7565,69                         | 0,462  |  |
| $\overline{5}$     | 0,02                    | 120.000        | 0,249           | 721,72                          | 0,196  |  |
| $\overline{6}$     | 0,01                    | 50.000         | 0,185           | 310,07                          | 0,144  |  |
| 7                  | 0,05                    | 300.000        | 0,405           | 1460,12                         | 0,254  |  |
| $\overline{8}$     | 0,03                    | 270.000        | 0,266           | 1932,72                         | 0,281  |  |
| $\overline{9}$     | 0,37                    | 2.220.000      | 0,980           | 6804,98                         | 0,445  |  |
| $\overline{10}$    | 0,06                    | 360.000        | 0,446           | 1679,88                         | 0,267  |  |
| $\overline{11}$    | 0,04                    | 240.000        | 0,360           | 1229,88                         | 0,239  |  |
| 12                 | 0,03                    | 180.000        | 0,309           | 985,79                          | 0,220  |  |
| $\overline{13}$    | 0,18                    | 1.440.000      | 0,718           | 6318,80                         | 0,433  |  |
| 14                 | 0,03                    | 270.000        | 0,266           | 1932,72                         | 0,281  |  |
| 15                 | 0,04                    | 280.000        | 0,340           | 1593,07                         | 0,262  |  |
| 16                 | 0,06                    | 406.712        | 0,414           | 2122,82                         | 0,291  |  |
| $\overline{17}$    | 0,05                    | 212.185        | 0,485           | 755,31                          | 0,200  |  |
| $\overline{19}$    | 0,02                    | 113.809        | 0,211           | 797,21                          | 0,204  |  |
| $\overline{20}$    | 0,03                    | 250.381        | 0,284           | 1645,80                         | 0,265  |  |
| $\overline{21}$    | 0,10                    | 683.388        | 0,545           | 3163,96                         | 0,336  |  |
| 22                 | 0,04                    | 274.585        | 0,336           | 1569,33                         | 0,261  |  |
| 23                 | 0,02                    | 118.101        | 0,291           | 600,51                          | 0,184  |  |
| $\overline{24}$    | 0,02                    | 151.627        | 0,246           | 994,00                          | 0,221  |  |
| 25                 | 0,02                    | 191.646        | 0,222           | 1484,88                         | 0,255  |  |
| 27                 | 0,06                    | 350.077        | 0,439           | 1644,16                         | 0,265  |  |
| 28                 | 0,02                    | 121.786        | 0,194           | 945,54                          | 0,217  |  |
| 30                 | 0,02                    | 104.235        | 0,231           | 647,64                          | 0,189  |  |
| 31                 | 0,02                    | 107.943        | 0,278           | 560,38                          | 0,179  |  |
| 32                 | 0,01                    | 46.061         | 0,177           | 291,11                          | 0,141  |  |
| $\overline{33}$    | 0,02                    | 99.887         | 0,226           | 626,77                          | 0,187  |  |

**Quadros 4.5** – Dados dos barramentos utilizados na simulação (Área, volume e tempo de formação da brecha –  $t_f$ )

De acordo com Collischonn (1997), a importância da estimativa correta do tempo de formação da brecha aumenta na medida que o volume do barramento decresce, porém, considerando o rompimento em cascata (vários barramentos em série), outros parâmetros tornam-se também significativos. Este é o caso do parâmetro *CN*. A distribuição da precipitação, o tempo de concentração para as sub-bacias e a dimensão dos vertedouros para os reservatórios também são fatores de extrema importância nos resultados das simulações.

O tempo de simulação contemplou um período de cinco dias, de modo a se ter a estabilização da vazão do reservatório de Rochedo a qual ocorreu somente após este período (Figura 4.11).

Observa-se na Figura 4.11 que o pico de vazão de entrada no reservatório de Rochedo ocorre no primeiro dia e só começa a estabilizar após o quinto dia mostrando a dimensão do problema envolvendo o rompimento de barragens e consequentemente o tempo possível para a tomada de decisões. Verifica-se que a vazão de entrada do reservatório de Rochedo considerando o rompimento dos barramentos a montante para um tempo de retorno de 10.000 anos  $(1.880 \text{ m}^3/\text{s})$  é muito superior a considerada no projeto de Rochedo (vazão de projeto é de 935 m<sup>3</sup>/s) e maior que a vazão calculada pelo HEC-HMS sem considerar o rompimento dos barramentos a montante  $(1.222 \text{ m}^3/\text{s})$ , ou seja, 101% a capacidade do vertedouro. Assim, foi possível calcular o índice de vulnerabilidade da barragem de Rochedo, o qual é de 1,54, considerado um valor alto, sendo a vazão com rompimentos maior que 54% da vazão inicial. No entanto, estes valores necessitam ser avaliado com cuidado, considerando a calibração de alguns parâmetros do sistema, o que foge ao escopo do presente trabalho.

Vale lembrar que, esse é o pior cenário que poderia ocorrer, considerando a desagregação da precipitação máxima com período de retorno de 10.000 anos em todas as sub-bacias, todos os barramentos rompidos com tempo de formação de brecha os mais instantâneos possíveis e valores de *CN* mais elevados (67 a 69).

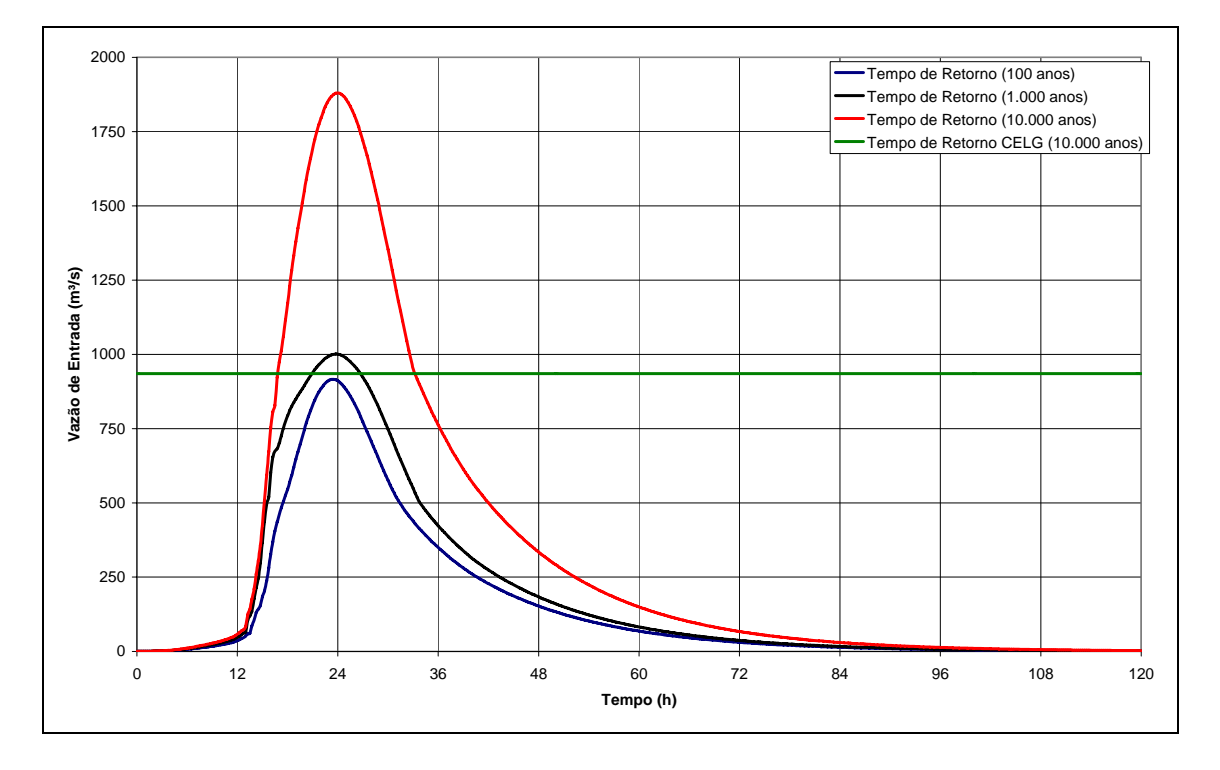

**Figura 4.11** – Vazões de entrada do reservatório de Rochedo após simulação considerando o rompimento dos barramentos a montante

 As vazões de saída do reservatório de Rochedo são apresentadas na Figura 4.12 e mostram o quanto o reservatório pode amortecer a onda de cheia, que no caso é de seis horas aproximadamente.

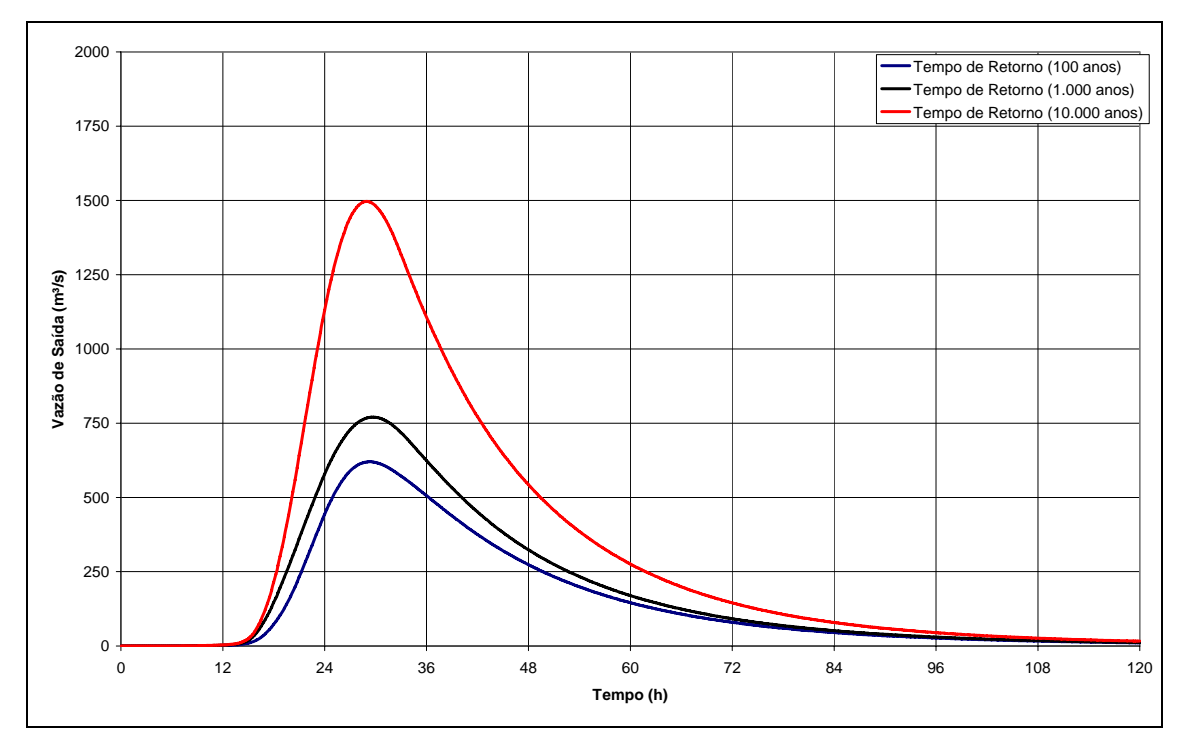

**Figura 4.12** – Vazões de saída do reservatório de Rochedo após simulação considerando o rompimento dos barramentos a montante

O comportamento das vazões de saída dos barramentos 28 e 30 (Figura 4.13 e Figura 4.14 respectivamente), os quais também estão em destaque nas Figuras 4.3 da página 75 e Figura 4.9 da página 85, mostra a diferença de vazão para um barramento localizado na cabeceira de um rio ou isolado (Barramento 28) de um barramento que recebe a vazão de vários outros (Barramento 31, em cascata). Essa diferença de vazão de pico pode chegar a ser até cinco vezes maiores para barramentos localizados em série (cascata), considerando área inundada, declividade da sub-bacia, impermeabilização e o parâmetro *CN*.

Pode-se observar na Figura 4.13 que a vazão de entrada não cai bruscamente ao longo do tempo, porém, o mesmo se rompe considerando as precipitações máximas em todas as sub-bacias para um período de retorno de 100 anos e 10.000 anos.

Considerando um tempo de retorno de 100 anos o barramento 28 rompe, antes mesmo do primeiro dia, mostrando que o mesmo não foi projetado adequadamente para o período de retorno considerado e a importância de avaliar e fiscalizar esse tipo de obra muito comum no território goiano que, muitas das vezes não possui projeto e consequentemente, responsável técnico apropriado para a execução da mesma. A vazão de saída não ultrapassam os 15m<sup>3</sup>/s (Figura 4.14).

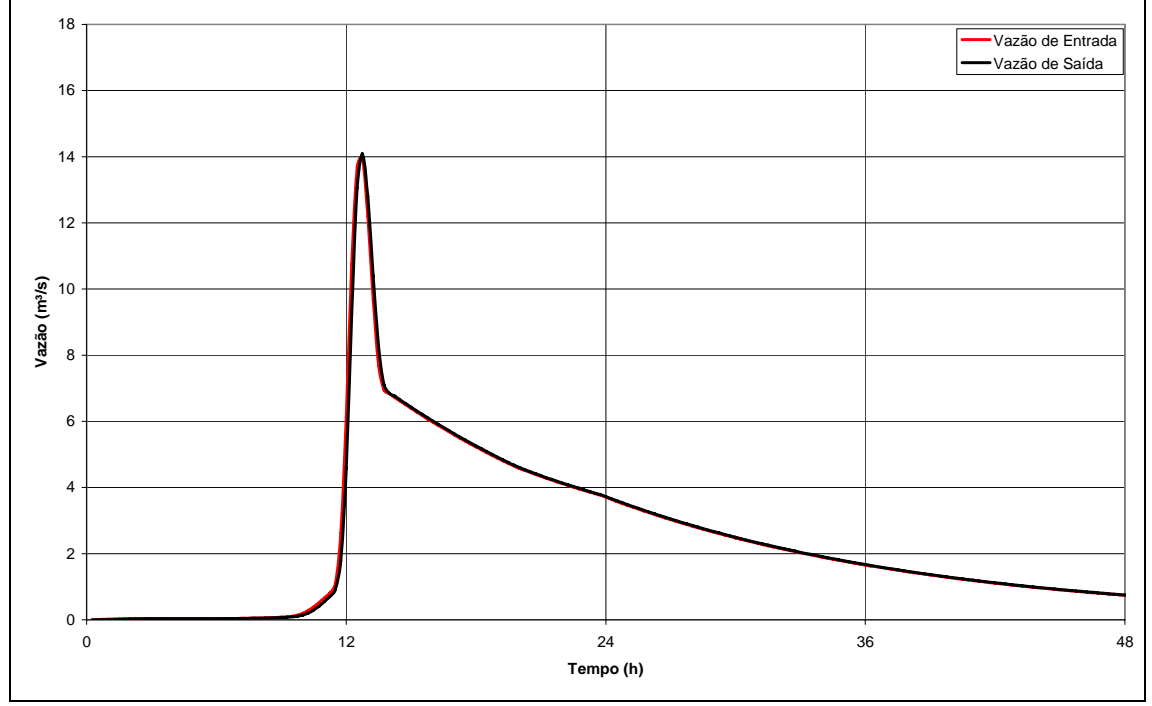

**Figura 4.13** – Vazões calculadas para o barramento 28 após simulação para um período de retorno de 100 anos

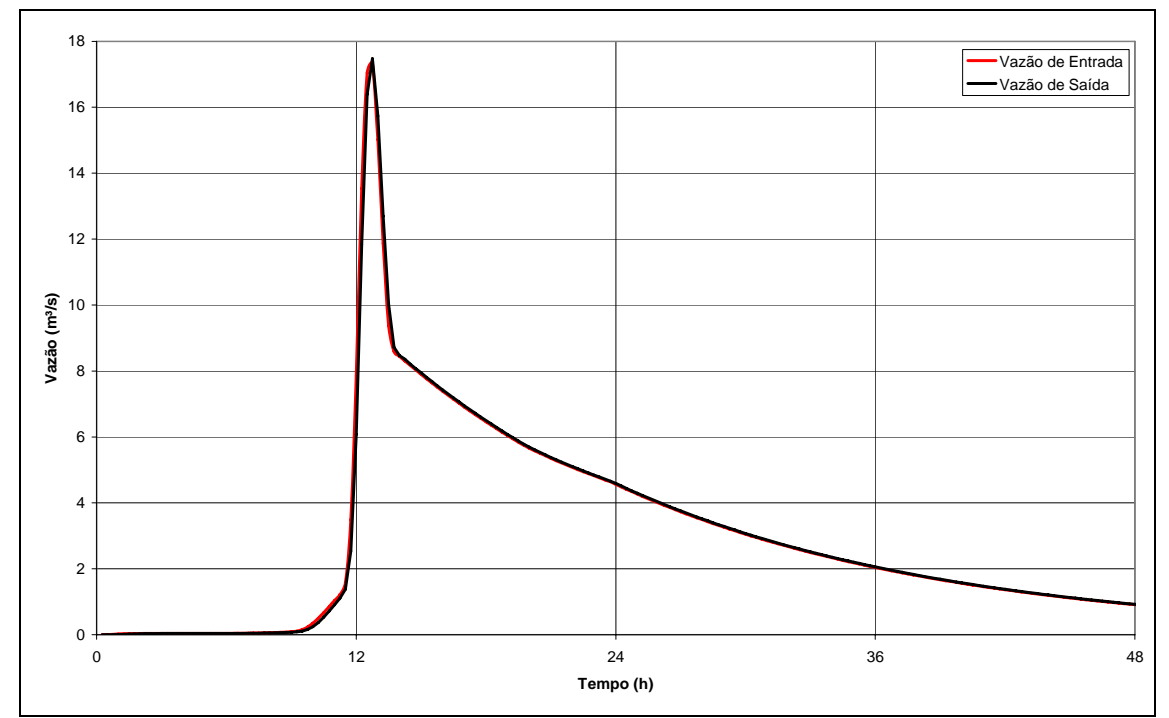

**Figura 4.14** – Vazões calculadas para o barramento 28 após simulação para um período de retorno de 10.000 anos

No barramento 28, para um tempo de retorno de 10.000 anos, verifica-se que a mudança principal é o aumento das vazões, tanto de entrada como de saída, proporcionado pelo maior tempo de retorno. O tempo no qual ocorrerá o rompimento do barramento é o mesmo e fica evidenciado na Figura 4.14.

A Figura 4.15 mostra o comportamento das vazões para o barramento 31, que se situa a montante do barramento 28 e que recebe as vazões provenientes dos barramentos 32 e 33. As vazões são referentes a um tempo de retorno de 100 anos.

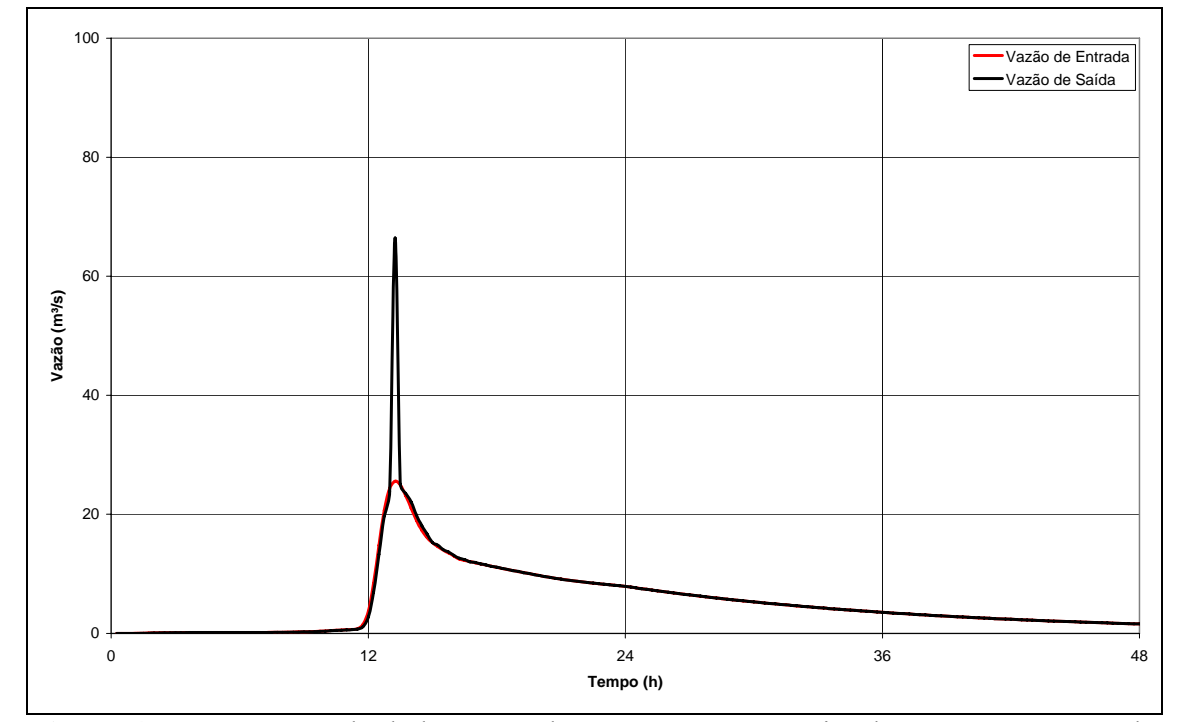

**Figura 4.15** – Vazões calculadas para o barramento 31 após simulação para um período de retorno de 100 anos

 Verifica-se na Figura 4.15 que ocorre o rompimento instantâneo do barramento 31 no mesmo tempo em que ocorre o rompimento do barramento 28, de acordo com a distribuição e discretização da precipitação média calculada.

 A vazão de saída do reservatório 31 mostra-se muito maior que a vazão de saída do reservatório 28 devido o barramento 31 possuir maior área de contribuição e receber a vazão de mais dois reservatórios a montante.

 A Figura 4.16 mostra as vazões calculadas para o barramento 31 considerando um tempo de retorno de 10.000 anos.

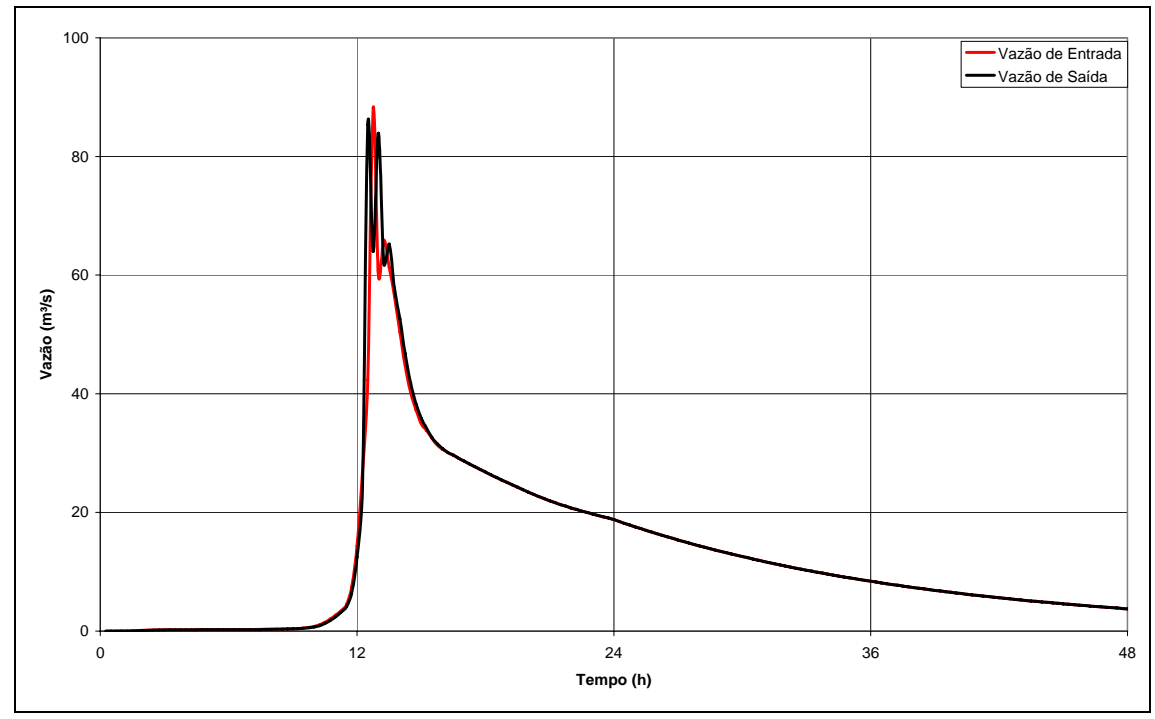

**Figura 4.16** – Vazões calculadas para o barramento 31 após simulação para um período de retorno de 10.000 anos

Verifica-se que de modo semelhante ao de 100 anos, a vazão afluente foi praticamente igual à vazão efluente. Nesta situação o barramento não consegue reter praticamente nenhuma vazão.

## **CAPÍTULO 5 CONCLUSÕES**

O problema envolvendo o rompimento de barragens, e conseqüentes efeitos da propagação da onde de cheia a jusante dos barramentos, merece atenção especial dos órgãos públicos ligados ao planejamento, desenvolvimento, fiscalização e proteção ambiental, como também, a sociedade civil, concessionárias de geração, transmissão e distribuição de energia elétrica e vários autores da comunidade acadêmica.

Neste contexto, a presente investigação estimou-se o aumento das vazões decorrentes do rompimento dos barramentos a montante da usina hidroelétrica de Rochedo - GO utilizando ferramenta de modelagem hidrológica HEC-HMS, para que seja proposto um índice capaz de avaliar o grau de susceptibilidade em que se encontra a barragem em questão.

Para tanto, foi feito o levantamento dos barramentos existentes a montante da usina hidroelétrica de Rochedo - GO, determinando automaticamente os parâmetros físicos das sub-bacias de drenagem e dos barramentos para a modelagem no HEC-HMS, utilizando o método *Multiquadric* no cálculo da precipitação média nas sub-bacias.

O levantamento dos parâmetros físicos das sub-bacias e dos barramentos existentes a montante de Rochedo foi feito com base nas imagens de satélite CBERS e curvas de níveis geradas a partir de imagens *Shuttle Radar Topography Mission* (SRTM), utilizando-se das ferramentas de tratamento e edição de imagens dos softwares *ArcView 3.2, ArcGis 9.2, Envi 4.3 e Google Earth*, contemplando apenas os barramentos com área de drenagem igual ou superior a 4 hectares.

No início foram levantados 33 barramentos significativos para a modelagem hidrológica. Ao determinar as características físicas das sub-bacias e barramentos, em três, dos trinta e três barramentos, não foi possível determinar as características físicas devido ao problema de escala e resolução espacial, sendo estes, eliminados da simulação.

Para o cálculo das precipitações máximas para diferentes períodos de retorno (5, 10, 20, 50, 100 1.000 e 10.000 anos) foram empregados os dados de precipitação de 21 postos pluviométricos (ANA, 2007) existentes nas proximidades da bacia do rio Meia Ponte e verificado qual era a precipitação máxima diária em cada mês para um período de 31 anos (1973 à 2004).

Após a verificação das precipitações máximas diárias em cada mês, foram verificadas quais eram as precipitações máximas mensais em cada ano. Com os dados das precipitações máximas anuais, e o auxílio de uma rotina em *MATLAB*, calculou-se as chuvas máximas para cada posto pluviométrico com os diferentes períodos de retorno, utilizando-se o método de distribuição de probabilidade de Chow-Gumbel (CHOW, 1964).

Como a intenção do trabalho é avaliar o rompimento de barragens, utilizou-se a precipitação máxima com período de retorno de 100, 1.000 e 10.000 anos, tentando simular o pior cenário que poderia vir a ocorrer em cada bacia da barragem avaliada.

As precipitações médias de cada posto pluviométrico calculadas pelo método *Multiquadric* ficaram em torno da precipitação média da calculada para Rochedo, ou seja, 131,06 mm,considerando um período de retorno de 10.000 anos.

A modelagem do sistema Meia Ponte no HEC-HMS tenta representar fisicamente a bacia hidrográfica por meios de elementos hidrológicos. Para cada elemento hidrológico pode-se optar pela escolha do método de resolução a ser aplicado, o que neste trabalho não foi o objetivo principal a variação dos métodos. Porém, para que as simulações fossem realizadas, houve a necessidade de escolher um dos métodos de resolução para cada elemento hidrológico no HEC-HMS, os quais foram escolhidos os métodos mais conhecidos e os que possuíam menos parâmetros de entrada.

Para o elemento hidrológico "sub-bacia" foi utilizado os métodos curva número do SCS para o cálculo da perda por infiltração, o hidrograma unitário SCS para determinar o excesso de precipitação em vazão e o método da recessão para calcular o fluxo de base. Para o elemento hidrológico "rio" foi utilizado o método de *Muskingum*  para avaliar a propagação da onda de cheia pelos canais. O elemento hidrológico "reservatório" utilizou o método de progressão linear para a formação da brecha, destacando a necessidade primordial de informar as características físicas do barramento (cota do fundo, cota do topo, cota do vertedouro, largura do fundo, declividades dos taludes) e da brecha (tempo de formação das brechas).

Para o elemento hidrológico "sub-bacia" destaca-se a importância de avaliação do valor de *CN* e o tempo de concentração para cada sub-bacia; já para o elemento hidrológico "rio" destaca-se a importância e necessidade de calibração dos parâmetros *X* e *K* para o método de *Muskingum* utilizado e para o elemento hidrológico "reservatório" a necessidade de estimar corretamente as características de formação da brecha e consequentemente o tempo de formação da brecha, considerar os barramentos já cheios (condição inicial), dimensões e coeficiente dos vertedouros e curva cota-área. Os valores de *CN* utilizados ficaram entre o intervalo de 67 a 69, pois, era o valor que mais se adaptava ao tipo de solo da região e o que mais se adaptava aos dados obtidos de Tucci (2004). Os valores de *X* e *K* para o método de *Muskingum* utilizados ficaram entre os intervalos de 0,18 a 0,25 e 0,6 a 2,0 respectivamente, dependendo do trecho analisado, com base na representação geométrica da seção transversal.

Para o cálculo dos tempos de formação de brecha foram utilizadas as equações empíricas de Froehlic (1987) e a de MacDonald e Langridge-Monopolis (1984), devido aos melhores resultados apresentados na conclusão do trabalho de U.S. Army Corps of Engineers (2008). Os resultados dessas equações empíricas foram avaliados para determinar a condição mais crítica do tempo de formação da brecha, concluindo-se que o tempo de formação de brecha calculado pela equação empírica de MacDonald e Langridge-Monopolis (1984) gerou resultados de vazões maiores quando comparado com a equação empírica de Froehlic (1987).

Primeiramente, foi feita uma simulação para avaliar a vazão afluente ao reservatório de Rochedo considerando somente a bacia de contribuição do rio Meia Ponte, com períodos de retorno de 100, 1.000 e 10.000 anos sem considerar o rompimento dos barramentos existentes a montante (Cenário 1). Este cenário mostrou que a vazão que chega ao reservatório de Rochedo (1.222 m<sup>3</sup>/s) para um período de retorno de 10.000 anos é cerca de 31% maior que a vazão planejada para Rochedo, que no caso é de 935 m<sup>3</sup>/s, conforme informação fornecida pela Companhia Energética de Goiás (CELG, 2008). Para este cenário, o índice de vulnerabilidade do reservatório de Rochedo foi calculado a partir da vazão planejada para o reservatório e mostrou-se adequado para um reservatório que foi construído na década de 50. O índice de vulnerabilidade calculado foi de 1,31 para um período de retorno de 10.000 anos.

As outras simulações que forma realizadas, procuram da mesma forma que no cenário 1, avaliar a vazão que chega à Rochedo contemplando o rompimento dos barramentos existentes a montante, e em pior situação, todos rompendo ao mesmo tempo (em cascata).

Verificou-se que a vazão de entrada do reservatório de Rochedo considerando o rompimento dos barramentos a montante para um tempo de retorno de 10.000 anos  $(1.880 \text{ m}^3/\text{s})$  é muito superior a considera no projeto de Rochedo (vazão de projeto é de 935 m $\frac{3}{s}$ ) e maior que a vazão calculada pelo HEC-HMS sem considerar o rompimento dos barramentos a montante (1.222 m<sup>3</sup>/s), ou seja, 101% a capacidade do vertedouro. O índice de vulnerabilidade calculado para a barragem de Rochedo foi de 1,54 para um período de retorno de 10.000 anos, considerado um valor alto, sendo que a vazão calculada é cerca de 54% da vazão inicial.

Como era de se esperar, há limitações em se propor um índice para avaliar o grau de susceptibilidade ao rompimento dos barramentos a montante, principalmente no que diz respeito à propagação da onda de cheia pela calha dos rios. A modelagem feita no presente trabalho considerou o método de *Muskingum* para propagação da onda de cheia, assumindo linearidade do modelo, o que pode superestimar as vazões calculadas, mostrando uma limitação desse trabalho. No entanto, os valores encontrados para a vazão máxima na bacia, necessitam ser avaliados com cuidado, considerando a calibração de alguns parâmetros do sistema, o que foge ao escopo do presente trabalho.

Assim, sugere-se uma verificação complementar dos parâmetros utilizados para cada método escolhido nas etapas do ciclo hidrológico, principalmente os parâmetros *CN*, *X* e *K*, ou seja, a calibração dos mesmos para a determinação mais precisa das vazões provenientes do rompimentos dos barramentos a montante.

No que tange ao levantamento dos barramentos e características físicas das bacias hidrográficas.e sub-bacias, é de suma importância a inter-relaçao com profissionais da área de geoprocessamento, ainda mais considerando que o levantamento feito por profissionais não especialistas pode acarretar discrepâncias significativas no tratamento e edição das imagens feitas por satélite, mormente quando não se utiliza *softwares* adequados para tal finalidade.

O modelo hidrológico HEC-HMS apesar de ser versátil no que diz respeito às mudanças de métodos aplicados a cada elemento hidrológico possui muitos detalhes na execução das simulações, o que requer do simulador atenção especial e conhecimento de cada etapa do processo de simulação hidrológica.

Sugere-se que seja feito futuramente um estudo da influência da discretização da precipitação no sistema, na forma de entrada tipo *grid*, ou seja, a precipitação média não será calculada por um método, e sim por meio de dados de satélite em tempo real.

## **REFERÊNCIAS BIBLIOGRÁFICAS**

ABBOTT, M.B.; BATHURST, L.C.; CUNGE, J.A.; O'CONNELL, P.E.; RASMUSSEN, J. An introduction to the European Hydrologic System-Systeme Hydrologique European, SHE, 1: History and philosophy of a physically-based , distributed modeling system. **Journal Hydrology**, v 87, p 45-59, 1986a.

ABBOTT, M.B.; BATHURST, L.C.; CUNGE, J.A.; O'CONNELL, P.E.; RASMUSSEN, J. An introduction to the European Hydrologic System-Systeme Hydrologique European, SHE, 2: Structure of a physically-based , distributed modeling system. **Journal Hydrology**, v 87, p 61-77, 1986b.

ANA. **Hidroweb - Sistemas de Informações Hidrológicas**. Disponível em: <[www.hidroweb.ana.gov.br/>.](http://www.hidroweb.ana.gov.br/%3E) Acesso em: 10 a 30 março, 2007.

BAPTISTA, M.B.; COELHO, M.M.L.P.; CIRILO, J.A.; MASCARENHAS, F.C.B.; CANALI, G.V.; CABRAL, J.J.D.S.P.; AZEVEDO, J.R.G.D.; MONTENEGRO, S.M.G.L. **Hidráulica Aplicada**. Coleção ABRH 8. Porto Alegre, Brasil. ABRH. 2 ed. 2003. 620 p.

BARBALHO, F.D.; VILELA, L.D.F.; FORMIGA, K.T.M. In: *XVII Simpósio Brasileiro de Recursos Hídricos*. **Avaliação do modelo multiquadric para obtenção do valor da chuva média de uma bacia hidrográfica**. 2007. p 19.

BARTH, F.T.; POMPEU, C.T.; FILL, H.D.; TUCCI, C.E.M.; KELMAN, J.; BRAGA JR, B.P.F. **Modelo para Gerenciamento de Recursos Hídricos**. São Paulo. Coleção ABRH de Recursos Hídricos. NOBEL/ABRH. 1987. v 21.

BASTIN, G.; B.LORENT, C.; DUQUE; M.GEVERS. Optimal estimation of the average rainfall and optimal selection os rain gauge locations. **Water Resources Research**, v 20, n 4, p 463-470, 1984.

BENNETT, T.H. **Development and application of a continuous soil moisture accounting algorithm for the Hydrologic Engineering Center Hydrologic Modeling System (HEC-HMS)**. Dept. of Civil and Environmental Engineering. University of California, Davis. 1998.

BEVEN, K.J.; KIRKBY, M.J. A physicall-based variable contributing area model of basin hydrology. **Journal Science Bulletin**, v 24(1), p 43-69, 1979.

BURNASH, R.J.C.; FERRAL, R.L.; MCGUIRE, R.A. **A generalized streamflow simulation system- conceptual modeling for digital computers**. Sacramento, California. Rep. U.S. Department of Commerce, National Weather Service, Silver Spring, Md. and State of California, Department of Water Research. 1973.

CARMINE, C.; BALASCIO. Multiquadric Equations and Optimal Areal Rainfall Estimation. **Journal of Hydrologic Engineering**, v 6, n 1, p 498-518, 2001.

CELG. **Site Oficial da Companhia Energética de Goiás**. Disponível em: <[www.celg.com.br/Institucional\\_Usinas>](http://www.celg.com.br/Institucional_Usinas%3E). Acesso em: 01 a 08 Agosto, 2008.

CETESB. **Drenagem Urbana - Manual de Projeto**. São Paulo. 3 ed. 1986. 494 p.

CHAUDHRY, H.C. **Open-channel hydraulics**. P. Hall, NJ. 1993.

CHOW, V.T. **Open channel hidraulics**. McGraw. 1959. 680 p.

CHOW, V.T. **Statistical and probability analysis of hydrologic data. Frequency analysis**. In: *Handbook of applied hydrology*. 1964. p 1-42.

CHOW, V.T. **Applied Hydrology**. New York: McGraw-Hill International Editions. 1988.

CHOW, V.T.; MAIDMENT, D.R.; MAYS, L.W. **Applied hydrology**. Mcgraw-Hill, New York, NY. 1988.

CLARK, C.D. Storage and unit hydrograph. **ASCE Trans**, 100, 1416-1466, 1945.

COLLISCHONN, W. **Análise do rompimento da baragem de Ernestina**. Dissertação De Mestrado, Porto Alegre. IPH-UFRGS. 1997.

CUNGE, J.A. On the subject of a flood propagation computation method (Muskingum method). **Journal of Hydraulic Research**, 7(2), p 205-230, 1969.

DAWDY, D.R.; O'DONNELL, T. Mathematical models of catchment behavior. **Journal Hydraulic Division American Society Civil Engennering**, n 91(HY4), p 123-127, 1965.

FELDMAN, A.D. **Hydrologic Modeling System HEC-HMS - Technical Reference Manual**. Devis, CA. Hydrologic Engineering Center. 2000.

FERNANDO, F.B.F.; LUIZ, C.E.M.; JEFFERSON, M. **Revista de Ciência & Tecnologia**. In: *Modelos Hidrológicos Acoplados a Sistemas de Informações Geográficas: um Estudo de Caso*. 1999. p 45-56.

FERREIRA, D.F. **Estatística Básica**. Lavras. UFLA. 2005. 654 p.

FREAD, D.L. In: *Annual Hydrological Division Speciality Conference*. **NWS operation dynamic wave model**. Verification of Mathematical and Physical Models Proceedings. College Park. 1978. v 26. p 455-464

FREAD, D.L. In: *Conference on Flash Flood*. **Capabilities of NWS model to forecast flash floods caused by dam failures**. Proceedings.....Atlanta: American Meteorological Society. Atlanta. 1980. v 2. p 171-178.

FREAD, D.L. In: *ANDERSON, M.G. & BURT, T.P.* **Channel routing**. Hydrological Forecasting Chichester. Wiley. 1985. p 437-503.

FREAD, D.L. **NWS FLDWAV Model: The Replacement of DAMBRK for Dam-Break Flood Prediction**. Asdso Conference, Kansas City, Missouri. 1993. p 177-184.

FREAD, D.L.; LEWIS, J.M. **The NWS FLDWAV Model: Theoretical Description/User Documentation,**. Hydrologic Reserarch Laboratory. 1998. 300 p.

FROEHLICH, D.C. In: *Proc. 1987 ASCE National Conf. on Hydraulic Engineering*. **Embankment Dam Breach Parameters**. Hydraulic Engineering. New York. 1987. p 570-575.

GARCEZ, L.N. **Hidrologia**. São Paulo. Edgar Blucher Ltda. 1974. 274 p.

GEE, D.M.; BRUNNER, G.W. In: *Proceedings of EWRI 2005: Impacts of Global Climate Change*. **Dam Break Flood Routing Using HEC\_RAS and NWS-FLDWAV**. 2005.

HARLEY, B.M.; PERKINS, F.E.; EAGLESON, P.S. **A moduler distrebuted model of catchment dynamic**. MIT, Technical Reprint n. 133. 1970.

HENDERSON, F.M. **Open Channel Flow**. The MacMillan Company. 1966. 522 p.

HUTCHINSON, P.; WALLEY, W.J. Calculation of areal rainfall using finite element techniques with altitudinal corrections. **International Association of Hydrological Sciences Bulletin**, v 17, n 3, p 259-272, 1972.

HYDROLOGIC ENGENEERING CENTER (HEC). **HEC-1 flood hydrograph package, user's manual**. Davis, California. U.S. Army Corps of Engineers. 1968.

HYDROLOGIC ENGINEERING CENTER. **HEC-IFH: interior flood hydrology package**. Computer Software User's Manual. Davis: U.S Army Corps of Engineers. 1992.

KESSLER, J.; RAAD, S.J. **Principios y aplicaciones del drenaie**. In: *International Institute for Land Reclamation and Improvement*. Publication 16, v 3. 1978. p 16-57.

KEULEGAN, G.H. Spatially variable discharge over a sloping plane. **Trans., Am. Geophys.**, v 25, n VI, 1944.

KULL, D.W.; FELDMAN, A.D. Evolution of Clark's Unit Graph Method to Spatially Distributed Runoff. **Journal of Hydrologic Engineering**, 3, 1, 9-19, 1998.

LANNA, A.E. **SAGBAH – Sistema de Apoio ao Gerenciamento de Bacias Hidrográficas**. Porto Alegre. UFRGS. IPH - Instituto de Pesquisas Hidráulicas. 1997. 55 p.

LANNA, A.E. **Elementos de estatística e probabilidade**. In: *Tucci, C. E. M. Hidrologia: ciência e aplicação*. Ed. Porto Alegre, ABRH, UFGRS. 2001.

LEAVESLEY, G.H.; LICHTY, R.W.; TROUTMAN, B.M.; SAINDON, L.G. **Precipitation-runoff modeling system user's**. Denver. USGS Water Research Investigation Rep. Nº 83-4238. 1983.

LIGHTILL, M.J.; WHITHAN, G.B. In: *Proceedings of the Royal Society of London*. Série A: Mathematical and Phisical Sciences. **On Kinematic waves flood movement in long rivers**. London. 1955. v 229. p 281-316.

LINSLEY, R.K.; KOHLER, M.A.; PAULHUS, J.L.H. **Hydrology for engineers**. Mcgraw-Hill, New York, NY. 1982.

LOPES, J.E.; BRAGA, B.F.F.; CONEJO, J.L. A Simplified Hydrologic Model in Applied Modeling in Catchment Hydrology. **Water Resources Publication**, v 1, n 1, 1982.

MACCHIONE, F.; MORELLI, M.A. Practical aspects in comparing shock-capturing schemes for dam break problems. **Journal of Hydraulic Engineering**, v 129, n 3, p 187-195, 2003.

MACDONALD, T.C.; LANGRIDGE-MONOPOLIS, J. Breaching Characteristic of Dam Failure. **ASCE Journal Hydraulic Engineering**, v 110(5), p 567-586, 1984.

MAIDMENT, D.R. **GIS and hydrologic modeling**. In: *Environmental modeling with GIS*. Cap 14. M. F. P. Goodchild, B.O.; Steyaert, L.T. New York, Oxford University. 1993. p 147-167.

METCALF E EDDY; INC. UNIVERSITY OD FLORIDA; ENGINEERS, I.W.R. **Storm water management model**. Washington. EPA Rep No. 11024DOC07/71 (NITS PB-203289). 1971. v 1.

MILDE, C.E.L.; MORAES, J.M.D.M.; MORTATTI, J.M.; FERRAZ, F.F.D.B.; GROPPO, J. In: *Modelo espaço-temporal HEC-HMS: Avaliação na bacia de drenagem de Analândia*. **Revista de Ciência e Tecnologia**. Revista de Ciência e Tecnologia. 2002. p 61-69.

MILLER, W.A.; CUNGE, J.A. **Simplified equations of unsteady flow**. Water Resources Publications, Ft. Collins, CO. 1975. Vol I.

MIRANDA, E.E. **Brasil em Relevo**. Campinas: Embrapa Monitoramento por Satélite. Disponível em: [<www.relevobr.cnpm.embrapa.br/>.](http://www.relevobr.cnpm.embrapa.br/%3E) Acesso em: 12 julho, 2007.

MORRIS, E.M. Forescasting flood flows in grassy and forested basins using a deterministic distributed mathematical model. **IAHS Publication No 129 (Hydrological Forscasting)**, International Association of Hydrological Sciences, Wallingford, U.K., p 247-255, 1980.

PETERS, J.; EASTON, D. **Water Resources Bulletin**. In: *Runoff simulation using radar rainfall data*. 1996. p 753-760.

PETRASCHECK, A.W.; SYDLER, P.A. In: *International Water Power and Dam Construction*. **Routing of Dam Break Floods**. 1984. v 36.

PILGRIM, D.H.; CORDERY, I. **Flood runoff D.R. Maidment**. Handbook of Hydrology, New York, NY. McGraw-Hill. 1983.

PONCE, V.M. **Development of physically based coefficients for the diffusion method of flood routing, Final Report to the USDA**. Soil Conservation Service. Lanham, MD. 1983.

PONCE, V.M. Diffusion wave modeling of catchment dynamics. **Journal of the Hydraulics Division**, ASCE, v 112(8), p 716-727, 1986.

PULS, L.G. In: *Proceedings of 70th Congress, 1st Session, H. D. 185*. Appendix B. **Flood regulation of the Tennesse River**. 1928. v 2.

REILLY, J.A.; PIECHOTA, T.C. **Actual storm events outperform synthetic design storms: A review of SCS curve number applicability**. In: *Tertiary. Place*. Published. 2005.

RENNÓ, C.D.; SOARES, J.V. **Modelos hidrológicos para gestão ambiental**. Ministério da Ciência e Tecnologia, Inpe-Instituto Nacional De Pesquisas Espaciais. 65 p. 2000.

ROCKWOOD, D.M. **Theory and practical of the SSARR Model as relate to analyzing and forcasting the response of hydrologic systems**. In: *Applied Modeling and Catchment Hydrology*. Singh, V P. Water Resourses Publications. Littleton, Colorado. 1982. p 87-106.

SANDERSON, M.; AHMED, R. Pre-moon-son rainfall and its variability in Bangladesh: a trend surface analysis. **International Association of Hydrological Sciences Bulletin**, v 24, n 3, p 277-287, 1979.

SCHARFFEMBERG. **Hydrologic Modeling System HEC-HMS-User's Manual.** Devis, CA. Hydrologic Engineering Center. 2001.

SIMANTON, J.R.; OSBORN, H.B. Reciprocal distance estimate of point rainfall. **Journal of Hydraulics Division**, v 106, n HY07, p 1242-1246, 1979.

SINGH, V.P. **Hydrologic Systems-Watershed Modelling**. Volume II. Englewood Clifs, NJ. Printice Hall. 1988.

SINGH, V.P.; BIRSOY, Y.K. **Comparison of methods of stamating mean areal rainfall**. New Mexico State University, Las Cruces, NM. WRRI Report 065, New Mexico Water Resouces Research Institute. 1975.

SINGH, V.P.; WOOLHISER, D.A. Mathematical Modeling of Watershed Hydrology. **Journal of Hydrologic Engineering**, v 7, n 4, p 270-292, 2002.

SIPOT. **Potencial Hidroelétrico Brasileiro**. Disponível em: <[http://www.eletrobras.gov.br/EM\\_Atuacao\\_SIPOT/sipot.asp>.](http://www.eletrobras.gov.br/EM_Atuacao_SIPOT/sipot.asp%3E) Acesso em: 10 a 30 março, 2007.

SOIL CONSERVATION SERVICE. **National engineering handbook**. Hydrology. USDA, Springfield, VA. 1971.

SOIL CONSERVATION SERVICE. **Urban hydrology for small watersheds**. Technical Release 55. USDA, Springfield, VA. 1986.

THIESSEN, A.H.; ALTER, J.C. **Climatological Data for July 1911**. Monthly Weather Review July 1911, District No. 10 Great Basin. p 1082-1089. 1911.

TUCCI, C.E.M. **Modelos Hidrológicos**. Porto Alegre, Brasil. Editora da Universidade, UFRGS, ABRH. 1998. 669 p.

TUCCI, C.E.M. **Hidrologia - Ciência e Aplicação**. Editora da UFRGS/ABRH. 3 Ed, Porto Alegre. 2004.

TUNG, Y.K. Point Rainfall Estimation for a Mountainous Region. **Journal of Hydraulic Engineering**, v 109, n 10, p 1386-1393, 1983.

UMIACS. **University of Maryland Institute for Advanced Computer Studies**. Global Land Cover Facility. Disponível em: [<http://www.umiacs.umd.edu/>](http://www.umiacs.umd.edu/%3E). Acesso em: 15 a 25 Dezembro, 2007.

US ARMY CORPS OF ENGINEERS. **Method of flow routing. Rep on survey for flood control**. Connecticut River Valley, R. I. Providence. 1936. v 1.

US ARMY CORPS OF ENGINEERS. **Hydrologic Modeling System HEC-HMS: User Manual, CPD-74A version 3.0.1**. Hydrologic Engineering Center, 280 p. 2006.

US ARMY CORPS OF ENGINEERS. **Dam Break Analysis for Reservoir 24 (HI00073)**. Tetra Tech, Us Army Corps of Engineers. Final Report. 83 p. 2008.

USACE. Flood-runoff analysis, EM 1110-2-1417. **Office of Chief of Engineers**, Washington, DC, 1994.

WAHL, T.L. In: *XXVII IAHR Congress*. **Predicting Embankment Dam Breach Parameters - A Needs Assessment**. 1997.

WAHL, T.L. Uncertainty of Predictions of Embankment Dam Breach Parameters. **Journal of Hydraulic Engineering**, p 389-397, 2004.

WALPOLE, R.E.; MYERS, R.H. **Probability and Statistics for engineers and scientists**. New York: Macmillan. 1978. 580 p.

WEIYAN, T. **Shallow water hydrodynamics**. Amsterdam. Elsevier. 1992.

WILKEN, P.S. **Engenharia de drenagem superficial**. São Paulo. Companhia de Tecnologia de Saneamento Ambiental. 1978. 478 p.

WMO. **Intercoparison of conceptual model used in operational hydrologica forecasting**. World Meteorological Organization. Operational Hydrology Paper No 429, Geneva. 1975. v 7.

WMO. **Intercomparison of models of snowmelt runoff**. World Meteorological Organization. Operational Hydrology Paper No 646, Geneva. 1986.

WMO. **Simulated real-time intercomparison of hydrological models**. World Meteorological Organization. Operational Hydrology Paper No 779, Geneva. 1992.

WURBS, R.A. Dam-Breach Flood Wave Models. **Journal of Hydraulic Engineering**, v 113, N 1, p 29-46, 1987.

ZAPPOU, C.; ROBERTS, S. Explicit schemes for dam-break simulations. **Journal of Hydraulic Engineering**, v 129, n 1, p 11-34, 2003.

# **Livros Grátis**

( <http://www.livrosgratis.com.br> )

Milhares de Livros para Download:

[Baixar](http://www.livrosgratis.com.br/cat_1/administracao/1) [livros](http://www.livrosgratis.com.br/cat_1/administracao/1) [de](http://www.livrosgratis.com.br/cat_1/administracao/1) [Administração](http://www.livrosgratis.com.br/cat_1/administracao/1) [Baixar](http://www.livrosgratis.com.br/cat_2/agronomia/1) [livros](http://www.livrosgratis.com.br/cat_2/agronomia/1) [de](http://www.livrosgratis.com.br/cat_2/agronomia/1) [Agronomia](http://www.livrosgratis.com.br/cat_2/agronomia/1) [Baixar](http://www.livrosgratis.com.br/cat_3/arquitetura/1) [livros](http://www.livrosgratis.com.br/cat_3/arquitetura/1) [de](http://www.livrosgratis.com.br/cat_3/arquitetura/1) [Arquitetura](http://www.livrosgratis.com.br/cat_3/arquitetura/1) [Baixar](http://www.livrosgratis.com.br/cat_4/artes/1) [livros](http://www.livrosgratis.com.br/cat_4/artes/1) [de](http://www.livrosgratis.com.br/cat_4/artes/1) [Artes](http://www.livrosgratis.com.br/cat_4/artes/1) [Baixar](http://www.livrosgratis.com.br/cat_5/astronomia/1) [livros](http://www.livrosgratis.com.br/cat_5/astronomia/1) [de](http://www.livrosgratis.com.br/cat_5/astronomia/1) [Astronomia](http://www.livrosgratis.com.br/cat_5/astronomia/1) [Baixar](http://www.livrosgratis.com.br/cat_6/biologia_geral/1) [livros](http://www.livrosgratis.com.br/cat_6/biologia_geral/1) [de](http://www.livrosgratis.com.br/cat_6/biologia_geral/1) [Biologia](http://www.livrosgratis.com.br/cat_6/biologia_geral/1) [Geral](http://www.livrosgratis.com.br/cat_6/biologia_geral/1) [Baixar](http://www.livrosgratis.com.br/cat_8/ciencia_da_computacao/1) [livros](http://www.livrosgratis.com.br/cat_8/ciencia_da_computacao/1) [de](http://www.livrosgratis.com.br/cat_8/ciencia_da_computacao/1) [Ciência](http://www.livrosgratis.com.br/cat_8/ciencia_da_computacao/1) [da](http://www.livrosgratis.com.br/cat_8/ciencia_da_computacao/1) [Computação](http://www.livrosgratis.com.br/cat_8/ciencia_da_computacao/1) [Baixar](http://www.livrosgratis.com.br/cat_9/ciencia_da_informacao/1) [livros](http://www.livrosgratis.com.br/cat_9/ciencia_da_informacao/1) [de](http://www.livrosgratis.com.br/cat_9/ciencia_da_informacao/1) [Ciência](http://www.livrosgratis.com.br/cat_9/ciencia_da_informacao/1) [da](http://www.livrosgratis.com.br/cat_9/ciencia_da_informacao/1) [Informação](http://www.livrosgratis.com.br/cat_9/ciencia_da_informacao/1) [Baixar](http://www.livrosgratis.com.br/cat_7/ciencia_politica/1) [livros](http://www.livrosgratis.com.br/cat_7/ciencia_politica/1) [de](http://www.livrosgratis.com.br/cat_7/ciencia_politica/1) [Ciência](http://www.livrosgratis.com.br/cat_7/ciencia_politica/1) [Política](http://www.livrosgratis.com.br/cat_7/ciencia_politica/1) [Baixar](http://www.livrosgratis.com.br/cat_10/ciencias_da_saude/1) [livros](http://www.livrosgratis.com.br/cat_10/ciencias_da_saude/1) [de](http://www.livrosgratis.com.br/cat_10/ciencias_da_saude/1) [Ciências](http://www.livrosgratis.com.br/cat_10/ciencias_da_saude/1) [da](http://www.livrosgratis.com.br/cat_10/ciencias_da_saude/1) [Saúde](http://www.livrosgratis.com.br/cat_10/ciencias_da_saude/1) [Baixar](http://www.livrosgratis.com.br/cat_11/comunicacao/1) [livros](http://www.livrosgratis.com.br/cat_11/comunicacao/1) [de](http://www.livrosgratis.com.br/cat_11/comunicacao/1) [Comunicação](http://www.livrosgratis.com.br/cat_11/comunicacao/1) [Baixar](http://www.livrosgratis.com.br/cat_12/conselho_nacional_de_educacao_-_cne/1) [livros](http://www.livrosgratis.com.br/cat_12/conselho_nacional_de_educacao_-_cne/1) [do](http://www.livrosgratis.com.br/cat_12/conselho_nacional_de_educacao_-_cne/1) [Conselho](http://www.livrosgratis.com.br/cat_12/conselho_nacional_de_educacao_-_cne/1) [Nacional](http://www.livrosgratis.com.br/cat_12/conselho_nacional_de_educacao_-_cne/1) [de](http://www.livrosgratis.com.br/cat_12/conselho_nacional_de_educacao_-_cne/1) [Educação - CNE](http://www.livrosgratis.com.br/cat_12/conselho_nacional_de_educacao_-_cne/1) [Baixar](http://www.livrosgratis.com.br/cat_13/defesa_civil/1) [livros](http://www.livrosgratis.com.br/cat_13/defesa_civil/1) [de](http://www.livrosgratis.com.br/cat_13/defesa_civil/1) [Defesa](http://www.livrosgratis.com.br/cat_13/defesa_civil/1) [civil](http://www.livrosgratis.com.br/cat_13/defesa_civil/1) [Baixar](http://www.livrosgratis.com.br/cat_14/direito/1) [livros](http://www.livrosgratis.com.br/cat_14/direito/1) [de](http://www.livrosgratis.com.br/cat_14/direito/1) [Direito](http://www.livrosgratis.com.br/cat_14/direito/1) [Baixar](http://www.livrosgratis.com.br/cat_15/direitos_humanos/1) [livros](http://www.livrosgratis.com.br/cat_15/direitos_humanos/1) [de](http://www.livrosgratis.com.br/cat_15/direitos_humanos/1) [Direitos](http://www.livrosgratis.com.br/cat_15/direitos_humanos/1) [humanos](http://www.livrosgratis.com.br/cat_15/direitos_humanos/1) [Baixar](http://www.livrosgratis.com.br/cat_16/economia/1) [livros](http://www.livrosgratis.com.br/cat_16/economia/1) [de](http://www.livrosgratis.com.br/cat_16/economia/1) [Economia](http://www.livrosgratis.com.br/cat_16/economia/1) [Baixar](http://www.livrosgratis.com.br/cat_17/economia_domestica/1) [livros](http://www.livrosgratis.com.br/cat_17/economia_domestica/1) [de](http://www.livrosgratis.com.br/cat_17/economia_domestica/1) [Economia](http://www.livrosgratis.com.br/cat_17/economia_domestica/1) [Doméstica](http://www.livrosgratis.com.br/cat_17/economia_domestica/1) [Baixar](http://www.livrosgratis.com.br/cat_18/educacao/1) [livros](http://www.livrosgratis.com.br/cat_18/educacao/1) [de](http://www.livrosgratis.com.br/cat_18/educacao/1) [Educação](http://www.livrosgratis.com.br/cat_18/educacao/1) [Baixar](http://www.livrosgratis.com.br/cat_19/educacao_-_transito/1) [livros](http://www.livrosgratis.com.br/cat_19/educacao_-_transito/1) [de](http://www.livrosgratis.com.br/cat_19/educacao_-_transito/1) [Educação - Trânsito](http://www.livrosgratis.com.br/cat_19/educacao_-_transito/1) [Baixar](http://www.livrosgratis.com.br/cat_20/educacao_fisica/1) [livros](http://www.livrosgratis.com.br/cat_20/educacao_fisica/1) [de](http://www.livrosgratis.com.br/cat_20/educacao_fisica/1) [Educação](http://www.livrosgratis.com.br/cat_20/educacao_fisica/1) [Física](http://www.livrosgratis.com.br/cat_20/educacao_fisica/1) [Baixar](http://www.livrosgratis.com.br/cat_21/engenharia_aeroespacial/1) [livros](http://www.livrosgratis.com.br/cat_21/engenharia_aeroespacial/1) [de](http://www.livrosgratis.com.br/cat_21/engenharia_aeroespacial/1) [Engenharia](http://www.livrosgratis.com.br/cat_21/engenharia_aeroespacial/1) [Aeroespacial](http://www.livrosgratis.com.br/cat_21/engenharia_aeroespacial/1) [Baixar](http://www.livrosgratis.com.br/cat_22/farmacia/1) [livros](http://www.livrosgratis.com.br/cat_22/farmacia/1) [de](http://www.livrosgratis.com.br/cat_22/farmacia/1) [Farmácia](http://www.livrosgratis.com.br/cat_22/farmacia/1) [Baixar](http://www.livrosgratis.com.br/cat_23/filosofia/1) [livros](http://www.livrosgratis.com.br/cat_23/filosofia/1) [de](http://www.livrosgratis.com.br/cat_23/filosofia/1) [Filosofia](http://www.livrosgratis.com.br/cat_23/filosofia/1) [Baixar](http://www.livrosgratis.com.br/cat_24/fisica/1) [livros](http://www.livrosgratis.com.br/cat_24/fisica/1) [de](http://www.livrosgratis.com.br/cat_24/fisica/1) [Física](http://www.livrosgratis.com.br/cat_24/fisica/1) [Baixar](http://www.livrosgratis.com.br/cat_25/geociencias/1) [livros](http://www.livrosgratis.com.br/cat_25/geociencias/1) [de](http://www.livrosgratis.com.br/cat_25/geociencias/1) [Geociências](http://www.livrosgratis.com.br/cat_25/geociencias/1) [Baixar](http://www.livrosgratis.com.br/cat_26/geografia/1) [livros](http://www.livrosgratis.com.br/cat_26/geografia/1) [de](http://www.livrosgratis.com.br/cat_26/geografia/1) [Geografia](http://www.livrosgratis.com.br/cat_26/geografia/1) [Baixar](http://www.livrosgratis.com.br/cat_27/historia/1) [livros](http://www.livrosgratis.com.br/cat_27/historia/1) [de](http://www.livrosgratis.com.br/cat_27/historia/1) [História](http://www.livrosgratis.com.br/cat_27/historia/1) [Baixar](http://www.livrosgratis.com.br/cat_31/linguas/1) [livros](http://www.livrosgratis.com.br/cat_31/linguas/1) [de](http://www.livrosgratis.com.br/cat_31/linguas/1) [Línguas](http://www.livrosgratis.com.br/cat_31/linguas/1)

[Baixar](http://www.livrosgratis.com.br/cat_28/literatura/1) [livros](http://www.livrosgratis.com.br/cat_28/literatura/1) [de](http://www.livrosgratis.com.br/cat_28/literatura/1) [Literatura](http://www.livrosgratis.com.br/cat_28/literatura/1) [Baixar](http://www.livrosgratis.com.br/cat_30/literatura_de_cordel/1) [livros](http://www.livrosgratis.com.br/cat_30/literatura_de_cordel/1) [de](http://www.livrosgratis.com.br/cat_30/literatura_de_cordel/1) [Literatura](http://www.livrosgratis.com.br/cat_30/literatura_de_cordel/1) [de](http://www.livrosgratis.com.br/cat_30/literatura_de_cordel/1) [Cordel](http://www.livrosgratis.com.br/cat_30/literatura_de_cordel/1) [Baixar](http://www.livrosgratis.com.br/cat_29/literatura_infantil/1) [livros](http://www.livrosgratis.com.br/cat_29/literatura_infantil/1) [de](http://www.livrosgratis.com.br/cat_29/literatura_infantil/1) [Literatura](http://www.livrosgratis.com.br/cat_29/literatura_infantil/1) [Infantil](http://www.livrosgratis.com.br/cat_29/literatura_infantil/1) [Baixar](http://www.livrosgratis.com.br/cat_32/matematica/1) [livros](http://www.livrosgratis.com.br/cat_32/matematica/1) [de](http://www.livrosgratis.com.br/cat_32/matematica/1) [Matemática](http://www.livrosgratis.com.br/cat_32/matematica/1) [Baixar](http://www.livrosgratis.com.br/cat_33/medicina/1) [livros](http://www.livrosgratis.com.br/cat_33/medicina/1) [de](http://www.livrosgratis.com.br/cat_33/medicina/1) [Medicina](http://www.livrosgratis.com.br/cat_33/medicina/1) [Baixar](http://www.livrosgratis.com.br/cat_34/medicina_veterinaria/1) [livros](http://www.livrosgratis.com.br/cat_34/medicina_veterinaria/1) [de](http://www.livrosgratis.com.br/cat_34/medicina_veterinaria/1) [Medicina](http://www.livrosgratis.com.br/cat_34/medicina_veterinaria/1) [Veterinária](http://www.livrosgratis.com.br/cat_34/medicina_veterinaria/1) [Baixar](http://www.livrosgratis.com.br/cat_35/meio_ambiente/1) [livros](http://www.livrosgratis.com.br/cat_35/meio_ambiente/1) [de](http://www.livrosgratis.com.br/cat_35/meio_ambiente/1) [Meio](http://www.livrosgratis.com.br/cat_35/meio_ambiente/1) [Ambiente](http://www.livrosgratis.com.br/cat_35/meio_ambiente/1) [Baixar](http://www.livrosgratis.com.br/cat_36/meteorologia/1) [livros](http://www.livrosgratis.com.br/cat_36/meteorologia/1) [de](http://www.livrosgratis.com.br/cat_36/meteorologia/1) [Meteorologia](http://www.livrosgratis.com.br/cat_36/meteorologia/1) [Baixar](http://www.livrosgratis.com.br/cat_45/monografias_e_tcc/1) [Monografias](http://www.livrosgratis.com.br/cat_45/monografias_e_tcc/1) [e](http://www.livrosgratis.com.br/cat_45/monografias_e_tcc/1) [TCC](http://www.livrosgratis.com.br/cat_45/monografias_e_tcc/1) [Baixar](http://www.livrosgratis.com.br/cat_37/multidisciplinar/1) [livros](http://www.livrosgratis.com.br/cat_37/multidisciplinar/1) [Multidisciplinar](http://www.livrosgratis.com.br/cat_37/multidisciplinar/1) [Baixar](http://www.livrosgratis.com.br/cat_38/musica/1) [livros](http://www.livrosgratis.com.br/cat_38/musica/1) [de](http://www.livrosgratis.com.br/cat_38/musica/1) [Música](http://www.livrosgratis.com.br/cat_38/musica/1) [Baixar](http://www.livrosgratis.com.br/cat_39/psicologia/1) [livros](http://www.livrosgratis.com.br/cat_39/psicologia/1) [de](http://www.livrosgratis.com.br/cat_39/psicologia/1) [Psicologia](http://www.livrosgratis.com.br/cat_39/psicologia/1) [Baixar](http://www.livrosgratis.com.br/cat_40/quimica/1) [livros](http://www.livrosgratis.com.br/cat_40/quimica/1) [de](http://www.livrosgratis.com.br/cat_40/quimica/1) [Química](http://www.livrosgratis.com.br/cat_40/quimica/1) [Baixar](http://www.livrosgratis.com.br/cat_41/saude_coletiva/1) [livros](http://www.livrosgratis.com.br/cat_41/saude_coletiva/1) [de](http://www.livrosgratis.com.br/cat_41/saude_coletiva/1) [Saúde](http://www.livrosgratis.com.br/cat_41/saude_coletiva/1) [Coletiva](http://www.livrosgratis.com.br/cat_41/saude_coletiva/1) [Baixar](http://www.livrosgratis.com.br/cat_42/servico_social/1) [livros](http://www.livrosgratis.com.br/cat_42/servico_social/1) [de](http://www.livrosgratis.com.br/cat_42/servico_social/1) [Serviço](http://www.livrosgratis.com.br/cat_42/servico_social/1) [Social](http://www.livrosgratis.com.br/cat_42/servico_social/1) [Baixar](http://www.livrosgratis.com.br/cat_43/sociologia/1) [livros](http://www.livrosgratis.com.br/cat_43/sociologia/1) [de](http://www.livrosgratis.com.br/cat_43/sociologia/1) [Sociologia](http://www.livrosgratis.com.br/cat_43/sociologia/1) [Baixar](http://www.livrosgratis.com.br/cat_44/teologia/1) [livros](http://www.livrosgratis.com.br/cat_44/teologia/1) [de](http://www.livrosgratis.com.br/cat_44/teologia/1) [Teologia](http://www.livrosgratis.com.br/cat_44/teologia/1) [Baixar](http://www.livrosgratis.com.br/cat_46/trabalho/1) [livros](http://www.livrosgratis.com.br/cat_46/trabalho/1) [de](http://www.livrosgratis.com.br/cat_46/trabalho/1) [Trabalho](http://www.livrosgratis.com.br/cat_46/trabalho/1) [Baixar](http://www.livrosgratis.com.br/cat_47/turismo/1) [livros](http://www.livrosgratis.com.br/cat_47/turismo/1) [de](http://www.livrosgratis.com.br/cat_47/turismo/1) [Turismo](http://www.livrosgratis.com.br/cat_47/turismo/1)